PONTIFÍCIA UNIVERSIDADE CATÓLICA DE MINAS GERAIS Programa de Pós-Graduação em Informática

# m-AULA: ferramenta de autoria de objetos de aprendizagem para dispositivos móveis

Welerson Eustáquio de Souza

Belo Horizonte 2010

# **Livros Grátis**

http://www.livrosgratis.com.br

Milhares de livros grátis para download.

Welerson Eustáquio de Souza

# m-AULA: ferramenta de autoria de objetos de aprendizagem para dispositivos móveis

Dissertação apresentada ao Programa de Pós-Graduação em Informática como requisito parcial para obtenção do Grau de Mestre em Informática pela Pontifícia Universidade Católica de Minas Gerais.

Orientadora: Lucila Ishitani

Belo Horizonte 2010

### FICHA CATALOGRÁFICA

# Elaborada pela Biblioteca da Pontifícia Universidade Católica de Minas Gerais

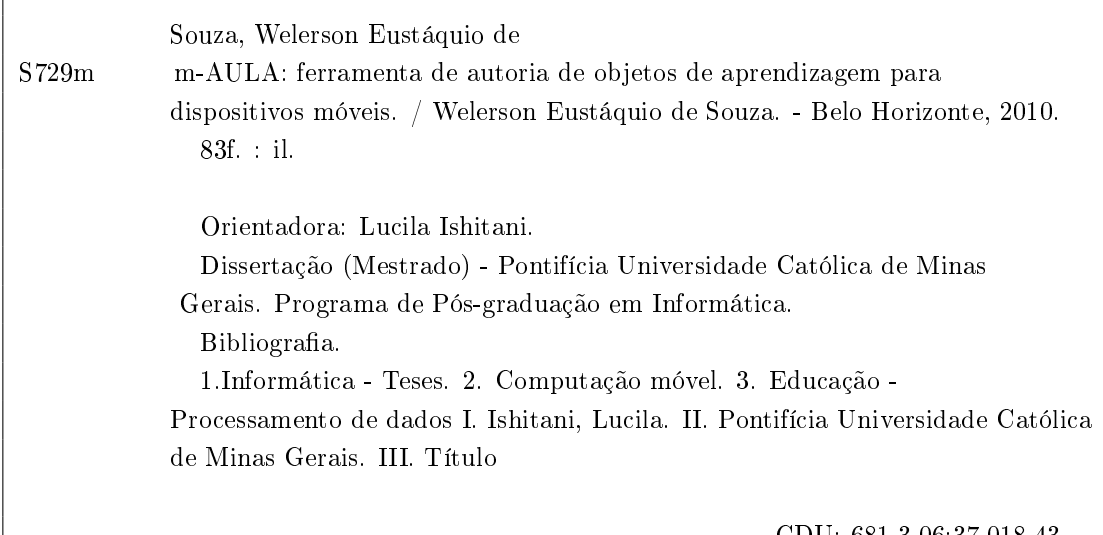

Bibliotecário: Fernando A. Dias - CRB6/1084

CDU: 681.3.06:37.018.43

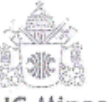

#### **PUC Minas** Programa de Pós-graduação em Informática

# FOLHA DE APROVAÇÃO

"m-AULA: Ferramenta de autoria de objetos de aprendizagem para dispositivos móveis"

# WELERSON EUSTÁQUIO DE SOUZA

Dissertação defendida e aprovada pela seguinte banca examinadora:

hucuta hhitami Profa. Lucila Ishitani - Orientadora (PUC Minas) Doutora em Ciência da Computação - UFMG

musicomarquestat Prof. Humberto Torres Marques Neto (PUC Minas) Doutor em Ciência da Computação - UFMG .

 $\mathcal{Q}_{\mathcal{A}}$ Prof. José Wilson Costa (PUC Minas) Doutor em Ciência da Informação - UFMG

Belo Horizonte, 05 de julho de 2010.

 $\mathring{A}$ minha esposa Lucimery e ao meu filho Henrique.

# AGRADECIMENTOS

Com muita alegria chego ao fim dessa caminhada. Agradeço a Deus por me conceder mais essa conquista, espero ser digno de merecê-la e que possa utilizá-la de forma sábia e construtiva.

Agradeço também, à minha família:

- Minha esposa, Lucimery, amor da minha vida, companheira sempre presente, dedicada e compreensiva, ajuda imprescindível para mais essa conquista;
- Meu filho, Henrique, um anjo de luz que chegou para iluminar meu caminho;
- Minha mãe, Maria Célia, sempre presente, sempre atenciosa, sempre preocupada, sempre carinhosa, sempre uma palavra amiga. Sempre Mãe;
- Minhas irmãs, Carla, Andréa, Márcia e Tânia. Difícil encontrar pessoas tão boas, amáveis, carinhosas, sempre prontas a servir. Agradeço a Deus pela oportunidade e alegria em participar dessa família;
- Meu pai, Welerson, por me ensinar o valor do trabalho, onde estiver, leve meu carinho e agradecimento.

Aos meus amigos:

- Do Grupo de Ajuda, que me fazem refletir e me tornar uma pessoa melhor;
- Do futebol de segunda, que, mesmo sem saber, ajudam aliviando o estresse;
- Companheiros de trabalho na Lafarge, agradeço principalmente ao meu coordenador André Caneca, que me possibilitou frequentar às aulas do mestrado.

Em especial, agradeço a doutora Lucila Ishitani pela atenção e dedicação na orientação deste trabalho.

Por fim, a todos que, de alguma forma, participaram dessa caminhada expresso a minha imensa gratidão.

# RESUMO

A evolução tecnológica permite novos meios eletrônicos para troca de informações, cuja utilização na educação a distância (EAD) deu início a um formato eletrônico de ensino chamado e-learning. Este formato apresenta como diferencial a flexibilidade em relação ao tempo e à localização, ou seja, aprender e ensinar a qualquer hora e em qualquer lugar, desde que se tenha um computador conectado à Internet.

Em paralelo também ocorre um grande desenvolvimento na área de comunicação móvel, com avanço de todos os agentes que compõem esse sistema de comunicação. Assim eles começam a se destacar como opções de ferramentas de comunicação e também passam a ser usados em EAD que, neste contexto, é denominado m-learning. Esse novo formato apresenta limitações que podem ser superadas e oportunidades a serem aproveitadas.

Um dos desafios para uso dessa modalidade de EAD é a criação de material didático. Diante dessa dificuldade é que se propôs um modelo para ferramentas de autoria com o propósito de facilitar a criação e distribuição de objetos de aprendizagem voltados para uso em dispositivos móveis.

A viabilidade deste modelo de ferramenta de autoria foi verificada com a implementação e avaliação de um protótipo chamado m-AULA. Para implementação do protótipo foi feito um estudo sobre a tecnologia e ferramentas mais adequadas ao desenvolvimento.

Ao final foi feita uma avaliação do protótipo m-AULA e apresentação dos resultados. A análise da avaliação revela um resultado positivo do modelo e os avaliadores demonstram confiança na sua utilização como parte do material didático. Por outro lado, também foi percebido que tarefas simples como instalação de aplicativos e manipulação de arquivos no computador ainda são grandes desafios para os professores.

Palavras-chave: Ferramenta de autoria, m-learning, objetos de aprendizagem.

# ABSTRACT

Technological advances enable new means of exchanging information and new ways to apply them in distance learning called e-learning. This evolution in distance learning is distinguished by its flexibility regarding the time and location, allowing teaching and learning anytime and anywhere, depending only on one computer connected to the Internet.

Currently, there is also a big development in mobile communication, with the improvements of all the components of the communication system. Then they began to stand out as choices of communication tools, and are now used in e-learning. In this new context, e-learning is called m-learning. M-learning has its limitations and possibilities, the challenge is to overcome the limitations and take advantage of opportunities.

However, for the creation of teaching materials for this m-learning environment, teachers face technical limitations or lack of time to acquire knowledge of specific programming languages and environments. Given this difficulty, we proposed a model of authoring tools to facilitate the creation and distribution of learning objects targeted for use on mobile devices.

The feasibility of this model authoring tool was verified with the implementation and evaluation of a prototype called m-AULA. To implement the prototype, we studied the most appropriate technologies for its development.

After all was made the evaluation of the authoring tool and showed the results. There was no problem using the prototype and creating learning objects. The analysis showed a positive evaluation of the model and the evaluators have shown confidence in its use as part of the teaching material. Moreover, it was found that simple tasks such as installing applications and file manipulation on the computer are still major challenges for teachers.

Key-words: Authoring Tool, m-learning, learning objects.

# LISTA DE FIGURAS

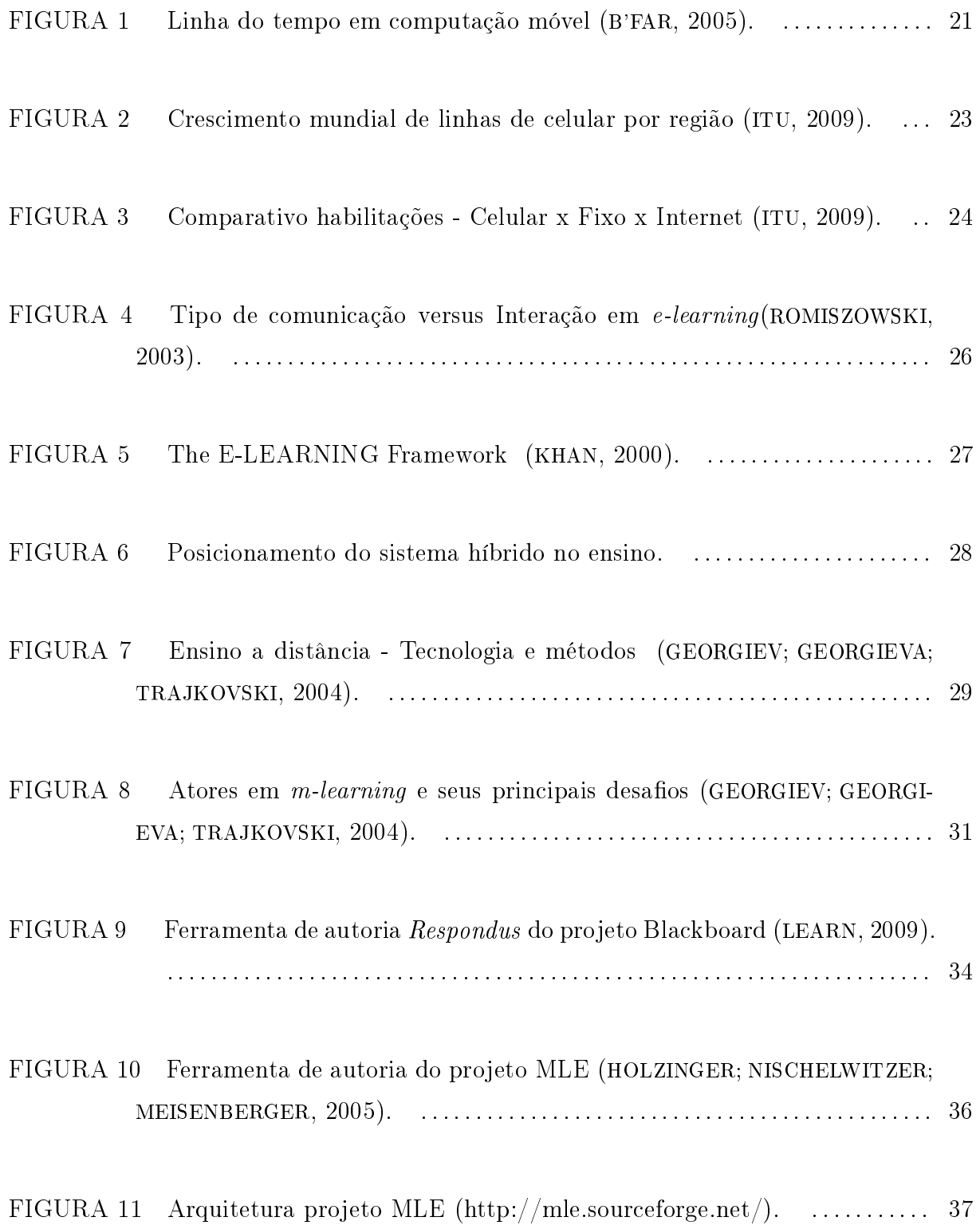

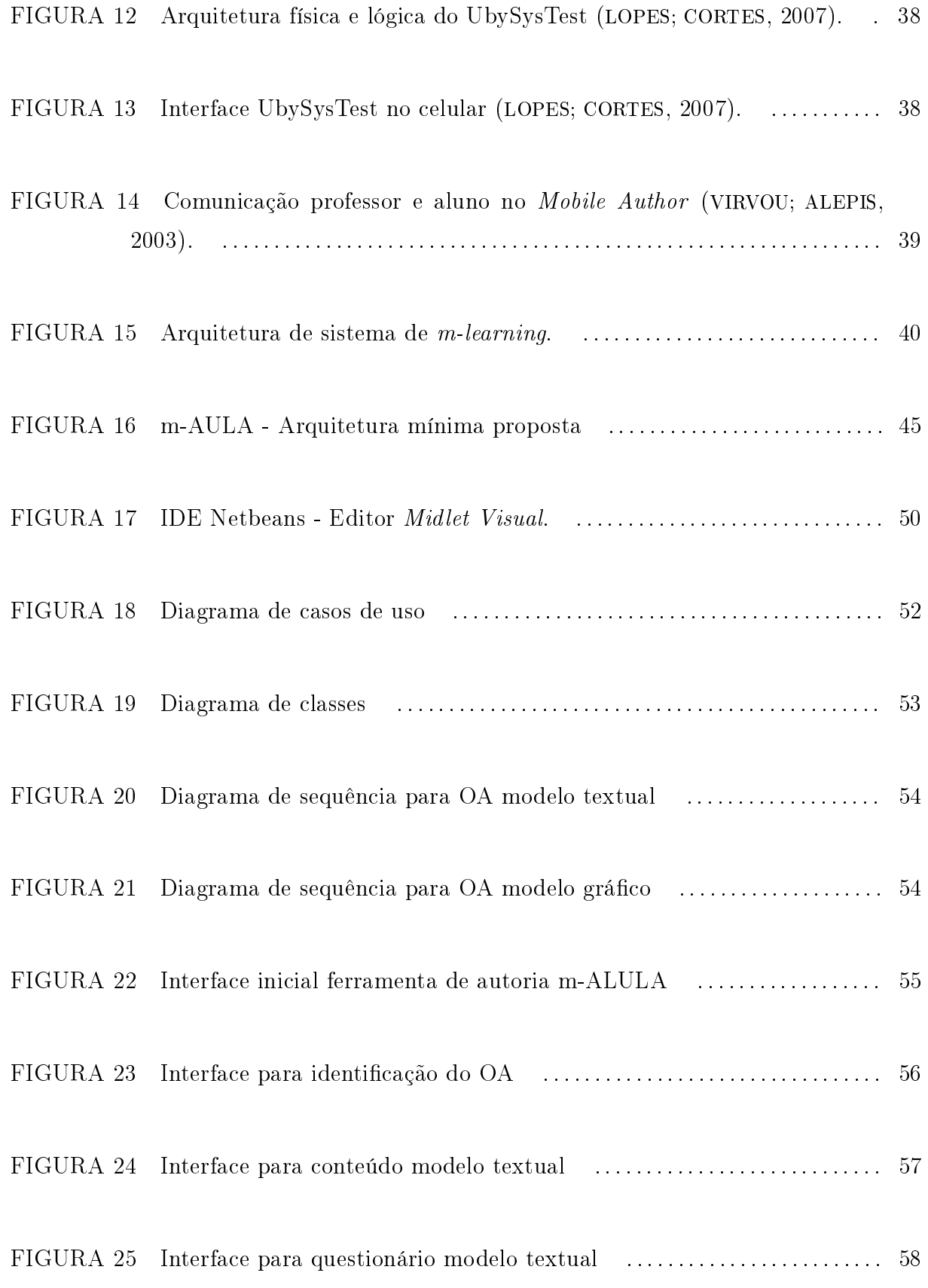

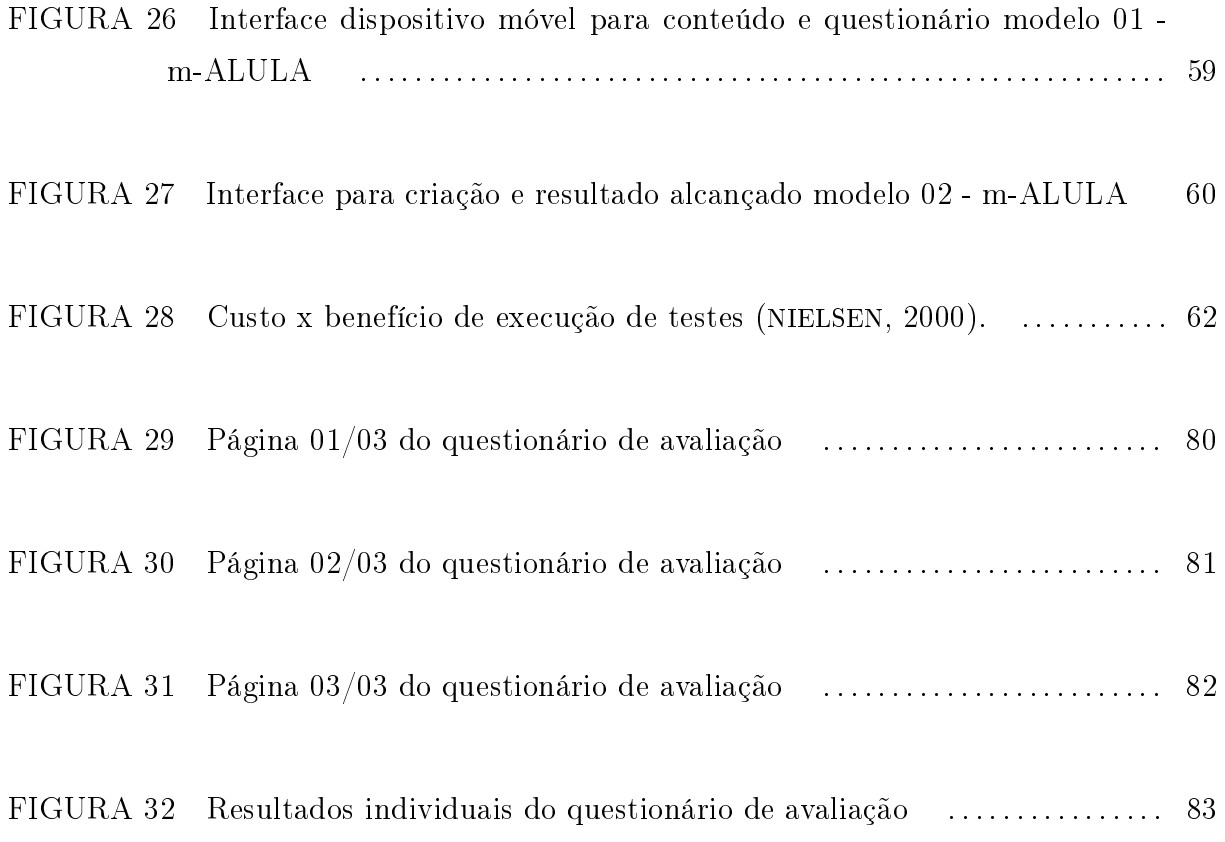

# LISTA DE GRÁFICOS

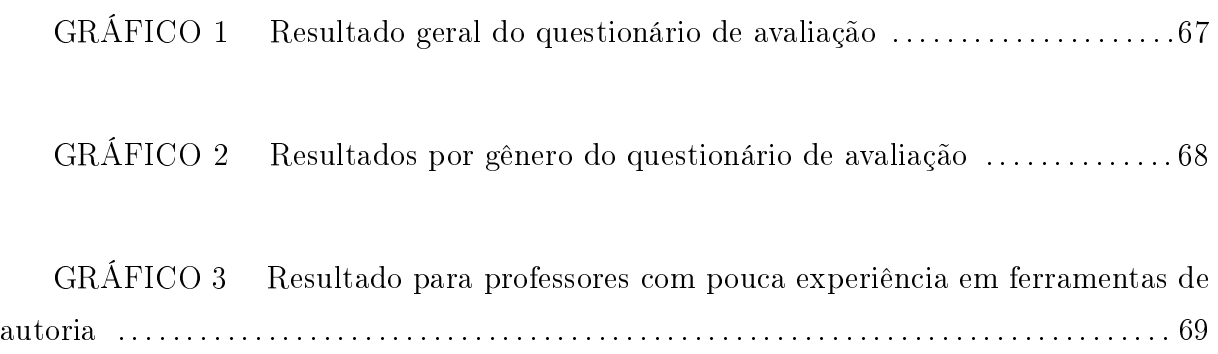

# LISTA DE SIGLAS

- OA Objeto de aprendizagem
- API Application programming interface
- CLDC Connected limited device configuration
- FA Ferramenta de autoria
- GPRS General packet radio service
- GPS Global positioning system
- GSM Global system for mobile communications
- IDE Integrated development environment
- ITSs Intelligent tutoring systems
- ITU International telecommunication union
- J2ME Java 2 plataform micro edition
- JDK Java development kit
- JVM Java virtual machine
- KVM Compact java virtual machine
- LES Laboratório de engenharia de software
- $MIDP$  *Mobile information device profile*
- MLE Mobile learning engine
- MoCoTo Mobile collaborative and educational tools
- PDA Personal digital assistant
- WORA Write once, run anywhere

# SUMÁRIO

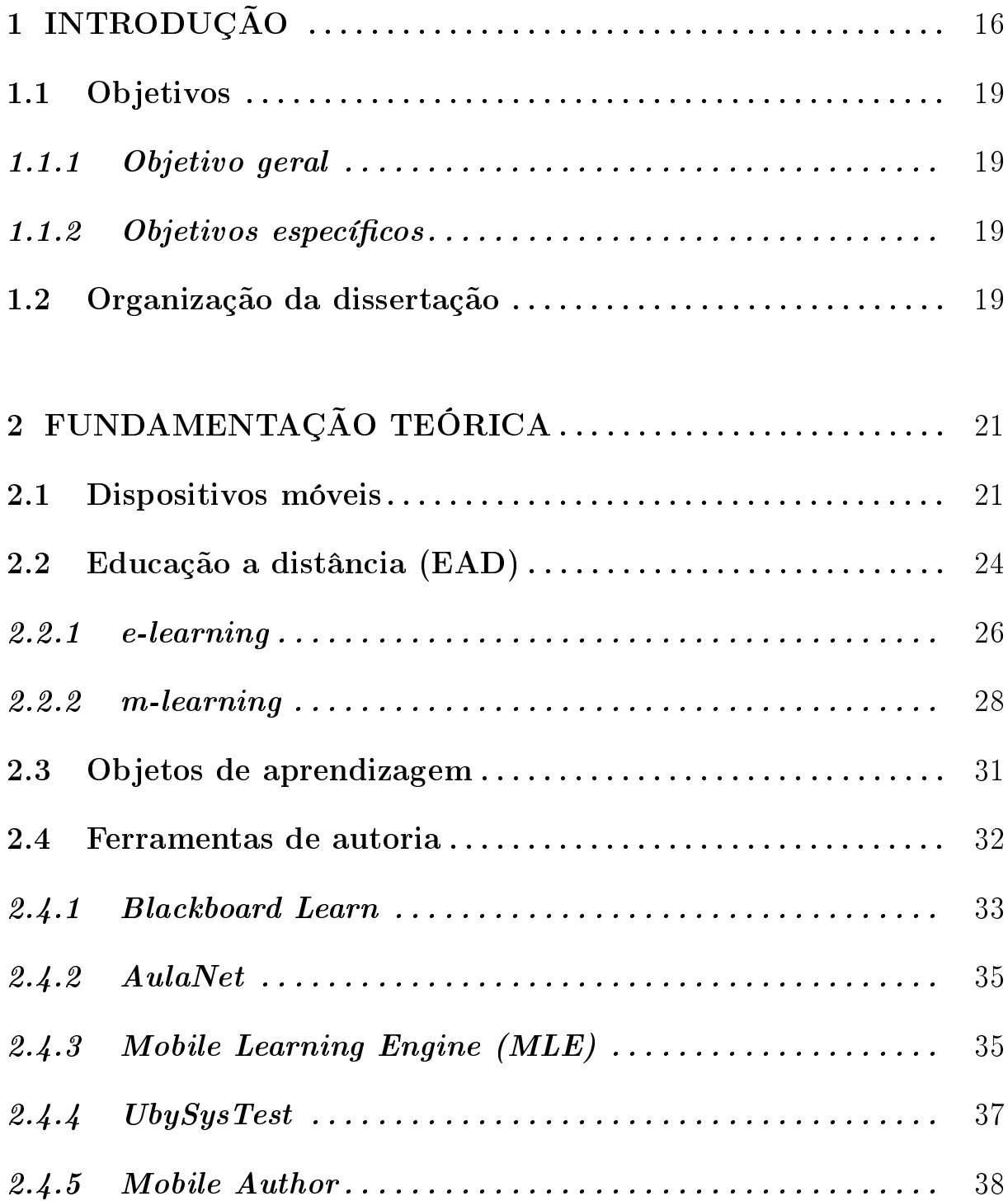

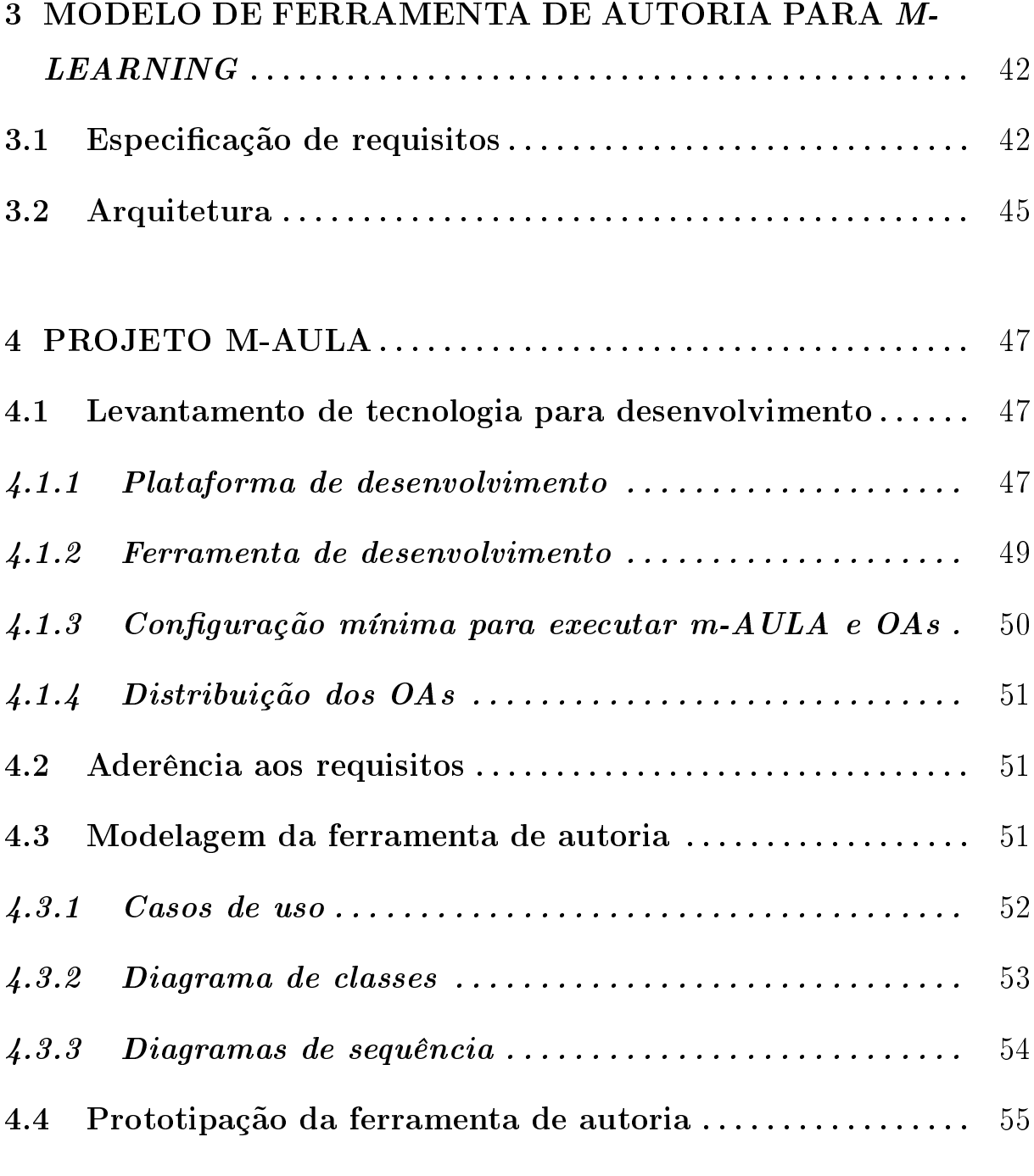

# [5 AVALIAÇÃO DO MODELO DE FERRAMENTA DE AU-](#page-62-0)[TORIA PROPOSTO](#page-62-0) . . . . . . . . . . . . . . . . . . . . . . . . . . . . . . . . . . . . . 61 [5.1 Grupo avaliador](#page-64-0) . . . . . . . . . . . . . . . . . . . . . . . . . . . . . . . . . . . . . . . 63

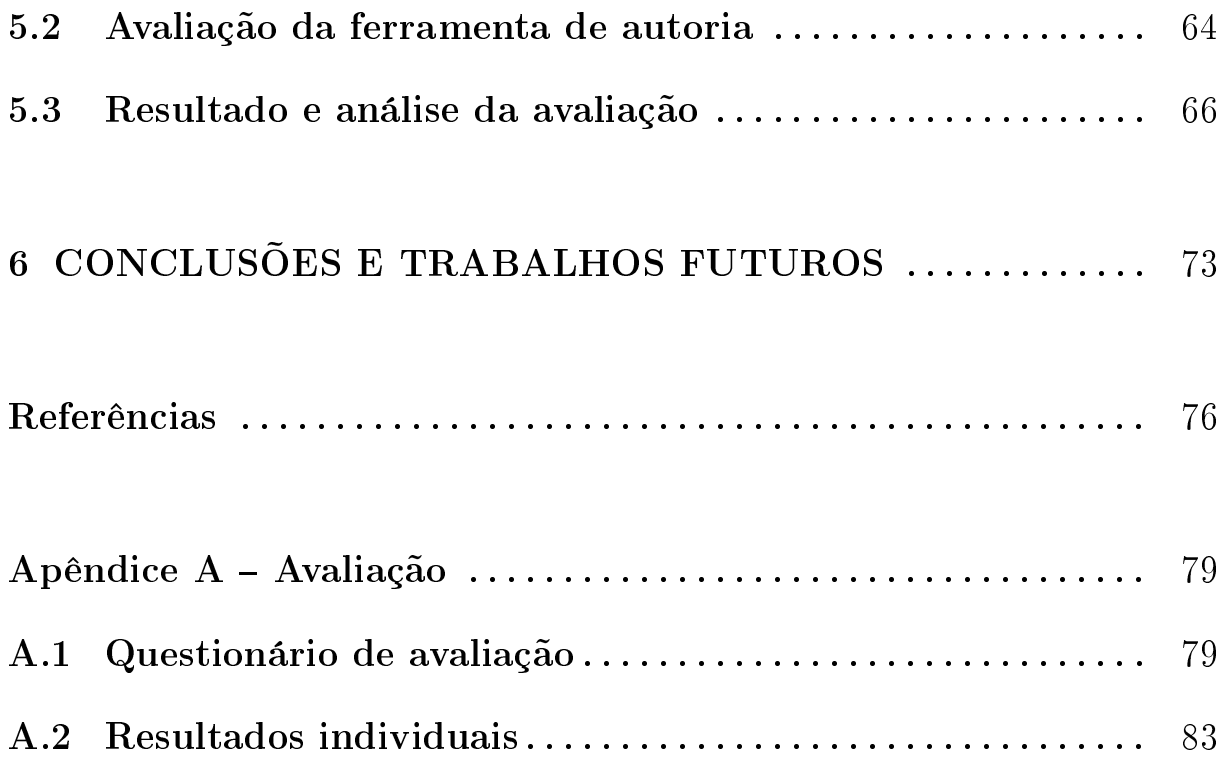

# <span id="page-17-0"></span>1 INTRODUÇÃO

No processo educacional, o ensino não-presencial, também chamado de educação a distância (EAD), está cada vez mais presente. Na EAD, o correio convencional foi uma das primeiras ferramentas de comunicação entre professor e aluno. O avanço tecnológico propiciou novas opções de ferramentas para comunicação e não tardou a aplicação delas no contexto de educação a distância ([SARAIVA](#page-79-1), [1996\)](#page-79-1).

Dois termos são utilizados para denominar este formato de ensino a distância, Edu-cação on line" e "e-learning". Conforme alerta [Almeida](#page-77-3) [\(2003\)](#page-77-3), "Educação on line" é realizada utilizando a Internet, com comunicação feita de forma síncrona ou assíncrona. Por outro lado, o termo "*e-learning*" se originou na necessidade de treinamento corporativo nas empresas para reciclagem e qualicação de seus funcionários. Com o intuito de alinhar conceitos, neste trabalho não é feita distinção entre estes termos e "e-learning" é utilizado para denominar este formato de educação a distância, com apoio de tecnologia de informação e comunicação.

Basicamente, e-learning é um formato de EAD no qual a comunicação e o material didático são enviados por meio eletrônico, seja Internet, TV interativa, DVD entre outros ([GOVINDASAMY](#page-77-4), [2002\)](#page-77-4).

Segundo [Soares e Machado](#page-79-2) [\(2004\)](#page-79-2), o e-learning apresenta importante fator para evolução dos métodos educacionais. Ele oferece flexibilidade em relação ao tempo já que o processo de comunicação pode ser síncrono (*on line*) ou assíncrono (*off line/stand alone*). Há também a flexibilidade de localização, pois, de qualquer computador com conexão à Internet pode-se acessar o material de ensino e comunicar-se com os professores ou outros alunos.

Porém, a independência de local e tempo para aprendizagem enfatizada pelo e-learning nem sempre é completa, pois, há situações em que os dispositivos necessários para comunicação, como por exemplo computadores, não permitem mobilidade e/ou dependem de uma maior infraestrutura para uso. Por outro lado, atualmente, dispositivos móveis como

celulares e PDAs, com cada vez mais poder de processamento, mais memória, acesso à Internet, maior velocidade de transmissão e avanços significativos na usabilidade permitiram o acesso à informação com eficiência, agilidade e principalmente flexibilidade  $-$  a qualquer hora, em qualquer lugar.

Aproveitando da grande melhoria nos recursos para dispositivos móveis e também da possibilidade de locomoção, surgiu o mobile learning ou m-learning, ou seja, educação à distância utilizando dispositivos móveis.

Outro diferencial para aproveitamento dos dispositivos móveis em EAD é a disponibilidade aliada à penetração no mercado brasileiro. Segundo pesquisa divulgada por [CETIC](#page-77-5) [\(2009\)](#page-77-5), em 2009 o uso de telefone celular no Brasil chegou a 75% e o principal destaque é o crescimento significativo do envio/recebimento de fotos e imagens, que passou de 15% em 2007 para 25% em 2009. Isso indica que os aparelhos evoluíram ou que os usuários passaram a conhecer e utilizar mais recursos. Em ambos os casos pode-se deduzir que o aparelho celular se apresenta como ferramenta capaz de ser utilizada neste novo processo de ensino. Em um país com grandes dimensões como o Brasil, EAD é uma das alternativas que podem ajudar a melhorar a educação.

Entretanto, para o uso de dispositivos móveis na educação, o estudo de [Schlemmer et](#page-79-3) [al.](#page-79-3) [\(2007\)](#page-79-3) mostra grandes desafios de ordem contextual-social, como a resistência a novas tecnologias e de ordem didático-pedagógico como necessidade de formação de professores para seu uso.

De acordo com [Soares e Machado](#page-79-2) [\(2004\)](#page-79-2) e [Almeida](#page-77-3) [\(2003\)](#page-77-3), apenas o uso da tecnologia não implica em revolução no ensino. Utilizar a tecnologia apenas para disponibilizar informações e objetos de conhecimento pode não ser suficiente para motivar o aluno na aprendizagem. A nova ferramenta tecnológica deve ser usada para auxiliar o aluno na busca do aprendizado e cabe ao professor estimular seus alunos neste processo. O que ocorre com o uso da tecnologia é a criação e/ou potencialização de oportunidades para ensinar/aprender.

Para o sucesso no uso desta nova tecnologia, confome descreve [Georgiev, Georgieva](#page-77-1) [e Trajkovski](#page-77-1) [\(2004\)](#page-77-1), devem ser considerados os atores envolvidos (professor, aluno e o desenvolvedor) e seus três desafios (tecnológico, pedagógico e de implementação). Este trabalho é orientado a ajudar o professor a superar o desafio de implementação, ou seja, permitir que ele consiga criar material didático para m-learning sem necessidade de conhecer técnicas, ferramentas ou linguagem de programação.

Para superar esse desafio e facilitar a criação de objetos de aprendizagem voltados para uso em dispositivos móveis é que se propôs um modelo de ferramenta de autoria. A criação desse modelo permitiu a implementação do protótipo m-AULA, tornando possível fazer uma avaliação experimental e verificar a viabilidade do modelo.

Foi feito um estudo para denição das tecnologias mais adequadas para desenvolvimento e implementação do protótipo. A plataforma Java ofereceu melhores condições para atender o modelo em vários aspectos, dentre os quais podemos destacar que Java oferece ferramentas sem custo para desenvolvimento, modelagem, distribuição, testes e análise. Java tem vasta literatura para consulta online e bases de conhecimento acumulado como fóruns de discussão. Ela também oferece portabilidade, aumentando o alcance do projeto.

Nesta primeira versão, o protótipo m-AULA ofereceu dois modelos para criação de objetos de aprendizagem. O primeiro modelo é voltado para informações textuais sem envolver a parte gráca. Este modelo textual contém dois tipos de informações: conteúdo e questionário. Ele também permite facilidades como copiar/colar. O segundo modelo disponível no protótipo oferece características gráficas e permite ao professor utilizar figuras para criação do objeto de aprendizagem. Neste modelo gráfico o professor pode utilizar, por exemplo, apresentações existentes.

A avaliação do protótipo m-AULA foi feita por meio de um método empírico, ou seja, coleta de dados junto aos próprios usuários (professores). Foi desenvolvido um questionário no qual os avaliadores indicavam com sua resposta se houve aderência ao modelo. Um grupo avaliador foi definido conforme o público alvo do projeto, ou seja, professores sem experiência na utilização de ferramentas de autoria. Foram enviados ao grupo o protótipo m-AULA e o questionário a ser preenchido.

O questionário de avaliação permite verificar se a ferramenta de autoria garante os principais requisitos do modelo, ou seja, oferece facilidade na instalação, permite utilizar material didático existente, apresenta interface simples e intuitiva, consome pouco recurso computacional, permite portabilidade.

Não houve dificuldades no uso da ferramenta de autoria e os avaliadores conseguiram criar os objetos de aprendizagem de maneira simples, atingindo o objetivo do modelo. De maneira geral, a ferramenta de autoria foi avaliada positivamente e os avaliadores demonstraram confiança na sua utilização como parte do material didático. Porém, eles mostraram uma diculdade ou resistência em realizar tarefas simples da rotina de quem utiliza computador, como por exemplo, a instalação de aplicativos ou transferência de

arquivos. Alguns destes casos podem ser solucionados com a criação de uma nova versão da ferramenta com mais funcionalidades para automatizar essas tarefas.

# <span id="page-20-0"></span>1.1 Objetivos

# <span id="page-20-1"></span>1.1.1 Objetivo geral

Propor uma ferramenta de autoria que demonstre a viabilidade de um modelo para ferramentas de autoria de objetos de aprendizagem para dispositivos móveis, que tem, por objetivo, facilitar a implementação desses objetos, sem que o usuário tenha que conhecer técnicas ou linguagens de programação.

# <span id="page-20-2"></span>1.1.2 Objetivos específicos

- Estudar ferramentas de autoria existentes utilizadas em  $m$ -learning. O estudo das ferramentas existentes tem o intuito de investigar características desejáveis como custo, usabilidade, portabilidade e desempenho.
- Propor modelo com requisitos desejáveis para criação de ferramenta de autoria para  $m$ -learning. A partir desses requisitos é possível especificar a arquitetura necessária para utilização da ferramenta de autoria e objetos de aprendizagem gerados. Com isso se pode denir plataforma e aplicativos necessários para desenvolvimento da ferramenta de autoria.
- Implementar um protótipo de ferramenta de autoria seguindo o modelo proposto. O protótipo serve para verificar se os requisitos foram alcançados.

# <span id="page-20-3"></span>1.2 Organização da dissertação

Esta dissertação se encontra organizada da seguinte forma:

- Capítulo [2](#page-22-1) Fundamentação Teórica: apresenta o embasamento teórico utilizado neste trabalho. Nele são descritos conceitos, características entre outros itens de dispositivos móveis, EAD, e-learning, m-learning e ferramentas de autoria.
- Capítulo [3](#page-43-0) Modelo de ferramenta de autoria para *m-learning*: apresenta o modelo proposto da ferramenta de autoria e os requisitos a serem atendidos.
- Capítulo [4](#page-48-0) Projeto m-AULA: apresenta o protótipo desenvolvido para validar o modelo proposto e avaliação da ferramenta quanto a usabilidade e OAs gerados.
- Capítulo [5](#page-62-0) Avaliação do modelo de ferramenta de autoria proposto: apresenta as diretrizes usadas para avaliação do modelo e análise dos resultados alcançados.
- Capítulo [6](#page-74-0) Conclusões e trabalhos futuros: apresenta as conclusões nais desta dissertação e sugestões para trabalhos futuros.

# <span id="page-22-1"></span>2 FUNDAMENTAÇÃO TEÓRICA

Neste capítulo são apresentados os tópicos relevantes do levantamento bibiográfico realizado. A Seção [2.1](#page-22-2) aborda tópicos sobre os dispositivos móveis no intuito de apresentar a sua rápida evolução e grande difusão. A Seção [2.2](#page-25-1) apresenta o conceito, as características e a evolução da educação a distância, trabalhos relacionados sobre as ferramentas de autoria com exemplos de ambientes de EAD e ferramentas de autoria utilizadas especicamente em m-learning. A Seção [2.3](#page-32-1) mostra o conceito utilizado neste trabalho para objetos de aprendizagem e, por fim, a Seção [2.4](#page-33-0) alinha o conceito de ferramenta de autoria.

### <span id="page-22-2"></span>2.1 Dispositivos móveis

Dispositivos móveis são os aparelhos computacionais que permitem mobilidade ao usuário em sistemas computacionais móveis. O estudo de [B'Far](#page-77-0) [\(2005\)](#page-77-0) apresenta um pequeno histórico sobre o desenvolvimento da computação móvel. A Figura [1](#page-22-0) destaca alguns marcos da tecnologia em computação móvel.

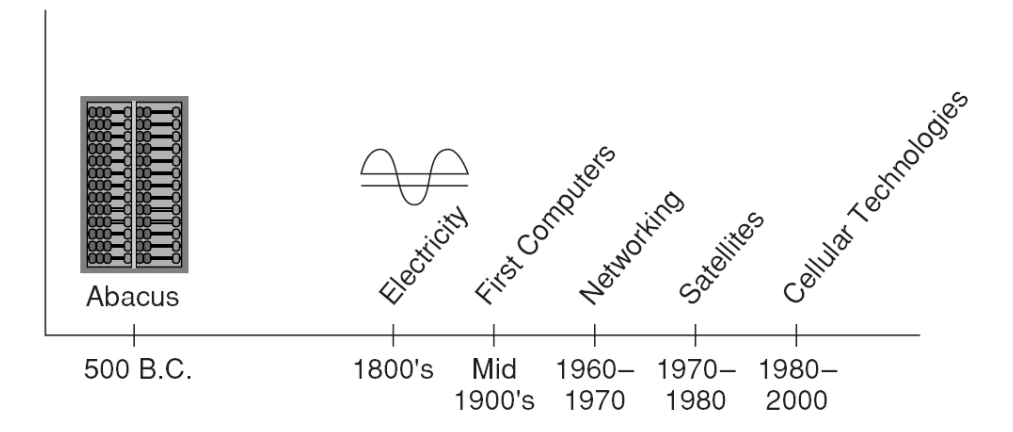

<span id="page-22-0"></span>Figura 1: Linha do tempo em computação móvel ([B'FAR](#page-77-0), [2005\)](#page-77-0).

Uma das primeiras máquinas de calcular, o Abacus, que foi usado desde 500 A.C. era, em efeito, computação móvel, pois o dispositivo era pequeno, portátil e efetuava cálculos. As calculadoras modernas contam com vários recursos além de simples cálculos matemáticos. A importância destes aparelhos vai além da sua capacidade computacional: está também na facilidade de uso e principalmente na sua portabilidade.

Além da facilidade de uso e portabilidade, outro aspecto que caracteriza computação móvel é a capacidade de armazenar e trocar informação. Neste sentido o primeiro dispositivo computacional móvel somente apareceu na era da eletrônica.

Para trocar informações os dispositivos precisam se comunicar e isso acontece por meio das redes de computadores que surgiram no final dos anos 60. Entretanto os desafios relacionados a custos e a acidentes geográficos (montanhas, vales, rios) tornaram proibitivo determinados tipos de conexão por rede com fio. Ainda nos anos 60, o desenvolvimento militar para comunicação sem fio na aviação e no programa espacial proporcionou ideia de que, se não há obstáculos entre dois pontos, é possível enviar e receber ondas eletromagnéticas com dados, estabelecendo uma comunicação. Nos anos 70 começaram a ser comercializadas soluções de comunicação via satélite, porém com alto custo envolvido. Nos anos 80 a comunicação celular se tornou comercialmente viável e, nos anos 90, a tecnologia celular se tornou um meio de comunicação sem fio viável financeiramente, em cobertura, com disponibilidade e confiabilidade ([B'FAR](#page-77-0), [2005\)](#page-77-0).

Nos dias atuais há variados meios de comunicação sem fio oferecendo confiabilidade com boa taxa de transmissão. Atualmente as empresas de telefonia celular oferecem planos de acesso à Internet com velocidades a partir de 256 kbps em locais que possuem somente cobertura de tecnologia GSM/GPRS, e até 1 Mbps nos grandes centros onde já existe cobertura de tecnologia 3G. Mas a própria natureza da comunicação eletromagnética (faixa de frequência no espectro) ainda limita o crescimento da banda de transferência de dados em redes sem fio.

Segundo [B'Far](#page-77-0) [\(2005,](#page-77-0) p. 3) "Sistemas computacionais móveis" são:

Sistemas nos quais os componentes computacionais deste sistema podem se mover fisicamente de forma fácil e que suas capacidades computacionais também podem ser usadas facilmente enquanto eles estão se movendo.

Para distinguir sistemas computacionais móveis de outros sistemas é necessário identificar as especificidades nas tarefas para as quais eles foram projetados para executar. Entre os vários aspectos que diferenciam os sistemas computacionais móveis dos sistemas computacionais convencionais podemos citar a prevalência de conexão em redes wireless (sem fio), o monitoramento do nível de energia com consequente prevenção de perda de

dados em caso de falta desta energia, o armazenamento local de dados, a sincronização ou troca de dados com outros sistemas móveis ou não, o tamanho pequeno dos dispositivos computacionais para facilitar a mobilidade e o uso de fontes de energia autônomas.

Nos sistemas computacionais móveis um componente que se destaca é o dispositivo móvel. Um dispositivo móvel é um computador pequeno, equipado com uma entrada de dados (input) como um pequeno teclado e com uma interface de saída de dados (output) como uma pequena tela. Como exemplos podemos citar Personal digital assistants(PDAs), Smartphones e aparelhos celulares.

Especial destaque deve ser dado aos aparelhos celulares que na última década tiveram um grande crescimento tanto no número de aparelhos habilitados quanto ao acesso à Internet. Dados disponibilizados pelo International Telecommunication Union(ITU) mostram um grande crescimento na penetração mundial em relação a celulares. A Figura [2](#page-24-0) mostra o crescimento mundial por região com o número de linhas habilitadas para cada grupo de 100 habitantes. Interessante observar que na Europa o índice atinge mais que 100, ou seja, mais de um celular para cada pessoa ([ITU](#page-78-0), [2009\)](#page-78-0).

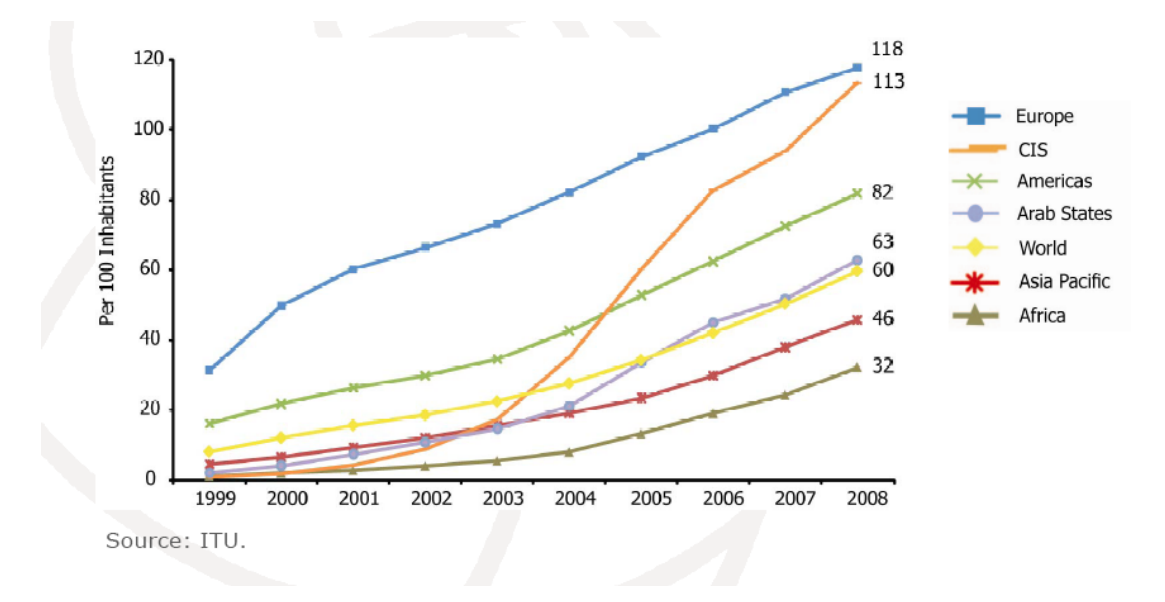

<span id="page-24-0"></span>Figura 2: Crescimento mundial de linhas de celular por região ([ITU](#page-78-0), [2009\)](#page-78-0).

A Figura [3](#page-25-0) mostra outro gráco comparando o crescimento de usuários de Internet, habilitação de telefones fixos e celulares, acesso por banda larga por celular e fixo. Pode-se observar que o crescimento no número de habilitações de celular e de acesso à Internet pelo celular supera o de telefones fixos.

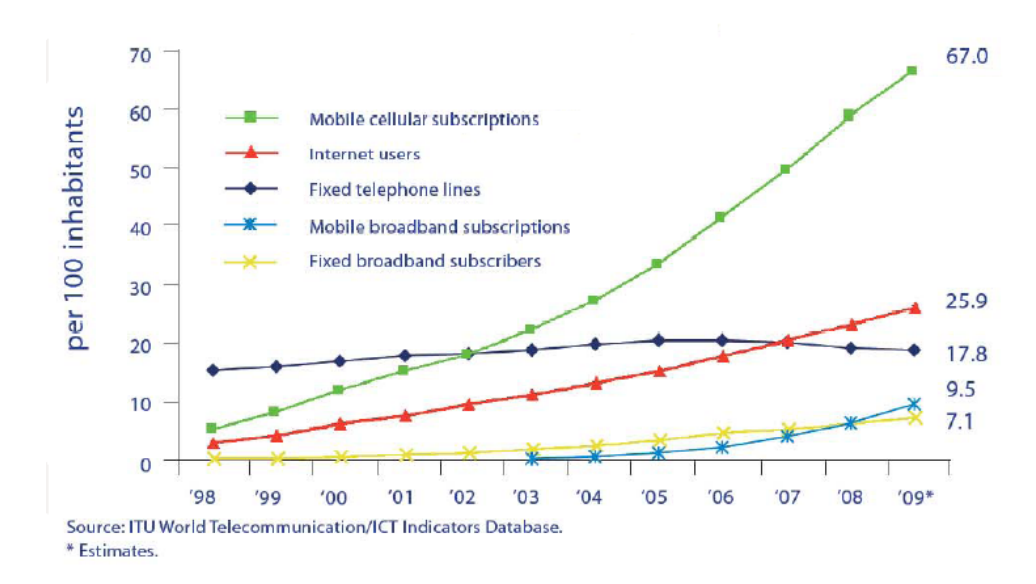

<span id="page-25-0"></span>Figura 3: Comparativo habilitações - Celular x Fixo x Internet ([ITU](#page-78-0), [2009\)](#page-78-0).

No Brasil os números indicam a mesma direção. De acordo com pesquisa do [CETIC](#page-77-5) [\(2009\)](#page-77-5), em 2009 o uso de aparelhos celulares em relação à população total chegou a 75% em áreas urbanas e 58% em áreas rurais. Este estudo mostra crescimento em todas as atividades realizadas pelo aparelho celular como, por exemplo, acesso à Internet que em 2009 chegou a 6%. Mas merece destaque o signicativo crescimento do envio/recebimento de fotos e imagens entre 2007 e 2009, passando de 15% para 25%. A utilização deste recurso demonstra que mais usuários conhecem e estão aptos a usar mais recursos dos aparelhos ou que um maior número de aparelhos oferecem mais recursos. Em qualquer das duas possibilidades o dispositivo móvel se apresenta como importante ferramenta capaz de ser utilizada em um ambiente de m-learning. O início de operação da terceira geração de telefonia móvel, mais conhecida como 3G, tornou o ambiente propício ao uso de dispositivos móveis na educação a distância no Brasil.

Contando com números expressivos como estes, o dispositivo móvel tem como diferencial em relação a computadores convencionais a disponibilidade aliada à penetração nos mercados, tanto o mercado mundial quanto brasileiro.

# <span id="page-25-1"></span>2.2 Educação a distância (EAD)

Conforme estudo feito por [Keegan](#page-78-6) [\(1999\)](#page-78-6), foram encontradas dois grupos de atividades educacionais. No primeiro grupo chamado de Educação Convencional, o professor está sicamente junto ao aluno e o ensino é consumido ao mesmo tempo em que é produzido. Neste caso, o principal meio de comunicação entre professor e aluno é a voz. No segundo

grupo, chamado de Educação Não Convencional, estão situações educacionais onde o professor e o aluno estão separados sicamente e a comunicação entre eles tem que ser facilitada por algum meio mecânico ou eletrônico. Neste ambiente o ensino pode ser consumido em um tempo ou local diferente em que é produzido e, para atingir o aluno, o ensino deve ser empacotado, transportado, armazenado e entregue. Com isso, o termo Educação a Distância cobre as formas de ensino em que, por causa da separação física entre professor e aluno, a interação (estímulo, explicações, questionamentos, orientação) e também a fase de preparação do ensino (seleção de objetivos, planejamento, e estratégia de ensino) são conduzidas por um meio impresso, mecânico ou eletrônico.

Segundo [Saraiva](#page-79-1) [\(1996\)](#page-79-1), a primeira escola de línguas por correspondência foi sediada em Berlim no ano de 1856. Pouco depois, em 1873, foi fundada em Boston a Society to Encourage Study at Home. Em 1891, a universidade de Wisconsin criou um curso de extensão por correspondência. Já no século XX, a partir dos anos 60 e 70, começou uma nova geração de EAD na qual a comunicação era feita com transmissão de rádio e televisão, fitas cassete, de vídeo, videotexto, até chegar nos dias atuais onde a tecnologia multimeios fornece base para efetiva comunicação e troca de conhecimento a distância. Como exemplos pode-se citar Internet, Intranet, correio eletrônico, sites, fóruns de discussão.

No Brasil, o surgimento de um plano de educação radiofônico por Roquete-Pinto, entre os anos de 1922 e 1925, e a criação do Programa nacional de Teleducação (Prontel), criado pelo Ministério da Educação e Cultura a partir da década de 60, são alguns fatos históricos nacionais importantes de serem mencionados. Já em 1992 foi criada a Coordenadoria Nacional de Educação a Distância na estrutura do MEC e, a partir de 1995, a Secretaria de Educação a Distância.

Em [1](#page-26-0)0 de fevereiro de 1998 o decreto de lei 2494<sup>1</sup> adotou a seguinte definição para EAD:

> Educação a distância é uma forma de ensino que possibilita a autoaprendizagem, com a mediação de recursos didáticos sistematicamente organizados, apresentados em diferentes suportes de informação, utilizados isoladamente ou combinados, e veiculados pelos diversos meios de comunicação.

O surgimento de novas opções de ferramentas eletrônicas de comunicação permitiu que o ensino a distância pudesse utilizar delas para dar início ao que é denominado e-learning e m-learning.

<span id="page-26-0"></span> $1<sup>1</sup>$ http://www6.senado.gov.br/legislacao/ListaTextoIntegral.action?id=126609

# <span id="page-27-1"></span>2.2.1 e-learning

Na literatura encontramos diferença entre os termos "Educação on line" e "e-learning". Segundo [Almeida](#page-77-3) [\(2003\)](#page-77-3) "e-learning" é um formato de educação a distância muito utilizado no meio corporativo em processos de treinamentos de funcionários. Seu foco consiste em organizar e disponibilizar materiais didáticos e recursos hipermediáticos. Enquanto "Educação on line" tem a Internet como principal meio de comunicação e pode ser utilizada de forma síncrona ou assíncrona, a velocidade na troca de informações e o alto grau de interatividade são características principais deste formato. Para evitar dúvidas sobre a terminologia, neste trabalho não é feita distinção entre estes termos. Assim, será usado o termo "e-learning" para denominar este novo formato de educação a distância.

E-learning é uma forma de ensinar e aprender na qual a comunicação e o material didático são enviados por meio eletrônico, seja Internet, intranets, extranets, broadcasts via satélite, fitas de áudio ou vídeos, TV interativa, CD-ROM, DVD entre outros ([GO-](#page-77-4)[VINDASAMY](#page-77-4), [2002\)](#page-77-4).

[Romiszowski](#page-78-1) [\(2003\)](#page-78-1) inclui outro fator importante na sua definição: a interação entre os alunos. Ele sugere que a interação entre os participantes dos projetos em e-learning pode ser uma atividade solitária/individual ou uma atividade colaborativa/grupal. Na Figura [4](#page-27-0) podem ser vistos situações e alguns exemplos ilustrando esse pensamento.

|                                                                                        | (A) AUTO-ESTUDO<br><b>INDIVIDUALEnsino/</b><br>Treinamento Baseado<br>em Computador<br>(EBC/TBC)                                                                      | (B)GRUPOS<br><b>COLABORATIVOS</b><br>Comunicação Mediada por<br>Computador (CMC)                                                                       |
|----------------------------------------------------------------------------------------|----------------------------------------------------------------------------------------------------|----------------------------------------------------------------------------------------------------|
| (1)ESTUDO ON-<br>LINEComunicação<br>Síncrona (EM<br><b>TEMPO REAL:</b><br>"REAL-TIME") | Surfando na Internet,<br>acessando Websites para<br>obter informações ou<br>aprender novos<br>conhecimentos e<br>habilidades (ex:<br>"WebQuest")                      | Comunicação e interação<br>grupal p/ Chat, quadros<br>interativos eletrônicos, IRC,<br>audio/vídeoconferências,<br>etc.)(ex: CUSeeMe;<br>NetMeeting)   |
| (2) ESTUDO OFF-<br>LINEComunicação<br>Assíncrona ("FLEXI-<br>TIME")                    | Usando softwares<br>"stand-alone" (ex: CD-<br>ROM), ou fazendo<br>download de materiais da<br>Internet para estudo<br>posterior(ex: LOD-<br>learning object download) | Comunicação assíncrona p/<br>E-mail, listserve, BBS, listas<br>de discussão ou LMS<br>(Learning Management<br>Systems)(ex: WebCT;<br>Blackboard; etc.) |

<span id="page-27-0"></span>Figura 4: Tipo de comunicação versus Interação em e-learning([ROMISZOWSKI](#page-78-1), [2003\)](#page-78-1).

Porém, conforme alerta [Soares e Machado](#page-79-2) [\(2004\)](#page-79-2), apenas a utilização de computadores

e meios eletrônicos de comunicação entre professores e alunos não signica necessariamente melhoria na educação. Corroborando com esse pensamento, [Almeida](#page-77-3) [\(2003\)](#page-77-3) ressalta que utilizar meios eletrônicos disponíveis apenas para enviar material didático para o aluno não constitui revolução na metodologia de ensino. Na verdade, essas ferramentas potencializam as oportunidades de ensinar/aprender ao criar novas opções de espaço e tempo. A rapidez e eciência na comunicação, a superação das distâncias, a disponibilidade de informação eram realidades inimagináveis antes.

Por isso é importante uma adequação pedagógica a esse novo cenário. [Govindasamy](#page-77-4) [\(2002\)](#page-77-4) comenta a necessidade de adequar atributos pedagógicos em qualquer implementação de e-learning. No seu estudo são colocados cinco parâmetros em que esses atributos pedagógicos devem ser considerados: desenvolvimento de conteúdo, armazenamento e gerenciamento de conteúdo, empacotamento de conteúdo, suporte ao aluno e avaliação de aprendizagem.

Um trabalho mais abrangente sobre uma estrutura e implementação de um ambiente de e-learning é visto em [Khan](#page-78-2) [\(2000\)](#page-78-2). Todos os assuntos inerentes à criação de um novo ambiente são definidos e agrupados em uma estrutura de oito dimensões. A Figura [5](#page-28-0) apresenta essa estrutura também chamada de The E-learning Framework.

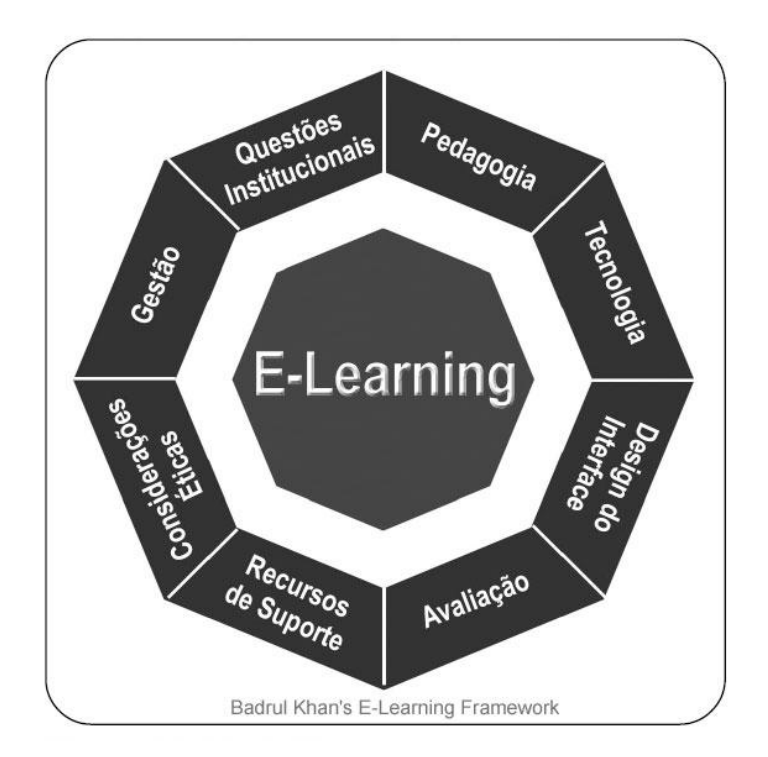

<span id="page-28-0"></span>Figura 5: The E-LEARNING Framework ([KHAN](#page-78-2), [2000\)](#page-78-2).

A dimensão Questões Institucionais engloba os aspectos administrativos, tópicos

acadêmicos e serviços para o aluno como matrículas, avisos, mural, correio eletrônico. Pedagogia se refere a questões sobre o tipo de abordagem pedagógica, como organização e métodos, estratégias de ensino, análise de conteúdo, análise de objetivos. Tecnologia analisa o planejamento de infraestrutura, hardware e software. Design de interface abrange aspectos de apresentação do conteúdo, inclusive as páginas Web, navegação no site, acessibilidade e usabilidade. Avaliação inclui exercícios, testes e provas para alunos e acompanhamento pelos professores. Recursos de Suporte promovem o suporte online e os recursos necessários para manter o funcionamento do ambiente. Considerações éticas examinam aspectos relacionados com inuência política e social, diversidade cultural, preconceito, diversidade regional, diversidade de aprendizado, acessibilidade, ética e aspectos legais. Por m, a dimensão Gestão se refere à manutenção do ambiente e distribuição das informações.

Com todas essas premissas para criação de ambientes exclusivamente eletrônicos, [Al](#page-77-3)[meida](#page-77-3) [\(2003\)](#page-77-3) indica que pode-se oferecer EAD também por meio de ambientes híbridos, também chamados blended learning<sup>[2](#page-29-2)</sup>. Neste caso é possível existir interações sincrônicas em ambientes virtuais, auto-formação assincrônicas, reuniões/aulas/encontros presenciais, conferências virtuais e diversos meios (convencionais e eletrônicos) de suporte à formação do aluno, sempre com o objetivo de atingir melhores resultados (Figura [6\)](#page-29-0).

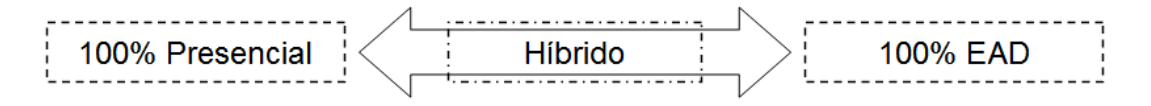

<span id="page-29-0"></span>Figura 6: Posicionamento do sistema híbrido no ensino.

#### <span id="page-29-1"></span>2.2.2 m-learning

A independência de local e tempo para aprendizagem enfatizada pelo e-learning nem sempre é completa pois há situações em que não se dispõe de computadores ou acesso à Internet. Por outro lado, dispositivos móveis como celulares e PDAs, estão evoluindo rapidamente, melhorando e incorporando novos recursos (mais poder de processamento, mais quantidade de memória, acesso à Internet, maior velocidade de transmissão e avanços significativos na usabilidade) o que permite o acesso à informação com eficiência, agilidade e principalmente flexibilidade  $-$  "a qualquer hora, em qualquer lugar".

Aproveitando desse contexto surgiu o mobile learning ou simplesmente m-learning, ou seja, educação à distância com uso de dispositivos móveis. Existe um grande potencial de

<span id="page-29-2"></span><sup>2</sup>O termo blended em inglês signica mistura ou combinação.

uso dos dispositivos móveis em EAD, desde que sejam respeitados seus limites e aproveitadas as oportunidades como, por exemplo, a flexibilidade de tempo e espaço, conforme alerta [Avellis e Finkelstein](#page-77-6) [\(2003\)](#page-77-6).

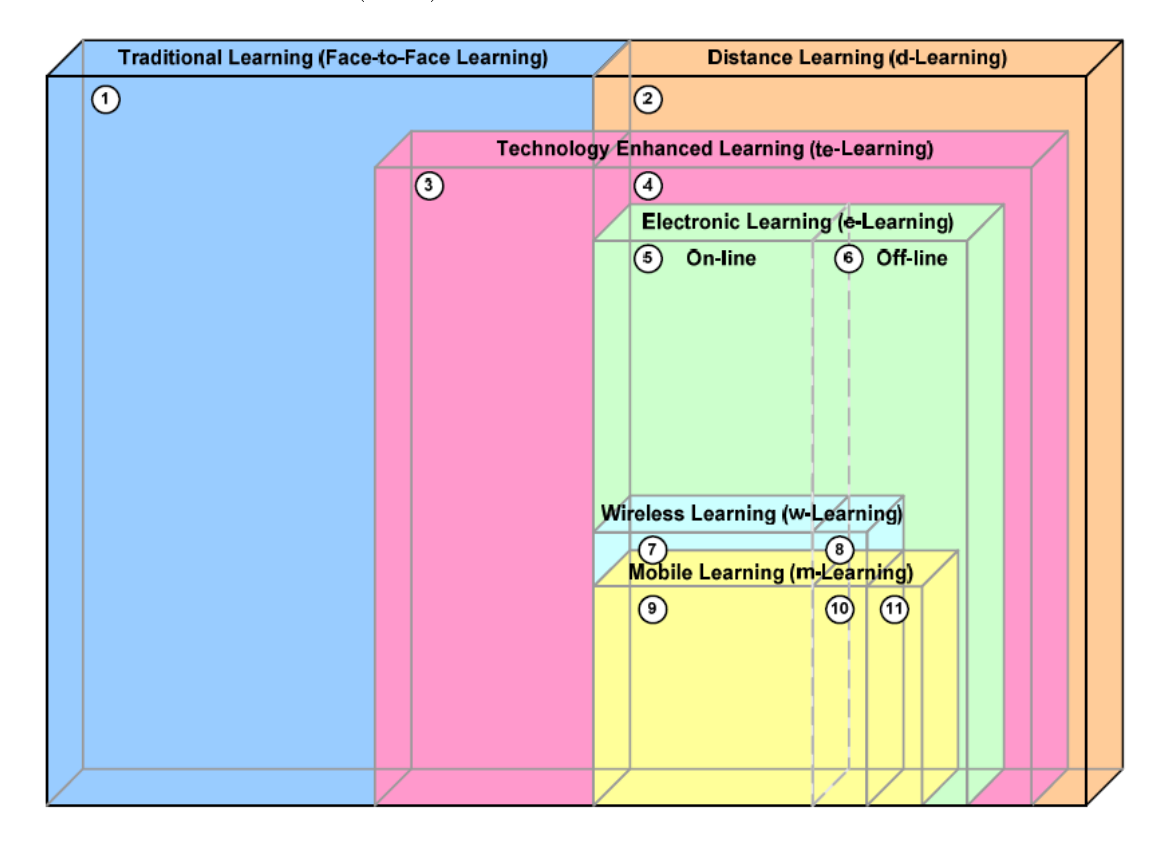

<span id="page-30-0"></span>Figura 7: Ensino a distância - Tecnologia e métodos ([GEORGIEV; GEORGIEVA; TRAJKOVSKI](#page-77-1), [2004\)](#page-77-1).

A Figura [7](#page-30-0) define a posição do m-learning dentro de EAD ([GEORGIEV; GEORGIEVA;](#page-77-1) [TRAJKOVSKI](#page-77-1), [2004\)](#page-77-1). Nessa gura, o item 1 representa o sistema tradicional: sala de aula com comunicação direta e contínua entre professor e aluno. O item 2 indica um método onde há separação física entre professor e aluno, independente de tecnologia usada. Já os itens 3 e 4 usam tecnologia para ampliar os objetivos de ensino/aprendizagem. O item 5 denota método online, ou seja, conectado em rede (Internet, intranet, extranet), enquanto o item 6 é *off line* ou desconectado. Mobile Learning e Wireless Learning são parte do  $e$ -learning e podem trabalhar *online* ou *off line*. Neste conjunto pode-se ter *Wireless* sem mobilidade (um computador usando rede sem fio) acessando um sistema *online* (item 7) ou *off line* (item 8). Ou ainda *Wireless* com mobilidade (dispositivo móvel usando rede sem fio) com acesso *online* (item 9) ou *off line* (item 10). No item 11, m-learning off line, a comunicação não é "sem fio" mas existe mobilidade, como por exemplo, o usuário conecta por cabo momentaneamente em algum ponto da rede, "baixa" um programa que pode ser executado *off line*, desconecta o cabo e volta a ter mobilidade.

A pesquisa de [Saccol](#page-79-4) [\(2007\)](#page-79-4) indica que são raras as aplicações de m-learning em em-

presas, mas que elas já podem ser vistas, mesmo que de forma ainda experimental, nos ambientes acadêmicos, principalmente em ensino superior. Os obstáculos mostrados para o desenvolvimento do m-learning são de ordem tecnológica como usabilidade e ergonomia, de ordem econômica como custo do aparelho e da conexão Web, de resistência à mudança tecnológica e também de ordem pedagógica como, por exemplo, promoção da colaboração na aprendizagem. Por outro lado, o estudo de [Prensky](#page-78-7) [\(2005\)](#page-78-7) mostra que os usuários, especialmente jovens estudantes, criam formas de usar os dispositivos móveis (neste caso apenas celulares) para aprender o que eles querem. Ou seja, eles usam a criatividade para inventar formas de buscar e compartilhar informações. Outro ponto interessante deste estudo é a segmentação feita por recursos dos celulares e seu uso em m-learning, como por exemplo:

- Somente voz. Enviar arquivos de áudio usados no ensino de idiomas, literatura, história entre outros.
- Short Text Messages. Enviar questões em texto, lembretes e pequenos testes.
- Telas Gráficas. Enviar textos acompanhados de figuras ou animação gráfica(Flash).
- Câmera de vídeo. Coletar e documentar dados para evidências científicas, gravar ou reproduzir vídeo-aulas.
- Conexão Internet. Baixar programas que combinam os itens voz, texto, imagens, animações gráficas.

Mas, apesar de todo avanço tecnológico dos dispositivos móveis, eles ainda apresentam limitações, como tamanho de tela e teclado, que ainda fazem da usabilidade o maior desafio na sua utilização para m-learning. Segundo [Churchill e Hedberg](#page-77-7) [\(2008\)](#page-77-7), pode-se observar várias opções de projeto para melhorar essa interação, como por exemplo, utilizar a tela completamente, permitir zoom facilmente, fazer uso de objetos de interface móveis, de sobreposição, de objetos semitransparentes com interatividade e de interface por voz.

Assim, para o sucesso na transição entre e-learning e m-learning devem ser considerados todos os atores envolvidos. São eles: o professor, o aluno e o desenvolvedor, conforme mostra a Figura [8.](#page-32-0) Cada um deles possui três desafios a considerar: o desafio tecnológico relativo à adequação aos avanços das ferramentas, o desafio de desenvolvimento ou implementação que requer conhecimentos técnicos de programação e, por fim, o de-safio pedagógico, incluindo as diretrizes mais atuais nesta área ([GEORGIEV; GEORGIEVA;](#page-77-1) [TRAJKOVSKI](#page-77-1), [2004\)](#page-77-1).

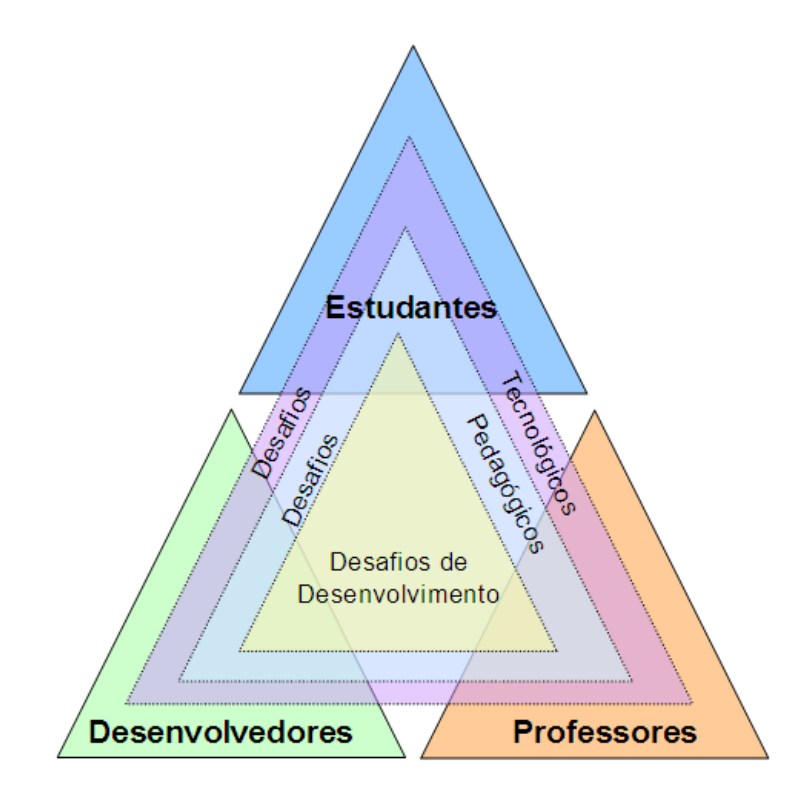

<span id="page-32-0"></span>Figura 8: Atores em m-learning e seus principais desafios ([GEORGIEV; GEORGIEVA; TRAJKOVSKI](#page-77-1), [2004\)](#page-77-1).

Esse conjunto de desafios leva à conclusão da necessidade de facilitar a criação, manutenção e distribuição de objetos de aprendizagem para m-learning para auxiliar o professor a superar os obstáculos tecnológicos encontrados nesta área.

#### <span id="page-32-1"></span>2.3 Objetos de aprendizagem

Entre as várias definições para objeto de aprendizagem (OA) encontradas na literatura, dois conceitos são reconhecidos. O conceito apontado por [Wiley](#page-79-5) [\(2000,](#page-79-5) p. 23), no qual um OA é "...qualquer recurso digital que possa ser reusado para dar suporte à apren $dizagem...$ ", e também o conceito apresentado por [LOM](#page-78-8) [\(2000\)](#page-78-8) que define o OA como ...qualquer entidade digital ou não digital que possa ser usada, reusada ou referenciada durante a aprendizagem apoiada por tecnologia...".

No entanto, são definições muito abrangentes que aceitam como um OA qualquer recurso que seja utilizado em algum processo de ensino com base tecnológica, como por exemplo, pessoas, organizações e eventos. Para restringir um pouco, será usado, neste trabalho, o conceito proposto por  $CLOE$  [\(2008\)](#page-77-8), segundo o qual os OAs são "entidades digitais projetadas para auxiliar o aluno a atingir um determinado objetivo pedagógico e que podem ser reutilizadas em outros contextos para apoiar a

#### aprendizagem".

Assim, somente os materiais digitais projetados especificamente para fins pedagógicos serão considerados como OAs. Neste contexto eles podem apresentar diferentes formatos, por exemplo, textos, apresentações e animações.

Conforme descrito por [Mendes, Souza e Caregnato](#page-78-9) [\(2004\)](#page-78-9), para que blocos de informações sejam considerados um OA e este possa ser inserido em um ambiente de aprendizado é necessário que atenda às seguintes características:

- Reusabilidade capacidade de ser reutilizado em outros contextos.
- Adaptabilidade capacidade de se adaptar a qualquer ambiente de ensino.
- Granularidade capacidade de fragmentar o conteúdo do OA para compor unidades maiores.
- Acessibilidade capacidade de estar disponível via Internet para ser usado em diversos locais.
- Durabilidade capacidade de continuar a ser usado independente da mudança de tecnologia.
- Interoperabilidade capacidade de ser usado em qualquer plataforma, independente de sistemas operacionais.

# <span id="page-33-0"></span>2.4 Ferramentas de autoria

De acordo com [Oliveira, Bittencourt e Costa](#page-78-10) [\(2008\)](#page-78-10) a criação de ambientes e-learning é uma tarefa árdua, pois exige esforços de engenharia de software para projetar a arquitetura do sistema, implementar todos os componentes, desenvolver as estratégias de representação do conhecimento e mecanismos de raciocínio. Diante dessa diculdade, passou-se a investir em ferramentas capazes de automatizar alguns destes aspectos.

Neste contexto surgiu a categoria de ferramentas denominadas "Sistemas de Autoria" ou "Ferramentas de Autoria" dando suporte ao desenvolvimento, administração e distribuição de objetos de aprendizagem. Elas devem prover aos usuários (professores) um vocabulário sofisticado suportado por mecanismos computacionais, ou seja, devem ter uma linguagem acessível ao professor permitindo representar suas idéias. Porém, no estudo de [Oliveira, Bittencourt e Costa](#page-78-10) [\(2008\)](#page-78-10), o desenvolvimento de ferramentas de autoria enfrenta dificuldades como:

- Grande distância conceitual entre ferramentas de autoria e autores (professores), uma vez que a maioria desses sistemas são desenvolvidos sem interação com os autores. Em outras palavras, o professor, que é quem usa e detém o conhecimento, não participa da criação da ferramenta.
- Ferramentas de autoria não são amigáveis com o usuário, principalmente quando o usuário não é fluente em tecnologia.
- Conhecimentos e componentes embutidos em sistemas de autoria são raramente compartilháveis e reutilizáveis. Não há uma preocupação específica em desenvolver OAs bem identificados para que possam ser disponibilizados em repositórios padronizados.
- O processo de autoria não segue normas ou princípios estabelecidos.

Atualmente existem vários projetos de educação a distância envolvendo dispositivos móveis. Como exemplos, pode-se citar o Blackboard Learning System<sup>[3](#page-34-1)</sup> e os acadêmicos AulaNet System<sup>[4](#page-34-2)</sup>, Mobile Learning Engine (MLE)<sup>[5](#page-34-3)</sup> e Mobile Collaborative and Educational Tools (MoCoTo) do CEFET-MA ([LOPES; CORTES](#page-78-4), [2007\)](#page-78-4). A seguir estes projetos são apresentados com o objetivos de vericar as ferramentas de autoria utilizadas e sua aplicação em ambientes m-learning.

### <span id="page-34-0"></span>2.4.1 Blackboard Learn

O Blackboard Learn é um projeto que atende aos requisitos de um ambiente completo de e-learning, ou seja, administração, criação, manutenção e participação em cursos de EAD. O projeto é desenvolvido em arquitetura cliente-servidor Web de forma que tanto o aluno quanto o professor devem estar conectados à Internet ou à intranet da escola para acessá-lo e usá-lo. O ambiente possui uma ferramenta de autoria chamada Respondus com muitos recursos e de fácil utilização, com modelos de aula, geração automática de exercícios, entre outros facilitadores que ajudam o professor a criar, armazenar e distribuir conteúdos das aulas, exercícios e provas. A Figura [9](#page-35-0) apresenta um exemplo de edição de uma questão dentro de um teste. O item 1 da gura mostra a barra de ferramentas, o item 2 os tipos de questões, o item 3 o enunciado da questão, o item 4 permite visualizar como ficará a questão no *browser*, o item 5 é uma funcionalidade para copiar questões de

<span id="page-34-1"></span><sup>3</sup>http://www.blackboard.com/

<span id="page-34-2"></span><sup>4</sup>http://aulanet.les.inf.puc-rio.br/aulanet

<span id="page-34-3"></span><sup>5</sup>http://mle.sourceforge.net/

um arquivo existente e, por m, o item 6 mostra a lista completa de questões do teste em aberto.

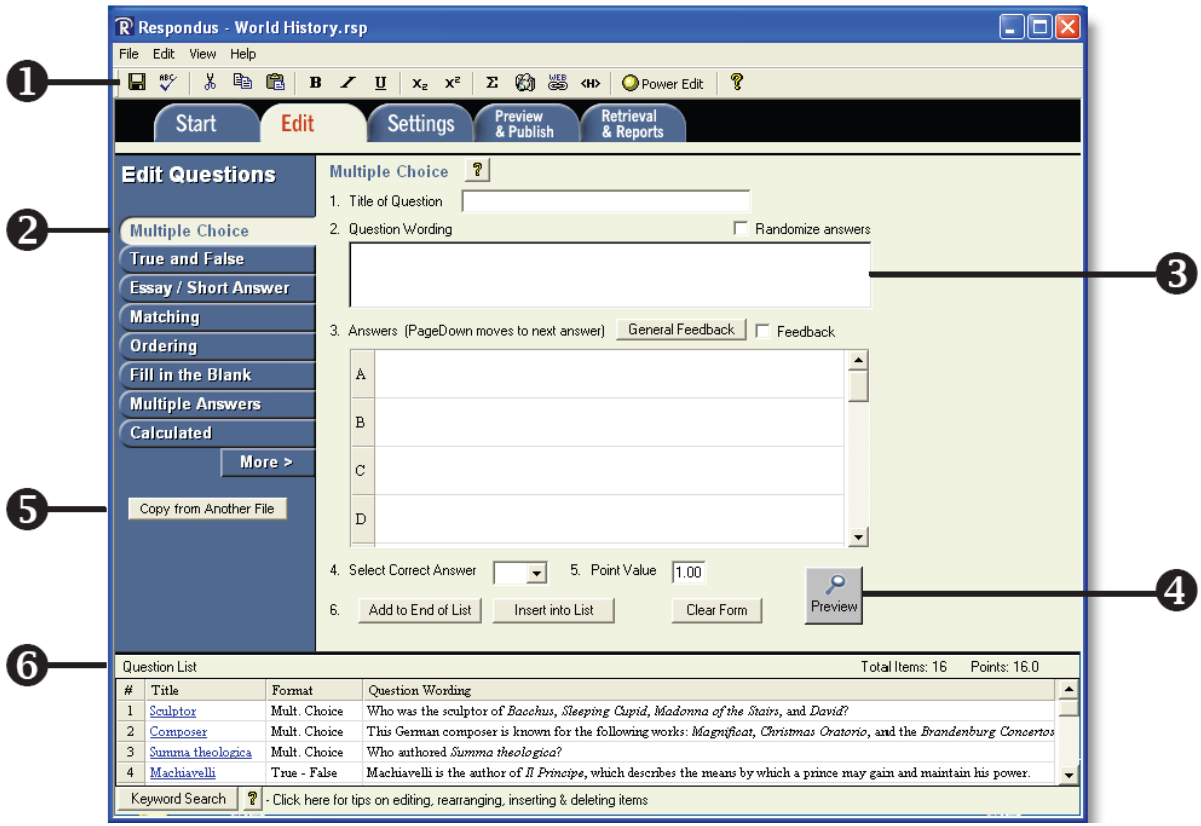

<span id="page-35-0"></span>Figura 9: Ferramenta de autoria Respondus do projeto Blackboard ([LEARN](#page-78-3), [2009\)](#page-78-3).

Recentemente foi incorporado ao projeto Blackboard Learn o aplicativo MobilEdu<sup>[6](#page-35-1)</sup> que permite uma integração de algumas ferramentas do ambiente Web para dispositivos móveis. Porém o foco principal do MobilEdu é um apoio para algumas atividades paralelas ao curso, como localização geográfica por navegação de mapas e Global Positioning System (GPS), diretório com acesso a nomes de alunos, professores e setor administrativo do curso, notícias, eventos e correio eletrônico. Já o acesso ao conteúdo das aulas, exercícios, trabalhos ou provas deve ser feito pelo navegador de Internet do dispositivo móvel, ou seja, não existe uma customização específica para m-learning. Dessa forma fica difícil utilizar o dispositivo móvel para acesso ao ambiente, já que é necessário estar conectado à Internet e existe a limitação de tamanho da tela, da interface e também do próprio aparelho, pois nem todos possibilitam executar um navegador padrão de Internet.

<span id="page-35-1"></span> $6$ http://www.medu.com/
### 2.4.2 AulaNet

Assim como o Blackboard Learn, o AulaNet também é um ambiente completo de ensino a distância. Foi desenvolvido em plataforma Web pelo Laboratório de Engenharia de Software (LES) do Departamento de Informática da Pontífica Universidade Católica (PUC-RJ) e está em uso desde 1997. Em 2006, foram disponibilizados alguns recursos neste ambiente para dispositivos móveis. Dentre eles estão o acompanhamento e gerenciamento de fóruns de discussão pelo professor, indicadores de participação dos alunos por gráco, linhas de discussão com mais interação dos alunos e também troca de mensagens ([FILIPPO et al.](#page-77-0), [2006\)](#page-77-0). O ambiente possui uma ferramenta de autoria que é integrada ao ambiente (não pode ser usada separadamente) e foi voltada ao desenvolvimento de OAs para computador pessoal. Não foi encontrada nenhuma funcionalidade para desenvolvimento de OAs para dispositivos móveis.

### <span id="page-36-5"></span>2.4.3 Mobile Learning Engine (MLE)

Já com o foco bem mais voltado para dispositivos móveis, o projeto de educação a distância Mobile Learning Engine (MLE) ([HOLZINGER; NISCHELWITZER; MEISENBERGER](#page-77-1), [2005\)](#page-77-1) é mantido pelo *site* SourceForge.net<sup>[7](#page-36-0)</sup>, que pertence à SourceForge<sup>[8](#page-36-1)</sup> - empresa de publicidade norte americana. É um projeto de *software* de código livre<sup>[9](#page-36-2)</sup> que trabalha em conjunto (plug-in) com outro projeto de código livre para gerenciamento de cursos chamado Moodle[10](#page-36-3). Assim como os anteriores, também é baseado em arquitetura clienteservidor Web e por isso o acesso ao aplicativo necessita de uma conexão à Internet. O projeto MLE é totalmente focado na criação, manutenção e distribuição de objetos de aprendizagem para dispositivos móveis. Os objetos são criados por uma ferramenta de autoria (MLE editor) com possibilidade de uso de recursos multimídia como figuras, áudios, vídeos ou arquivos tipo  $\mathit{Hash}$ .

A Figura [10](#page-37-0) apresenta a tela da ferramenta de autoria do MLE. Com interface simples e comandos bem definidos, a ferramenta apresenta uma área de edição com a tentativa de simulação do OA no dispositivo móvel (WYSIWYG<sup>[11](#page-36-4)</sup>). Porém, o MLE trabalha com um tamanho de tela fixo de 240 x 320 pixels e, quando há variação de tamanho e configurações

<span id="page-36-0"></span><sup>7</sup>http://SourceForge.net

<span id="page-36-1"></span><sup>8</sup>http://web.SourceForge.com

<span id="page-36-2"></span><sup>9</sup>http://opensource.org

<span id="page-36-4"></span><span id="page-36-3"></span><sup>10</sup>http://www.moodle.org

<sup>&</sup>lt;sup>11</sup>WYSIWYG é uma sigla em inglês formada pelas iniciais da expressão What You See Is What You Get e quer dizer O que você vê é o que você obtém.

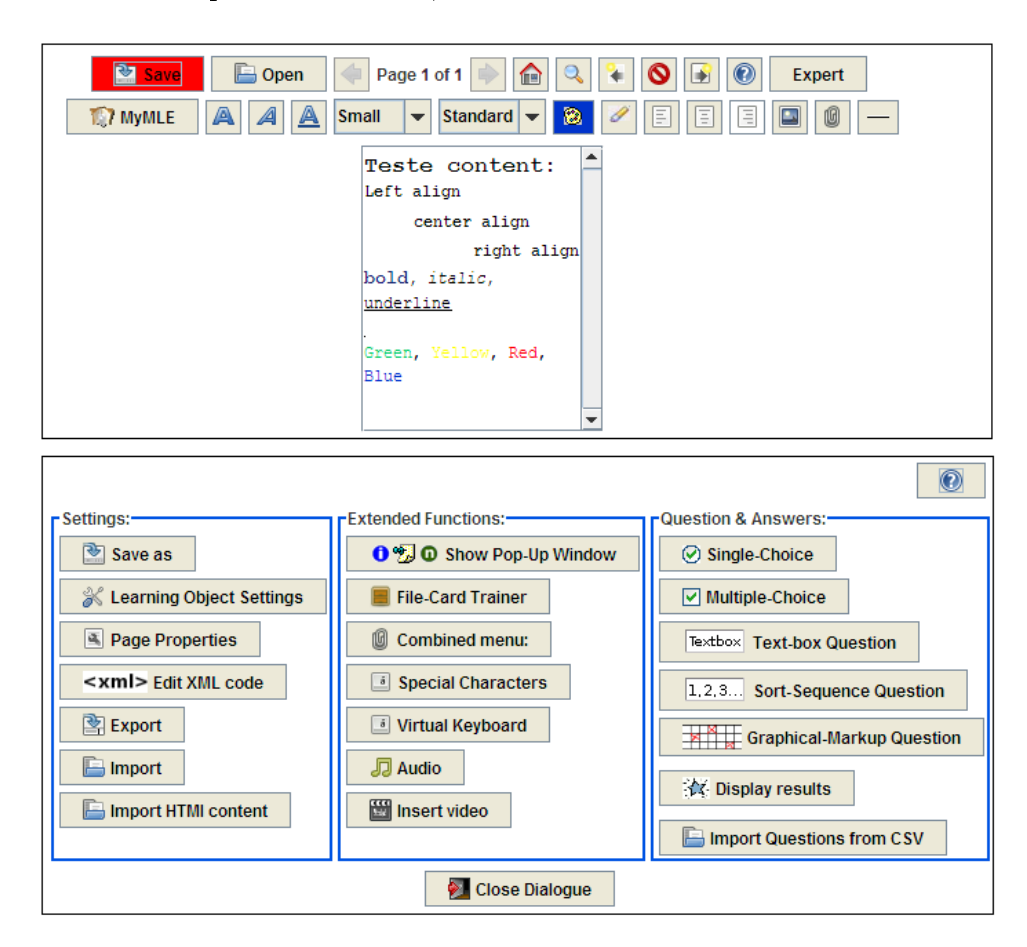

das interfaces nos dispositivos móveis, o resultado WYSIWYG não é obtido.

<span id="page-37-0"></span>Figura 10: Ferramenta de autoria do projeto MLE ([HOLZINGER; NISCHELWITZER; MEISENBERGER](#page-77-1), [2005\)](#page-77-1).

Os OAs ficam à disposição do aluno no banco do gerenciador de cursos Moodle e podem ser acessados pelo cliente do MLE instalado no dispositivo móvel. Ou seja, é necessária a instalação de um programa "cliente" no dispositivo móvel e conexão permanente ao banco. O cliente do MLE viabiliza acesso a vários tipos de aplicações como "bate-papo", e-book, mensagens instantâneas e até correio eletrônico. Não foi encontrado nenhum recurso que ajude o professor a aproveitar algum material digital existente como apresentações ou arquivo de texto.

O projeto MLE acaba sendo restritivo devido à sua arquitetura cliente-servidor Web. Ela exige uma infraestrutura mínima com aplicativo cliente instalado nos dispositivos móveis, um servidor de aplicação para o Moodle além do servidor Web, conforme mostra a Figura [11.](#page-38-0) Outro ponto que acaba gerando custo extra para o usuário é a necessidade de estar conectado à Internet durante todo o uso da ferramenta.

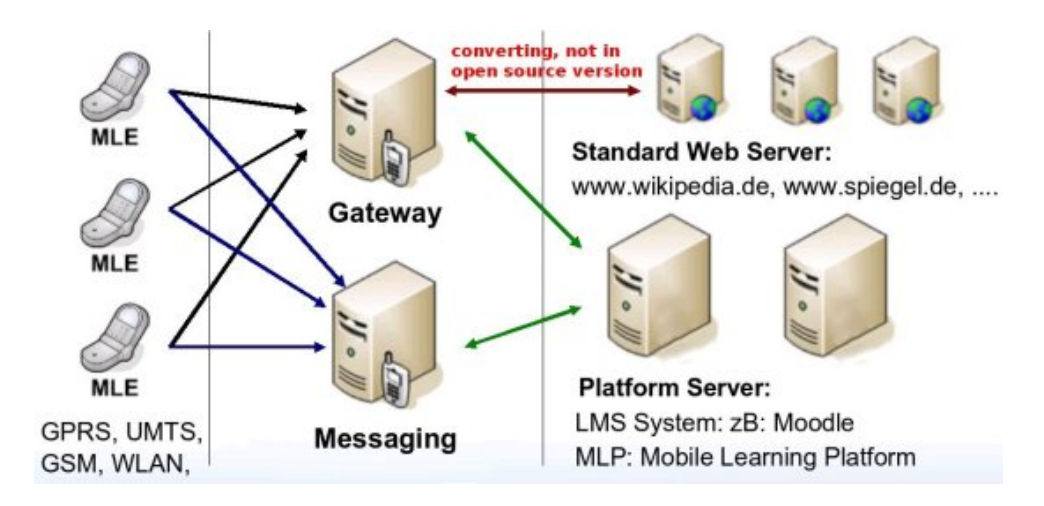

<span id="page-38-0"></span>Figura 11: Arquitetura projeto MLE (http://mle.sourceforge.net/).

### 2.4.4 UbySysTest

O projeto UbySysTest ([LOPES; CORTES](#page-78-0), [2007\)](#page-78-0) foi desenvolvido pelo Centro Federal de Educação Tecnológica do Maranhão (CEFET-MA) com o objetivo de prover infraestrutura para criar, armazenar, aplicar e corrigir testes acadêmicos, ou seja, está mais focado na avaliação de aprendizagem e não na criação de OAs com conteúdo. A Figura [12](#page-39-0) mostra a arquitetura física e lógica do UbySysTest. Assim como o MLE, esse sistema também é cliente-servidor e usa plataforma Web onde os módulos de gerenciamento de teste (TMA), desenvolvimento de testes (TDE) e avaliação dos testes (TEV) ficam em um servidor. Já o módulo de execução dos testes (TEX) ca no dispositivo móvel. Necessita de conexão permanente à Internet para uso da ferramenta.

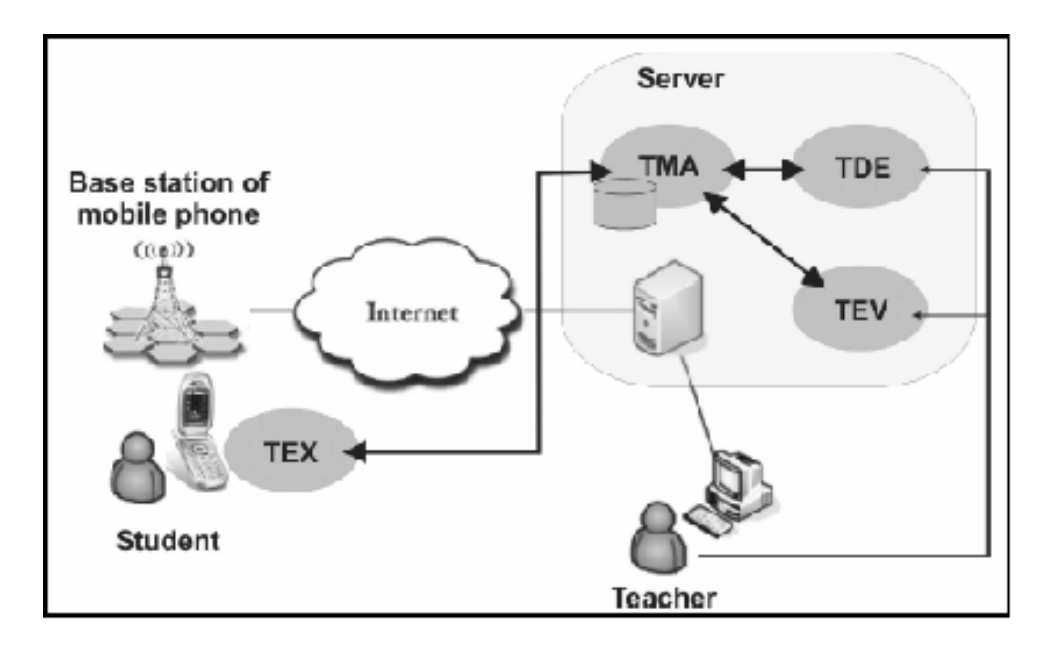

Figura 12: Arquitetura física e lógica do UbySysTest ([LOPES; CORTES](#page-78-0), [2007\)](#page-78-0).

<span id="page-39-0"></span>A Figura [13](#page-39-1) exibe a interface do módulo TDE, a ferramenta de autoria do UbySysTest, e a interface do módulo TEX que será usado pelo aluno.

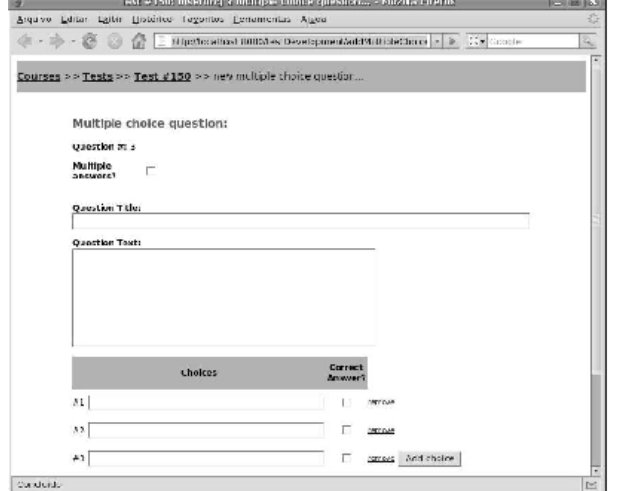

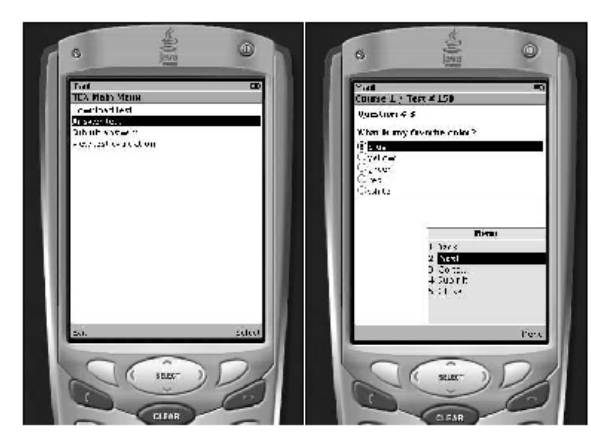

Figura 13: Interface UbySysTest no celular ([LOPES; CORTES](#page-78-0), [2007\)](#page-78-0).

### <span id="page-39-1"></span>2.4.5 Mobile Author

O projeto Mobile Author ([VIRVOU; ALEPIS](#page-79-0), [2003\)](#page-79-0) apresenta uma proposta diferente para ferramentas de autoria. Ele cria um sistema de ensino inteligente chamado Intelligent Tutoring Systems (ITSs) que, além de ter uma ferramenta de autoria, também faz

um gerenciamento dos alunos. Esse gerenciamento consiste em avaliar o desempenho, informar o progresso do aluno e descobrir suas necessidades individuais. É um sistema que exige poucos recursos computacionais no qual o autor (professor) insere dados em um banco com aulas (teoria) e também com testes para avaliação dos alunos. Nestes testes o professor associa cada questão ao conhecimento de uma parte da teoria. Assim, é possível determinar, através dos resultados dos testes, se o aluno aprendeu a teoria.

Porém, o autor deve ter habilidade para criar documentos de hipertexto (html). Depois desta base criada, os alunos podem acessá-la por meio de computadores ou dispositivos móveis. Uma novidade é o uso do celular pelo próprio professor para montar as aulas com o material teórico e questões existentes. Os professores podem acompanhar o progresso dos alunos ao longo do tempo. A Figura [14](#page-40-0) mostra que, nesse ambiente, a interação entre professores e alunos acontece o tempo todo, principalmente com a ajuda dos dispositivos móveis durante a execução dos testes, podendo o professor auxiliar o aluno, dando dicas sobre, por exemplo, textos ou links interessantes.

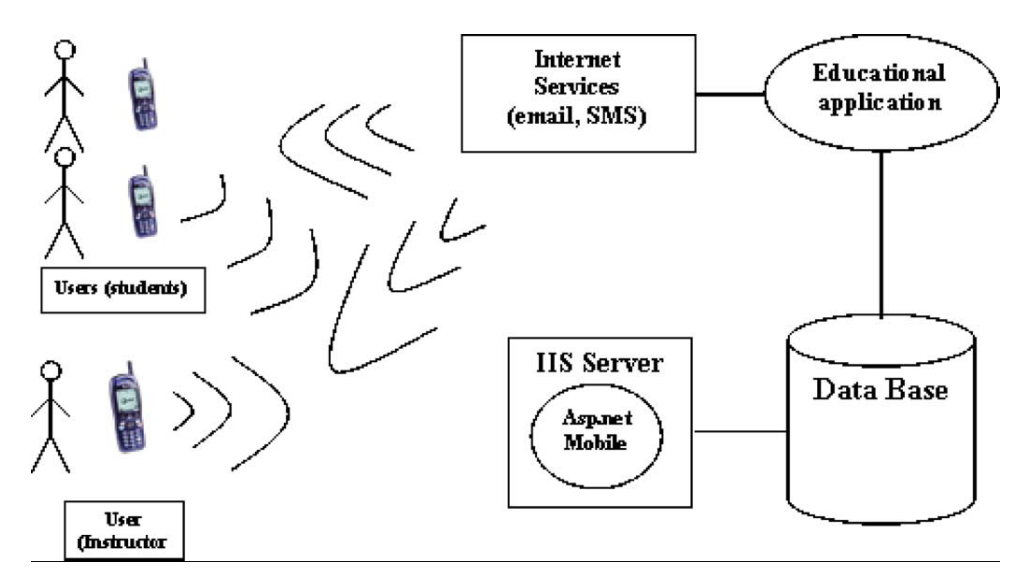

<span id="page-40-0"></span>Figura 14: Comunicação professor e aluno no Mobile Author ([VIRVOU; ALEPIS](#page-79-0), [2003\)](#page-79-0).

#### <span id="page-40-1"></span>2.4.6 Análise das ferramentas de autoria para m-learning

Nas seções anteriores foi possível identificar características em comum sobre a arquitetura, distribuição de módulos e ferramentas de autoria nos ambientes que apresentam recursos para m-learning.

Para exemplificar, a Figura [15](#page-41-0) mostra a arquitetura típica dos ambientes de *m-learning* com os módulos de gerenciamento do curso (GE), ferramenta de autoria para desenvolvimento de aplicações (FA), ferramenta de avaliação dos exercícios para acompanhamento (AV) e um módulo (EX) que executa localmente no dispositivo móvel.

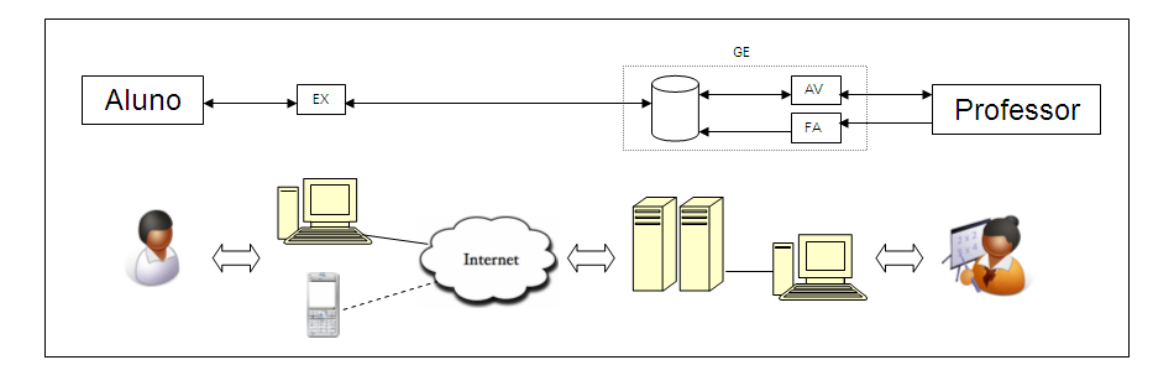

Figura 15: Arquitetura de sistema de m-learning.

<span id="page-41-0"></span>O módulo de gerenciamento do curso (GE) executa as atividades de controle do curso, como cadastro de alunos, controle de notas, matrículas, disciplinas e horários das aulas. Ferramentas de apoio ao curso, como fórum de discussão e *chat*, também ficam neste mesmo módulo.

A ferramenta de autoria (FA) é também parte integrante do módulo GE, porém pode ser vista separadamente para facilitar entendimento funcional do diagrama. Em alguns casos, a FA se limita à divulgação de material existente (texto ou apresentações) e criação de questionários sem nenhuma função específica para dispositivos móveis  $(m\text{-}learning)$ . Em outros casos, como no MLE, a FA tem recursos para criação de OAs com foco especíco para dispositivos móveis.

O módulo AV, que também é parte integrante do módulo GE, permite ao professor avaliar os resultados dos exercícios ou testes aplicados, gerando informações sobre evolução do aproveitamento da turma ou de forma individualizada. Com essas informações o professor pode acompanhar os alunos.

O módulo EX é usado para execução dos OAs e dos questionários no dispositivo móvel. Ele pode ser visto como um facilitador que permite otimizar a transferência do objeto de aprendizagem para o dispositivo móvel.

De forma geral, o tipo de acesso entre o dispositivo móvel e o ambiente no qual se acessa ou se executa os OAs é Web. Em alguns casos, o usuário tem que estar conectado o tempo todo ao servidor Web para acessar conteúdo, fazer exercícios ou testes.

Nos projetos pesquisados e disponíveis para estudo não foi encontrada ferramenta de autoria específica para *m-learning* que pudesse ser usada isoladamente e de forma simples. A criação de um modelo de ferramenta de autoria no qual esta possa ser utilizada independente de outros aplicativos, e orientada à simplicidade, pode aumentar a abrangência do uso de m-learning em EAD.

Este modelo deve atender também outro ponto deciente encontrado nos projetos pesquisados, a reusabilidade. Foi identificada ausência de preocupação específica com a reusabilidade e consequente identificação dos OAs. Isso dificulta a recuperação e reutilização destes objetos.

Além disso o modelo deve disponibilizar diferentes meios de troca de dados com o servidor. Por exemplo, a necessidade de estar conectado à Internet para executar o OA acaba prejudicando o projeto, pois nem sempre o usuário terá o acesso, por falta de cobertura ou por impactar no custo do usuário para manter a conexão. Para evitar isso, ele pode ter a opção de apenas conectar no momento de troca de dados com o servidor. Essa abordagem é interessante, já que o usuário pode "baixar" um OA, executá-lo *off-line* e depois enviar resultados, que serão posteriormente avaliados pelo professor.

Com o intuito de ajudar o professor a superar o desafio de criação de objetos de aprendizagem para dispositivos móveis é que se apresenta um modelo com as principais características de uma ferramenta de autoria voltada para o contexto de m-learning. O Capitulo [3](#page-43-0) discute o modelo e apresenta os principais requisitos desejáveis para uma ferramenta de autoria.

# <span id="page-43-0"></span>3 MODELO DE FERRAMENTA DE AUTORIA PARA *M-LEARNING*

O modelo de ferramenta de autoria aqui proposto pretende reunir os pontos positivos e também sanar pontos negativos dos vários trabalhos estudados, sempre com orientação para simplicidade. A seguir são apresentados os requisitos identificados e que devem ser trabalhados no modelo. Logo após a modelagem da ferramenta e por fim a arquitetura proposta para atender o modelo.

#### 3.1 Especificação de requisitos

• Modelar arquitetura de sistema voltada para minimizar custos para usuários. Uma das características desejáveis da ferramenta de autoria é minimizar o uso de recursos computacionais para sua execução, de forma que ela possa ser utilizada por pessoas que possuem acesso a recursos computacionais limitados. Isto pode ser feito exigindo para a aplicação apenas uma conguração mínima necessária para executar um navegador de Internet.

A ferramenta de autoria deverá ser capaz de gerar OAs para dispositivos móveis mais simples, para aumentar o alcance do projeto. Conforme pesquisa [CETIC](#page-77-2) [\(2009\)](#page-77-2), apesar do considerável número de pessoas que usam telefone celular 75% da população brasileira –, apenas 6% acessam a Internet por meio desse dispositivo e mais de 58% o utilizam para envio de mensagens (SMS). Com isso se pode deduzir que a maioria dos aparelhos são mais simples ou, então, os usuários não sabem ou não estão dispostos a pagar pelo serviço. Por outro lado, houve aumento signicativo no envio e recebimento de fotos e imagens, que chegou a 25% em 2009, indicando aumento também no número de aparelhos com maior capacidade de recursos computacionais.

Essa informação também reforça outro aspecto que deverá ser incorporado aos OAs: eles devem ter sua execução *off-line*, ou seja, o aluno não precisará estar conectado para usar os OAs. Alternativas de envio do OA para o dispositivo móvel também podem diminuir o custo de utilização do sistema, entre elas podemos citar Intranets da própria instituição de ensino, acesso ponto a ponto (Bluetooth), cabo USB ligando o dispositivo móvel ao micro pessoal ou compartilhado pela instituição, envio de SMS ou correio eletrônico.

• Modelar arquitetura de sistema que permita portabilidade.

Outro aspecto importante em engenharia de software é a portabilidade, ou seja, o programa é projetado para ser executado do mesmo modo em sistemas operacionais diferentes. Tanto a ferramenta de autoria quanto os OAs devem ser desenvolvidos em plataforma independente. O sistema operacional utilizado pelo computador não deve ser limitador de uso, já que ele representa custo na estrutura necessária para criação do projeto. Da mesma forma, conforme apresentado na Seção [2.3,](#page-32-0) uma das características do OA é a interoperabilidade, ou seja, o sistema operacional utilizado pelo dispositivo móvel também não deve limitar o uso do OA.

• Permitir o uso de material existente (documentos, textos, vídeos, figuras).

Para facilitar a reutilização de material didático existente, a ferramenta de autoria deve permitir a importação de objetos existentes. Para garantir maior alcance do projeto é importante que este processo atenda ao tipos de arquivos mais utilizados em salas de aula, ou seja, imagens comuns (JPG, BMP, TIF, PNG), textos com imagens, apresentações com texto.

• Simular o comportamento dos OAs gerados pela ferramenta.

Conforme recurso disponível na ferramenta MLE (Seção [2.4.3\)](#page-36-5), é importante para o professor conseguir visualizar como será o comportamento do OA no dispositivo móvel. Com isso ele pode adequar atributos do OA, como por exemplo, tamanho de texto ou da gura, sem necessidade de envio para o dispositivo móvel, agilizando o processo de criação.

• Permitir a criação de OAs sem exigir conhecimentos específicos.

Inclusão de uma função que critique atributos do OA. Assim, o sistema indica ao usuário (professor) aspectos que podem tornar o OA inadequado ao uso em dispositivo móvel ou que comprometa sua usabilidade. Entre os aspectos a serem avaliados por essa nova funcionalidade estão o tamanho do OA em bytes para não comprometer a memória do dispositivo, o tamanho do texto por página a ser exibida evitando rolagem de texto em excesso, tamanho da imagem também para evitar excesso de rolagem, número total de páginas ou slides. Todos estes itens devem

ser parametrizáveis para que o usuário possa mudar e adequar à sua necessidade individual.

• Incluir aspectos pedagógicos aos OAs.

Para criação dos OAs, conforme visto em MLE (Seção [2.4.3\)](#page-36-5), deve-se ressaltar a importância de se manter características como motivação, colaboração e atividades para autodesenvolvimento do aluno. Durante a execução dos OAs no dipositivo móvel, dar a opção ao aluno de acessar alguma outra fonte referente com o mesmo assunto. Nos testes o aluno tem um feedback geral de seu desempenho para seguir motivado e o professor recebe o resultado para acompanhamento do aluno ([GOVIN-](#page-77-3)[DASAMY](#page-77-3), [2002\)](#page-77-3).

• Garantir usabilidade, interface amigável e intuitiva.

O estudo de [Nemer](#page-78-1) [\(2006\)](#page-78-1) mostra a importância em atender as diretrizes de usabilidade tanto na ferramenta de autoria quanto nos OAs para o sucesso do projeto. Algumas diretrizes são: ter interface simples e amigável, ter poucas e bem definidas opções, possibilitar a utilização da ferramenta por público iniciante ou com pouco conhecimento em ferramentas de autoria. [Churchill e Hedberg](#page-77-4) [\(2008\)](#page-77-4) apresentam recomendações para melhorar a interface de OAs para telas pequenas. As principais são: o estilo da tela em modo paisagem (16:9 ou landscape), a apresentação em tela cheia, a diminuição do uso de rolagem de tela, a diminuição de interações por tela, a capacidade de  $zoom$ , a utilização na interface de objetos móveis/semi-transparentes ou com sobre-posição e, por fim, o uso de painéis interativos. A utilização de figuras, áudios e outros arquivos multimídia melhoram a interação, porém podem restringir o alcance em dispositivos móveis com recursos de processamento ou memória limitados.

• Facilidade na distribuição dos OAs.

A distribuição dos OAs deve ser feita de forma simples e direta. O ideal é que a ferramenta de autoria crie apenas um arquivo para cada OA que será enviado ao dispositivo móvel usando o próprio sistema operacional do computador. Também pode ser feito por download no próprio dispositivo móvel, ou por cabo, ou rede sem fio conectando diretamente ao computador do professor, dependendo dos recursos disponíveis no ambiente de criação e no dispositivo móvel.

• Permitir identicação dos OAs para distribuição e recuperação. Conforme apresentado na Seção [2.3,](#page-32-0) reusabilidade e acessibilidade são características do OA. Para apoiar essas características são necessários recursos para identificação. armazenamento e recuperação dos OAs. O trabalho de [Coelho](#page-77-5) [\(2009\)](#page-77-5) destaca bem a importância destes aspectos e propõe uma solução para recuperação de OAs utilizando o modelo dos bookmarkings sociais, ferramentas que permitem aos usuários inserir *links* de *homepages* identificados por  $\text{tags}^1$  $\text{tags}^1$ .

#### 3.2 Arquitetura

Para minimizar o uso de recursos computacionais, foi definida um arquitetura mínima necessária para utilização da ferramenta. Pode-se notar que, em relação a arquitetura típica das ferramentas de autoria vista na Seção [2.4.6,](#page-40-1) os recursos computacionais foram reduzidos a apenas um computador para o professor executar a ferramenta de autoria (FA) e a um dispositivo móvel para o aluno executar o OA.

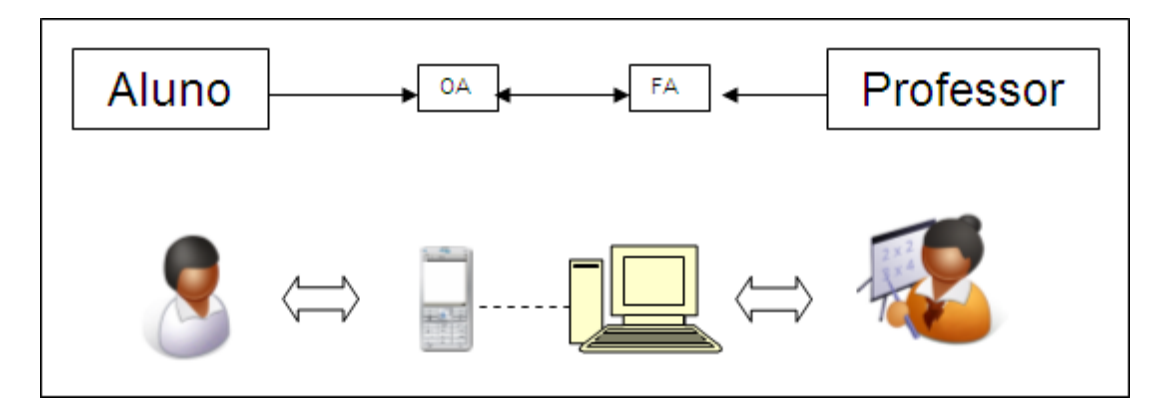

<span id="page-46-1"></span>Figura 16: m-AULA - Arquitetura mínima proposta

A Figura [16](#page-46-1) mostra que, com esta arquitetura bem simples, o professor estará apto a criar OAs para dispositivos móveis. Para facilitar a distribuição dos OAs, essa arquitetura prevê que a simples transferência de arquivos entre o computador do professor e o dispositivo móvel já é suciente para que o aluno execute o OA. Como essa tarefa de transferência de arquivo depende de atribuições de segurança e dos recursos disponíveis em cada dispositivo móvel, caberá ao aluno descobrir a melhor maneira para baixar os arquivos e executar o objeto de aprendizagem (OA) em seu dispositivo móvel.

Essa arquitetura deve trabalhar com portabilidade, assim o professor poderá usar seu computador convencional para executar a ferramenta de autoria, sem se preocupar com limitações de sistema operacional.

Porém, é preciso prever situações em que o usuário (professor) tenha mais recursos

<span id="page-46-0"></span><sup>1</sup>As tags são palavras-chave utilizadas para descrever conteúdos digitais

permitindo, por exemplo, uma boa identificação dos OAs para disponibilização em repositórios na Internet.

A Tabela [1](#page-47-0) aborda a comparação do modelo proposto com as outras ferramentas de autoria indicando quais requisitos são ou não atendidos em cada uma delas.

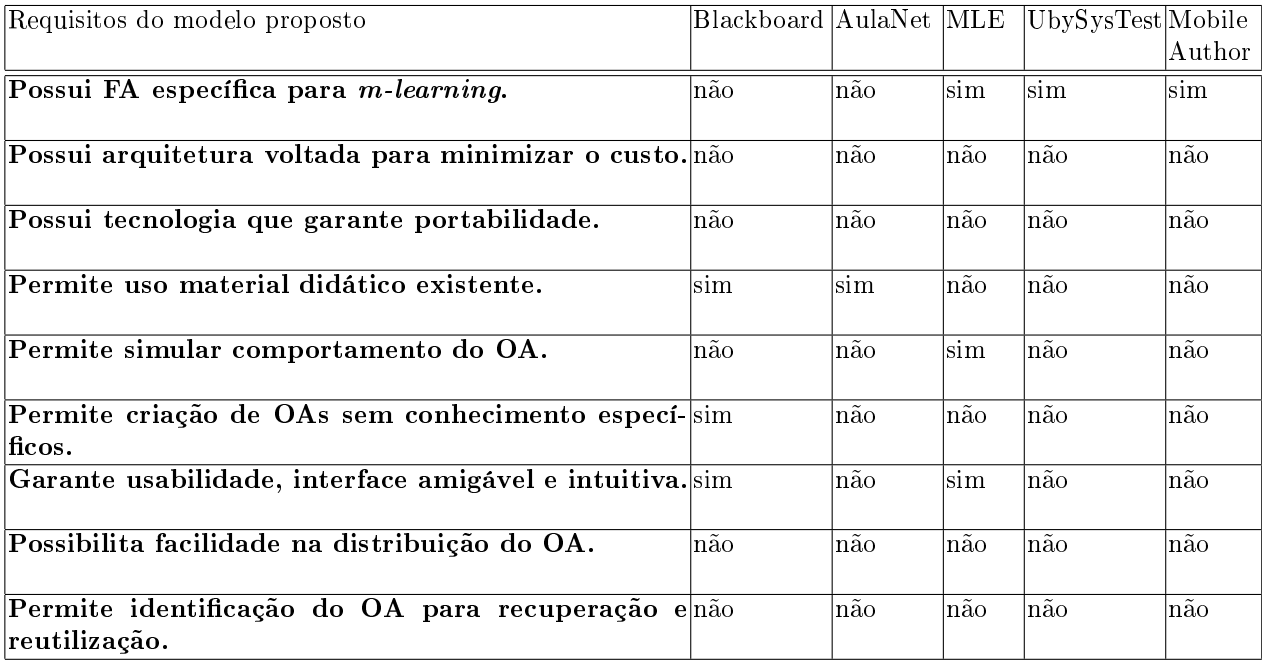

<span id="page-47-0"></span>Tabela 1: Comparação entre o modelo proposto e as ferramentas de autoria

## 4 PROJETO M-AULA

Com o objetivo de verificar a viabilidade do modelo proposto foi desenvolvido o projeto m-AULA, um protótipo de ferramenta de autoria para m-learning que implementa esse modelo. A criação deste protótipo permite verificar se os requisitos foram alcançados e fazer uma avaliação do modelo pelos próprios usuários. Neste capítulo são apresentados tópicos relativos à denição da tecnologia utilizada para implementação do protótipo, como plataforma e ferramenta de desenvolvimento. Além disso também são mostrados detalhes sobre a implementação e a interface do protótipo m-AULA.

### 4.1 Levantamento de tecnologia para desenvolvimento

Para atender às características listadas no Capítulo [3](#page-43-0) foram pesquisadas tecnologias, plataformas de desenvolvimento e ferramentas de desenvolvimento para implementação da ferramenta de autoria e também dos OAs.

Durante a análise das opções tecnológicas foram levados em consideração os aspectos relacionados ao modelo, como por exemplo, minimizar o custo, minimizar o uso de recursos computacionais, usabilidade, permitir maior alcance do projeto.

#### 4.1.1 Plataforma de desenvolvimento

A tecnologia Java foi escolhida por ser uma tecnologia que oferece melhores condições para atender às características do modelo. Ela é baseada em tecnologia open-source com ampla utilização no ambiente acadêmico. Oferece ferramentas sem custos para desenvolvimento, modelagem, testes, distribuição e análise. Como exemplo de ferramenta, pode-se citar Java Development Kit (JDK)<sup>[1](#page-48-0)</sup>, Netbeans<sup>[2](#page-48-1)</sup>, Eclipse<sup>[3](#page-48-2)</sup>, Java Wireless Toolkit<sup>[4](#page-48-3)</sup>.

<span id="page-48-0"></span><sup>1</sup>http://java.sun.com/javase/downloads/index.jsp

<span id="page-48-1"></span><sup>2</sup>http://www.netbeans.org

<span id="page-48-2"></span><sup>3</sup>http://www.eclipse.org/

<span id="page-48-3"></span><sup>4</sup>http://java.sun.com/products/sjwtoolkit/

Java evolui rapidamente e oferece capacidade de integração com outras tecnologias. Outro ponto importante é que a literatura para consulta online sobre a linguagem Java (documentação, tutoriais e exemplos) e também sobre soluções de problemas é grande e variada, na qual merecem destaque as bases de conhecimento acumulado em fóruns, como o JavaFree $^5$  $^5$ , o GUJ $^6$  $^6$ , o Java.net $^7$  $^7$  e o TheServerSide $^8$  $^8$ .

A portabilidade oferecida em Java garante independência de sistema operacional em função da característica Write Once, Run Anywhere (WORA). Para funcionar em qualquer sistema operacional, os programas em Java precisam de uma plataforma congurada com um pequeno ambiente de software, chamado Java Virtual Machine (JVM), capaz de interpretar códigos do programa Java. Ao invés de serem compilados em código de máquina, os programas são compilados em um código intermediário chamado bytecode, mais compacto que o código Java. A JVM interpreta o bytecode e o transforma em código de máquina.

Em relação aos dispositivos móveis, atualmente existem várias plataformas de desen-volvimento, dentre elas merecem destaque Binary Runtime Environment for Wireless<sup>[9](#page-49-4)</sup> (Brew) da Qualcomm, o Symbian<sup>[10](#page-49-5)</sup> do consórcio formado pelas empresas Nokia, Siemens, Samsung, Ericsson, Sony Ericsson e Panasonic, o Android<sup>[11](#page-49-6)</sup> da Google e o *Java 2 Plata-*form Micro Edition<sup>[12](#page-49-7)</sup> (J2ME) da Sun Microsystem.

A plataforma J2ME oferece uma JVM, chamada de KVM, que é compacta o suficiente para ser executada mesmo com restrições de recursos dos dispositivos móveis. Porém, ela não suporta todas as classes e funcionalidades da linguagem Java. Ela é formada por duas outras especificações. Uma é a *Connected Limited Device Configuration* (CLDC) que fornece um grupo de APIs para aplicações sem fio com funcionalidades como conexão, manipulação de string, entrada e saída de dados. E a outra é Mobile Information Device Profile (MIDP) que implementa interface gráfica, memória persistente e formulários. Alguns fabricantes podem incluir pacotes com outras funcionalidades, mas serão exclusivas e podem interferir na portabilidade.

A escolha de J2ME como plataforma de desenvolvimento para dispositivo móvel se deu por fatores importantes como portabilidade e a facilidade de operar juntamente com a

<span id="page-49-0"></span> $5$ http://www.javafree.org

<span id="page-49-1"></span> $6$ http://www.guj.com.br

<span id="page-49-2"></span><sup>7</sup>http://www.java.net

<span id="page-49-3"></span><sup>8</sup>http://www.theserverside.com

<span id="page-49-4"></span><sup>9</sup>http://brew.qualcomm.com/brew/en/

<span id="page-49-5"></span> $10$ http://www.symbian.org/

<span id="page-49-6"></span> $11$ http://www.android.com/

<span id="page-49-7"></span> $12$ http://java.sun.com/javame/index.jsp

ferramenta de autoria que vai utilizar plataforma Java. A segurança também é um ponto forte em J2ME, já que as aplicações para dispositivos móveis com JVM alocam um espaço independente de memória chamado sand-box que limita o acesso às outras aplicações do fabricante do dispositivo móvel.

#### 4.1.2 Ferramenta de desenvolvimento

Para facilitar e agilizar o desenvolvimento de softwares existem aplicativos do tipo Integrated Development Environment (IDE) ou Ambiente Integrado de Desenvolvimento. Eles concentram várias ferramentas e recursos de apoio ao desenvolvimento como, por exemplo, editor para o código fonte, compilador, depurador, distribuidor e serviço de refatoração.

Para plataforma Java há várias opções de IDEs dentre as quais se destacam o Eclipse e o Netbeans. O Eclipse apresenta estrutura flexível podendo ser expandida com *plugins* além de disponibilizar exemplos e modelos de construção de aplicações para o usuário. O Netbeans também pode ser expandido com módulos iguais aos plugins do Eclipse e também apresenta modelos e exemplos para seus usuários. Outro ponto positivo destas duas IDEs é que são ferramentas gratuitas.

O diferencial apresentado pelo Netbeans foi a facilidade de uso na criação e desenvolvimento de aplicações para dispositivos móveis. O Eclipse também fornece esse tipo de desenvolvimento, porém, o Netbeans mostrou uma interação mais amigável para usuários ainda iniciantes em programação J2ME. A Figura [17](#page-51-0) mostra o editor visual (Midlet Visual) que permite a criação de aplicativos apenas arrastando e soltando componentes da paleta. O fluxo de execução é feito com a inclusão de conectores direcionais (clique-earraste) entre os componentes. Recursos como estes tornam a programação mais simples e intuitiva.

Pelas razões apresentadas anteriormente e também pelo fato de ser recomendada pela própria Sun Microsystem, o Netbeans foi a IDE usada tanto para desenvolvimento da ferramenta de autoria como para o desenvolvimento dos objetos de aprendizagem que serão modelos para o projeto.

Um dos aspectos positivos em escolher a mesma IDE para desenvolver a ferramenta de autoria e também os OAs é a possibilidade de minimizar o tempo de treinamento na nova ferramenta.

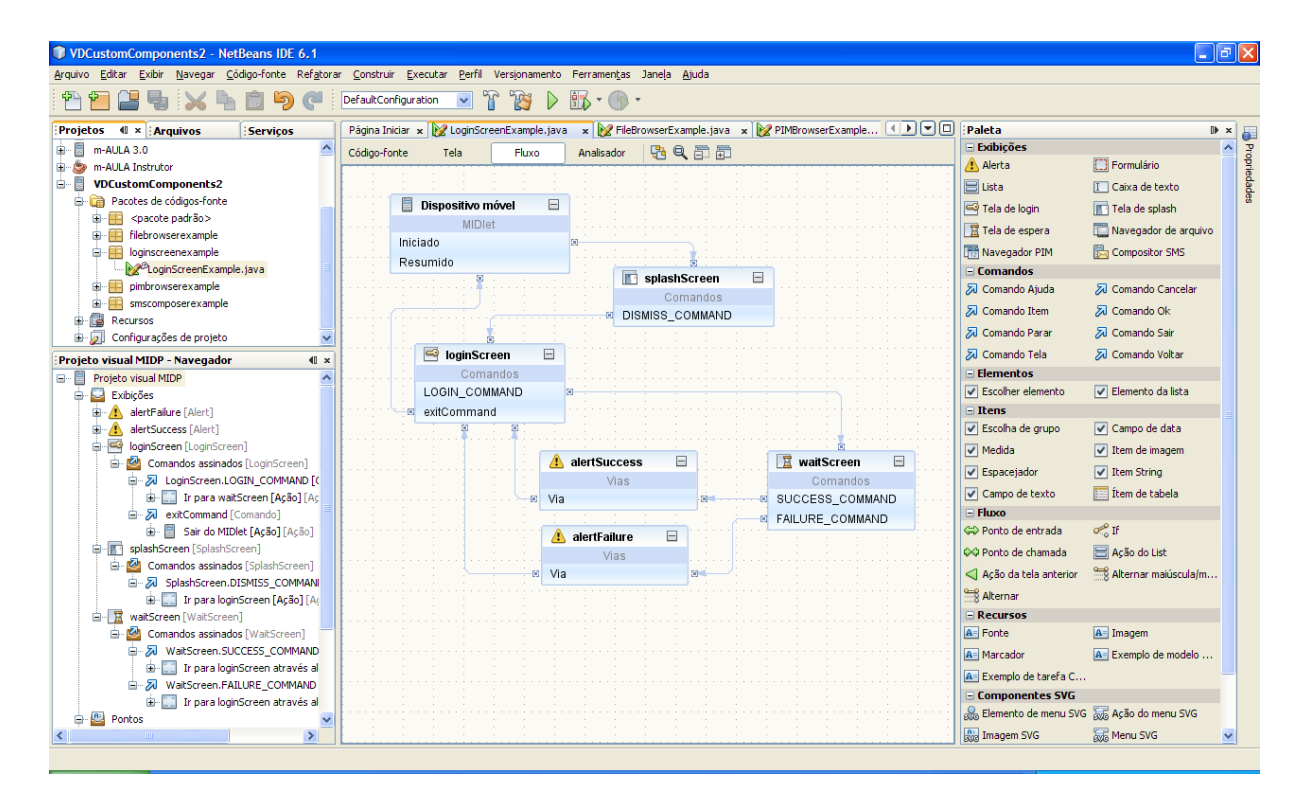

<span id="page-51-0"></span>Figura 17: IDE Netbeans - Editor Midlet Visual.

#### <span id="page-51-1"></span> $4.1.3$  Configuração mínima para executar m-AULA e OAs

A configuração mínima exigida para execução da ferramenta de autoria e também dos OAs impacta diretamente no aspecto de alcance do modelo proposto. Assim, são usadas as recomendações mínimas do fabricante da JVM e do J2ME.

Para executar a ferramenta de autoria é necessário um computador que tenha instalada uma JVM. Para instalação deste ambiente o fabricante recomenda uma conguração mínima com um processador Pentium 166 MHz e, no mínimo, 64 MB de RAM física. Também são necessários no mínimo 98 MB de espaço disponível no disco rígido.

Para executar os OAs será necessário dispositivo móvel que execute J2ME, ou seja, com conguração CLDC 1.0 e MIDP 2.0 ou superior. Cada dispositivo móvel tem a sua configuração descrita no manual de instruções dos aparelhos. O *site* do fabricante também fornece essas informações.

O espaço em disco do dispositivo móvel também pode ser um limitador e, assim como as outras configurações, a capacidade de memória do aparelho pode ser consultado no manual do aparelho.

### 4.1.4 Distribuição dos OAs

Conforme [Coelho](#page-77-5) [\(2009\)](#page-77-5), é importante o aspecto de reutilização de OAs. Na Seção [2.3](#page-32-0) pode-se ver que os OAs devem apresentar características de reusabilidade e acessibilidade. Existem alguns mecanismos de pesquisa e recuperação para objetos de aprendizagem, porém diculdades como falta de padronização, pouca divulgação dos repositórios, entre outras, fazem com que sua proposta de identificação de OAs seja utilizada.

#### 4.2 Aderência aos requisitos

A utilização do conjunto de tecnologias e ferramentas composto por Java, J2ME, JVM, CLDC 1.0, MIDP 2.0 e NetBeans garante o baixo custo, visto que todas apresentam licenças de uso freeware. Esse aspecto é importante pois facilita a utilização por instituições com carência de recursos nanceiros para investimentos em informática.

O requisito de facilidade de instalação é garantido com a necessidade de apenas copiar o diretório com os arquivos e programa em Java para o computador do professor. O único pré-requisito necessário é a instalação da JVM conforme indicado na Seção [4.1.3.](#page-51-1)

Para permitir identificação do OA foi criada uma interface específica para informar os dados e palavras-chave que poderão ser usadas na busca deste OA.

#### 4.3 Modelagem da ferramenta de autoria

No processo de análise dos requisitos da ferramenta de autoria foi utilizada a ferra-menta Unified Modeling Language (UML)<sup>[13](#page-52-0)</sup> que permite melhor visualização de diversas perpectivas do sistema. Essa ferramenta apresenta três tipos de diagramas sendo "Diagramas Comportamentais", "Diagramas Estruturais" e "Diagramas de Interação". Devido à simplicidade do modelo proposto foi utilizado apenas um diagrama para cada tipo, a saber: "Diagrama de casos de uso" para representar o comportamento do modelo, o "Diagrama de classes" para representar a estrutura do modelo e "Diagrama de sequência" para mostrar as interações do modelo.

<span id="page-52-0"></span> $13$ http://www.uml.org/

## 4.3.1 Casos de uso

O "Diagrama de casos de uso" representa as principais funcionalidades observáveis do sistema. Neste modelo são apresentados os seguintes casos de uso:

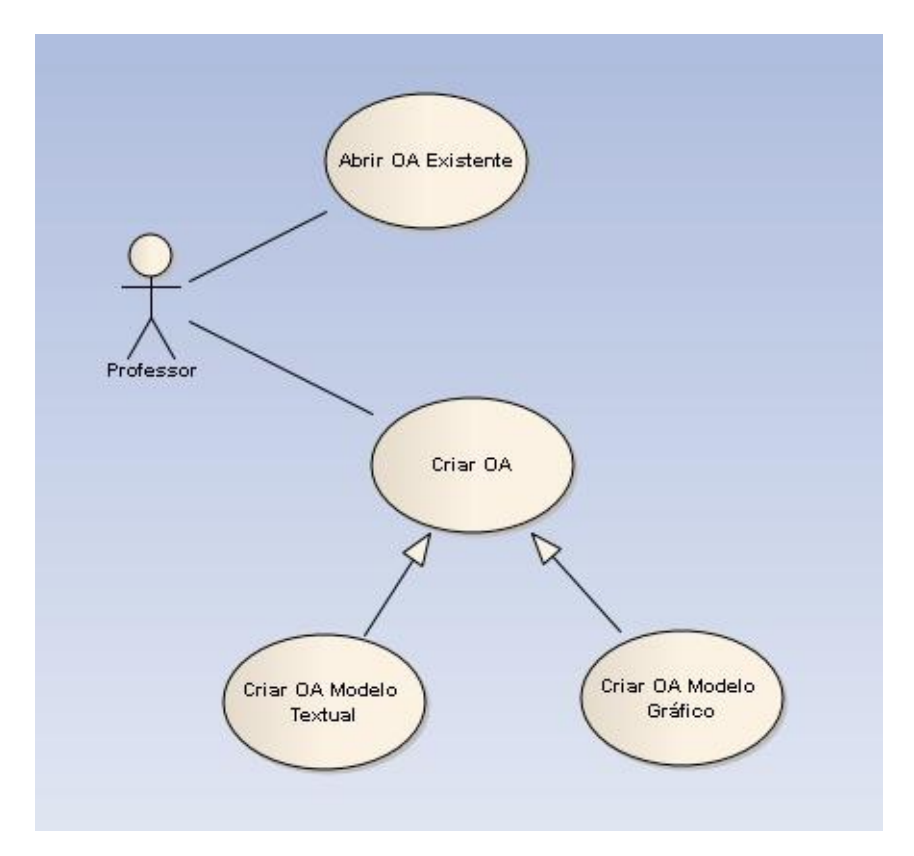

Figura 18: Diagrama de casos de uso

- Abrir OA existente: Permite abrir e editar um objeto de aprendizagem criado anteriormente.
- Criar OA modelo textual: Permite criação de um novo objeto de aprendizagem com características textuais.
- Criar OA modelo gráco: permite criação de um novo objeto de aprendizagem com características gráficas.

#### <span id="page-54-1"></span>4.3.2 Diagrama de classes

Uma classe é uma estrutura capaz de abstrair um conjunto de objetos similares entre si. Ela define o comportamento destes objetos através de atributos e métodos. Neste diagrama foram representadas as classes existentes no modelo e a relação entre elas.

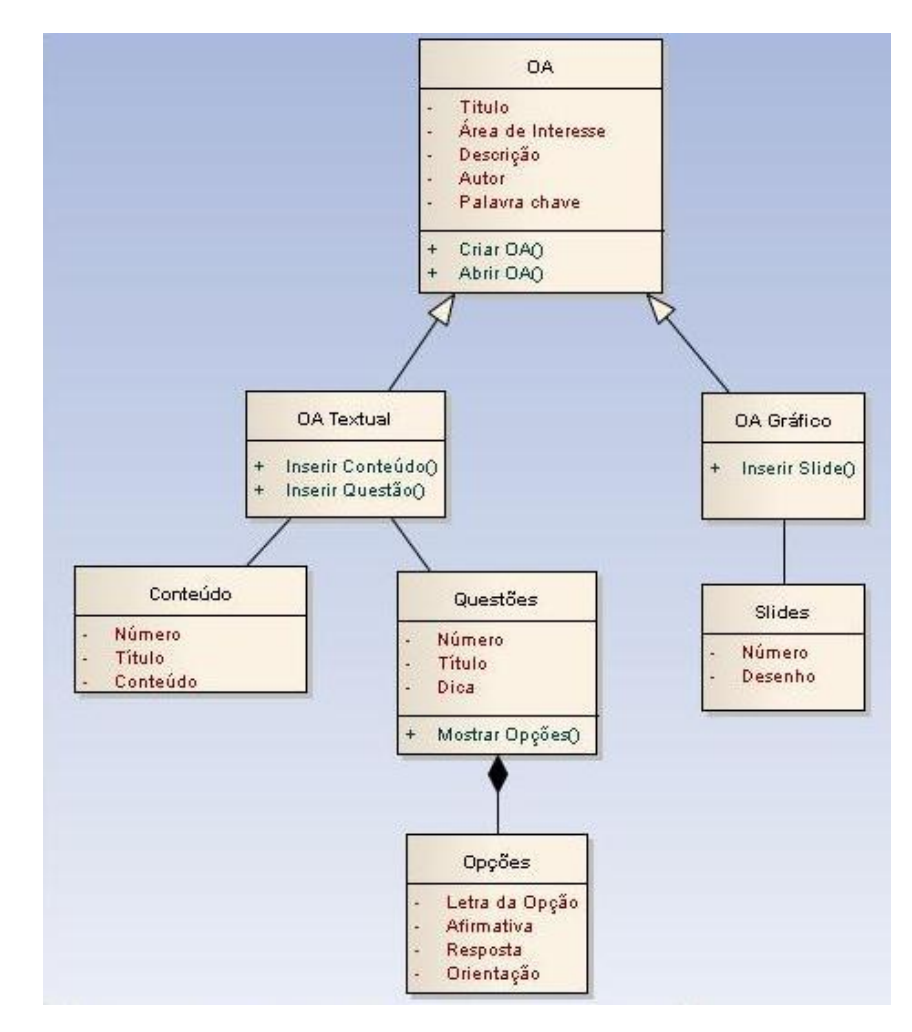

<span id="page-54-0"></span>Figura 19: Diagrama de classes

Conforme o diagrama de classe da Figura [19,](#page-54-0) a primeira classe identificada no modelo foi a classe "OA" que representa os objetos de aprendizagem. As classes "OA Textual" e "OA Gráfico" são especializações da classe "OA" e herdam seus métodos e atributos, além de possuirem seus métodos específicos. A classe "OA Textual" é formada por "Conteúdo" e "Questões", que por sua vez é composta por "Opções". Já a classe "OA Gráfico" é formada por "Slides".

# 4.3.3 Diagramas de sequência

O "Diagrama de sequência" mostra a troca de mensagens entre as classes numa sequência temporal em que os eventos ocorrem. O objeto "Menu Principal" representado nos

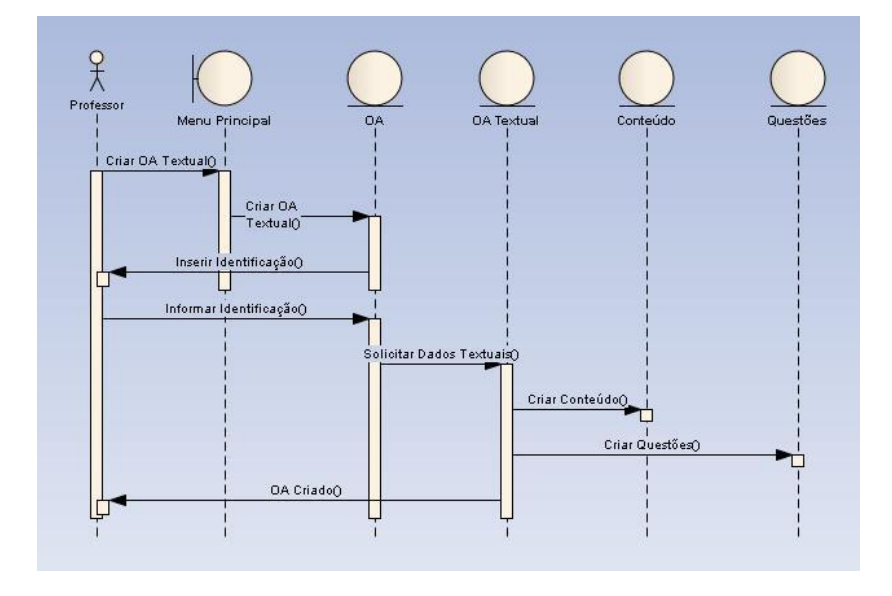

<span id="page-55-0"></span>Figura 20: Diagrama de sequência para OA modelo textual

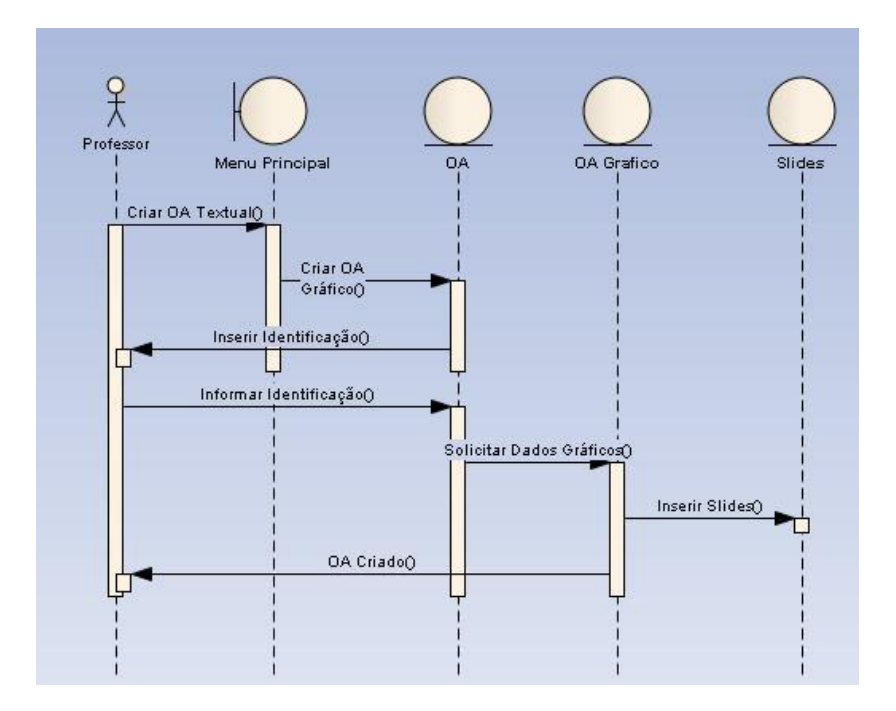

<span id="page-55-1"></span>Figura 21: Diagrama de sequência para OA modelo gráfico

diagramas de sequência das Figuras [20](#page-55-0) e [21](#page-55-1) é um "Objeto de Fronteira" que realiza comunicação do sistema com seus atores, neste caso o professor. Os outros objetos destes diagramas são "Objetos de Entidade" apresentados no diagrama de classes da Seção [4.3.2.](#page-54-1)

#### 4.4 Prototipação da ferramenta de autoria

Foi desenvolvida a primeira versão da ferramenta de autoria denominada m-AULA. O processo de instalação e uso da ferramenta de autoria é simples, basta o professor copiar o diretório contendo o programa em Java para o computador que desejar utilizar. Caso este computador não possua instalado o ambiente Java JVM (Java Virtual Machine) é possível copiar também o diretório contendo este conteúdo sem necessidade de instalação. O diretório com a ferramenta de autoria m-AULA ocupa aproximadamente 2,5 MBs e o diretório com a JVM ocupa 80 MB. Após copiar esses diretórios o professor pode executar o programa normalmente.

Para melhorar sua usabilidade, a ferramenta tem uma interface com pouca interação e botões bem signicativos, como pode ser visto na Figura [22.](#page-56-0) São comandos intuitivos para o usuário (professor) abrir um OA existente ou para criação de um novo.

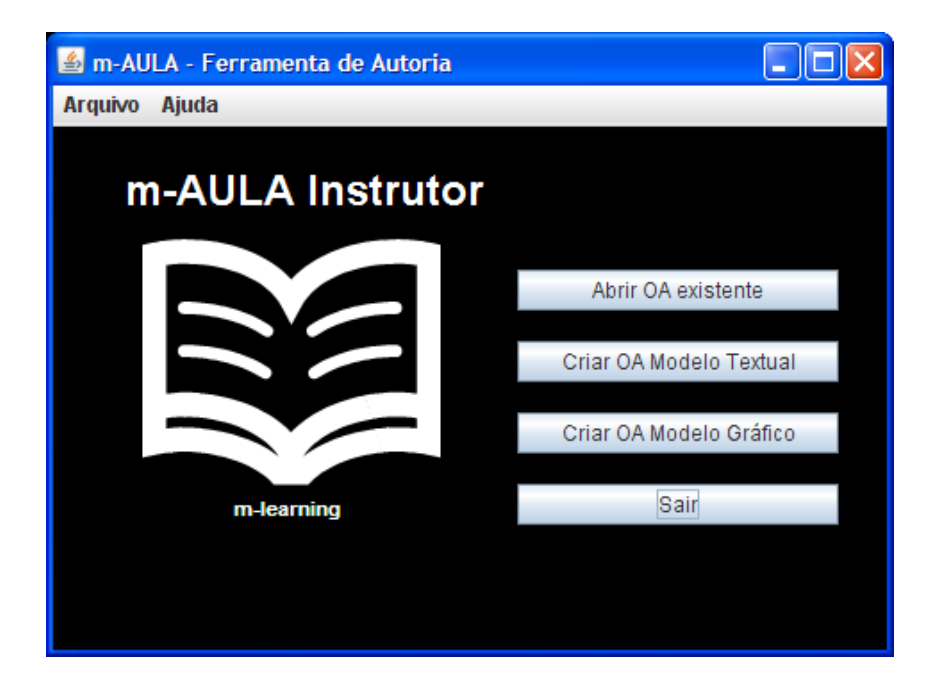

<span id="page-56-0"></span>Figura 22: Interface inicial ferramenta de autoria m-ALULA

Nesta primeira versão foram implementados dois modelos de objetos de aprendizagem para permitir a criação aproveitando materiais didáticos comuns, como apresentações e textos.

Nos dois modelos a primeira aba contém informações relativas à identificação do OA para futura recuperação e reutilização. A Figura [23](#page-57-0) mostra como foi implementada essa funcionalidade. São informações básicas como título e data de criação, área de interesse, descrição resumida e autores. Porém, a informação que terá maior peso na recuperação está no último campo chamado "Palavras chave para busca (tags)" e deve ser preenchida com termos que podem ser utilizados para busca deste OA.

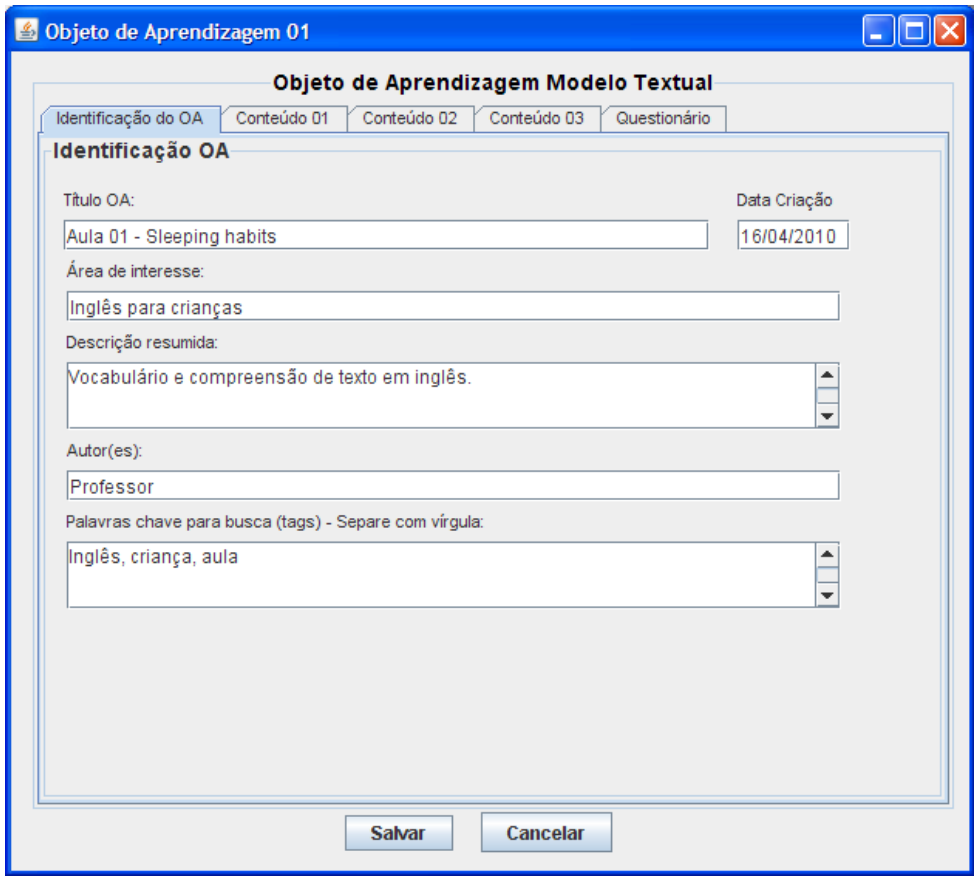

<span id="page-57-0"></span>Figura 23: Interface para identificação do OA

O objeto de aprendizagem "modelo textual" é voltado para informações textuais, ou seja, não envolve a parte gráfica. Com isso, acaba sendo um objeto de tamanho pequeno - cerca de 20 KB - e possível de ser executado em dispositivos menos sofisticados sem recursos gráficos. Este modelo é constituído de dois tipos de informações: conteúdo e questionário. Neste modelo foram disponibilizados três itens para conteúdo acessíveis pelas abas "Conteúdo 01", "Conteúdo 02" e "Conteúdo 03" e um item de questionário indicado na aba "Questionário".

Conforme mostra a Figura [24,](#page-58-0) nos itens de conteúdo o professor indica um título e escreve o conteúdo no formato texto. O tamanho e formato dos campos de título e de conteúdo já indicam ao professor a limitação que será encontrada no dispositivo móvel. Facilidades como copiar/colar textos de outros documentos existentes já estão disponíveis. Na mesma tela, ao lado direito, existe um quadro com dicas que ajudam o professor a preencher o conteúdo do OA.

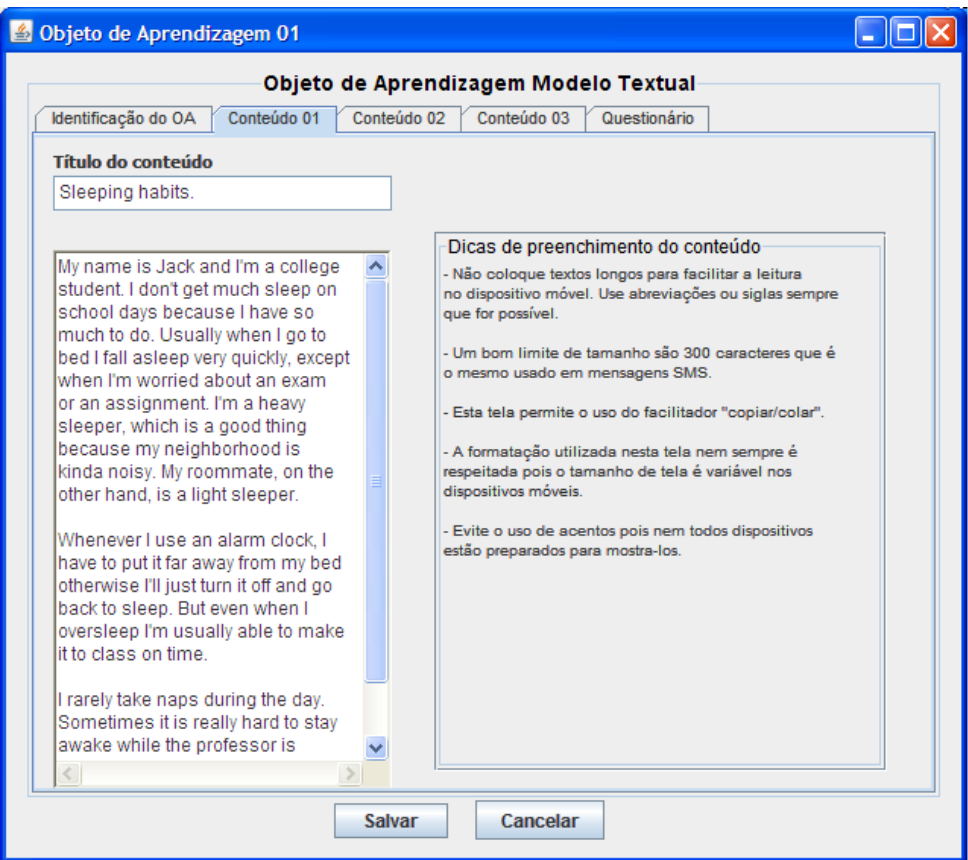

<span id="page-58-0"></span>Figura 24: Interface para conteúdo modelo textual

Já o questionário, também no formato texto, permite criar até cinco questões nas quais o professor indica os atributos, conforme mostra a Figura [25.](#page-59-0) A interface para criação de questões dos OAs é bem parecida com a usada em [Lopes e Cortes](#page-78-0) [\(2007\)](#page-78-0) porém o projeto m-AULA inclui os aspectos de "Dica" e "Orientação". A "Dica" trabalha a questão como um todo e pode mostrar ao aluno mais detalhes ou onde buscar teoria para resolver a questão. A "Orientação" é parecida com a "Dica", mas trata individualmente cada resposta e pode ser útil para esclarecer ao aluno o motivo da escolha errada. Com esses atributos se consegue interagir com o aluno no momento da execução da questão.

Para criar uma questão o professor escolhe o tipo de questão, entre escolha simples ou múltipla escolha. A seguir, preenche o título que equivale ao enunciado da questão. Depois ele insere a "Dica" para ajudar o aluno em caso de dúvida com o enunciado. Na sequência insere as opções de respostas com as "Orientações" e indica qual é a opção correta. Outro ponto importante para motivação são telas com desempenho do aluno ao finalizar o questionário, conforme visto em ([HOLZINGER; NISCHELWITZER; MEISENBERGER](#page-77-1), [2005\)](#page-77-1).

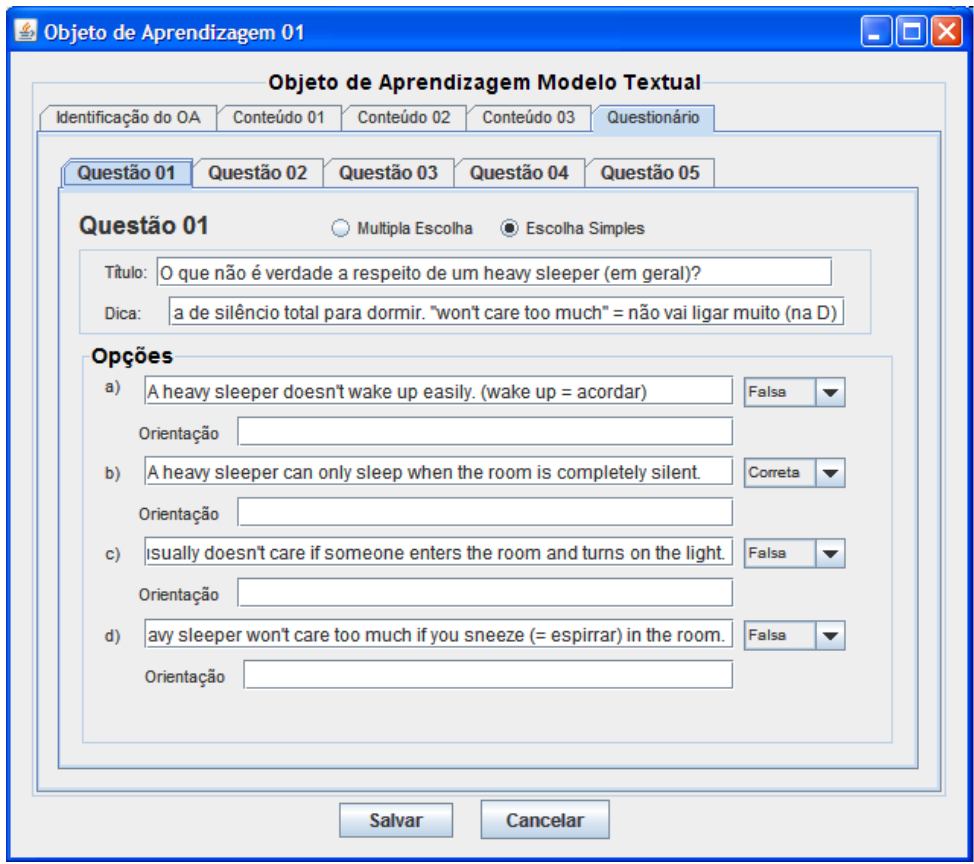

<span id="page-59-0"></span>Figura 25: Interface para questionário modelo textual

A Figura [26](#page-60-0) mostra, através do simulador de dispositivos móveis fornecido pela  $\text{SUN}^{14}$  $\text{SUN}^{14}$  $\text{SUN}^{14}$ , o resultado alcançado após o preenchimento do OA modelo textual. É possível ver a tela principal do OA com a lista de conteúdos e também o questionário. Na parte inferior da gura são mostradas as telas com os conteúdos e também a tela do questionário.

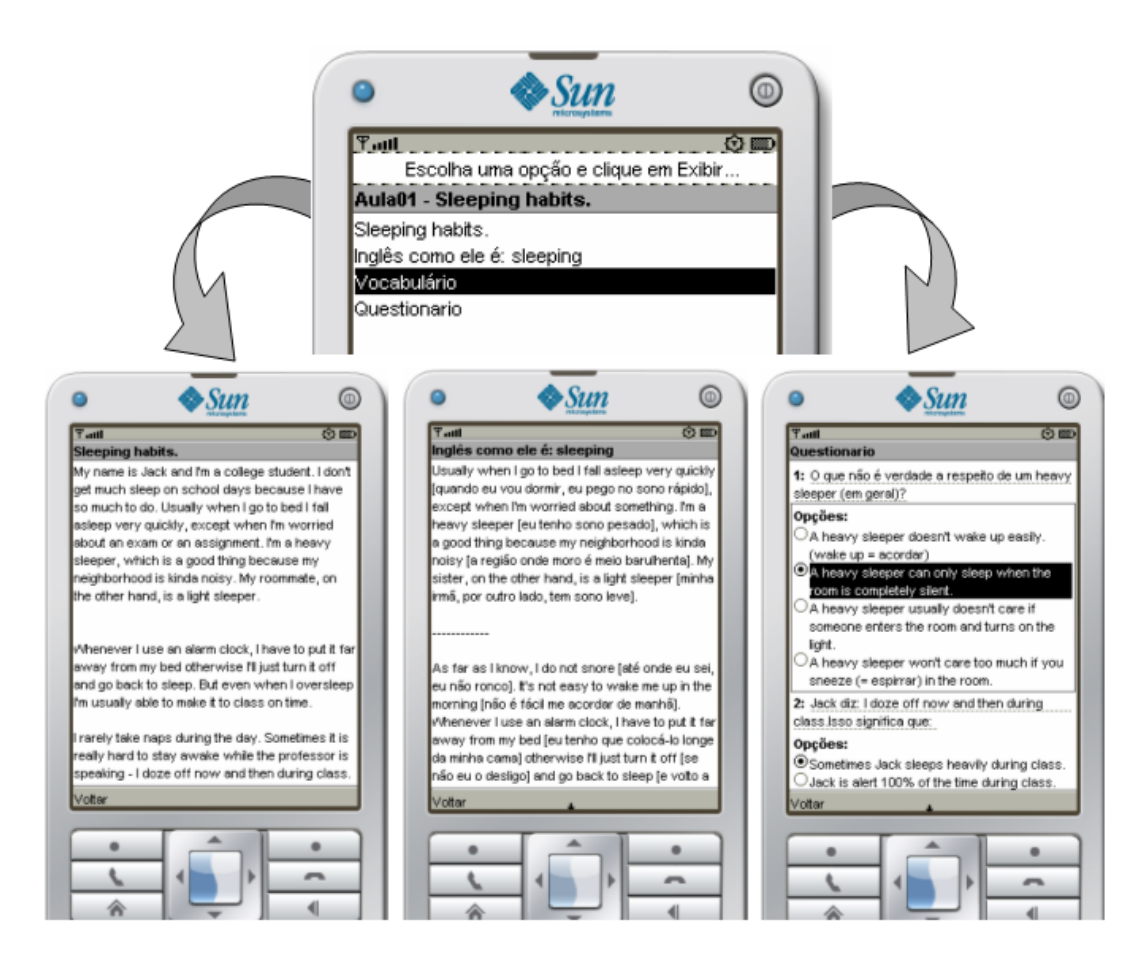

<span id="page-60-0"></span>Figura 26: Interface dispositivo móvel para conteúdo e questionário modelo 01 - m-ALULA

Para trabalhar com apresentações, que são outro tipo de material comum na rotina do professor, foi implementado o objeto de aprendizagem modelo gráco. Com este modelo o professor poderá criar OAs utilizando uma apresentação existente. O objetivo é mostrála por meio de imagens como se fossem slides. A Figura [27](#page-61-0) mostra o preenchimento do objeto de aprendizagem no m-AULA e sua visualização no dispositivo móvel.

A simulação do comportamento do OA no computador do professor pode ser feita com a instalação de *software* gratuito fornecido pela própria  $SUN^{15}$  $SUN^{15}$  $SUN^{15}$ . Ou também pelos próprios fabricantes dos aparelhos celulares (Nokia, Motorola, Sony-Ericsson) que disponibilizam esses simuladores para todos seus modelos em seus sites na Internet.

<span id="page-60-1"></span><sup>14</sup>http://java.sun.com/products/sjwtoolkit/

<span id="page-60-2"></span><sup>15</sup>http://java.sun.com/products/sjwtoolkit/

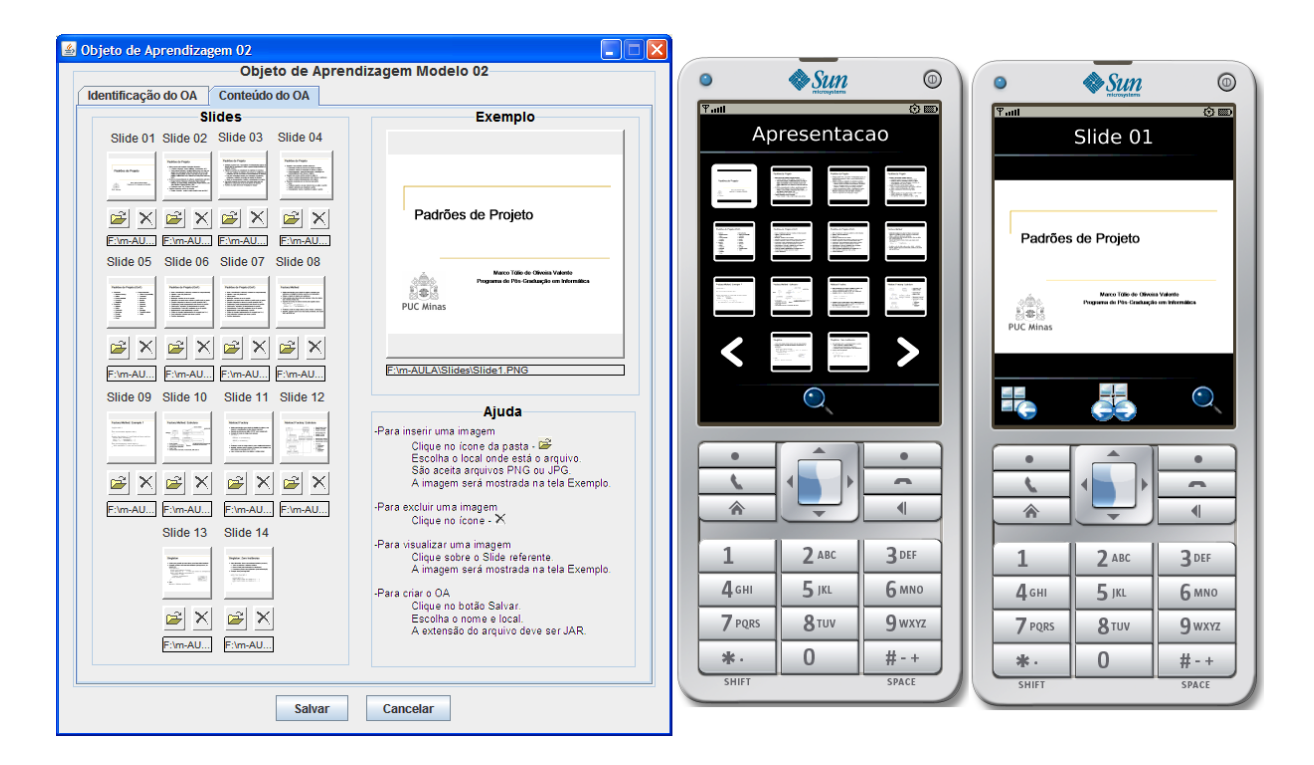

Figura 27: Interface para criação e resultado alcançado modelo 02 - m-ALULA

<span id="page-61-0"></span>Após a criação do objeto de aprendizagem resta apenas a fase de distribuição para os alunos. A tarefa se resume na transferência do arquivo gerado para o aparelho móvel. Não há uma regra fixa para isso e cada aparelho possui variações neste assunto. Alguns aparelhos permitem uso da tecnologia bluetooth, outros aceitam receber mensagens com arquivos anexos e existe também a possibilidade do uso de cabo USB. Em alguns casos, por questões de segurança, os fabricantes de dispositivos móveis limitam a transferência destes arquivos executáveis (aplicativos) para o dispositivo móvel e exige ferramenta própria. Como exemplo, a Nokia exige em alguns modelos que o programa Nokia PC-Suite seja instalado para transferência de arquivos e instalação de aplicativos. O usuário deverá consultar o manual do dispositivo móvel para saber qual a melhor maneira para executar essa transferência.

# 5 AVALIAÇÃO DO MODELO DE FERRAMENTA DE AUTORIA PROPOSTO

Uma maneira eficiente de verificar se o modelo apoia adequadamente os professores é por meio da avaliação feita pelos próprios usuários. Porém, a avaliação apenas do modelo pode não refletir sua adequação, já que são possíveis situações nas quais os requisitos do modelo não puderam ser implementados, seja por razões técnicas ou por conceitos subjetivos declarados no modelo.

Assim, foi avaliado o protótipo m-AULA desenvolvido com base no modelo proposto. O resultado da avaliação levou-se em conta se "não conformidades" encontradas indicaram um problema no modelo ou se foram apenas um erro de implementação.

O estudo de [Prates e Barbosa](#page-78-2) [\(2003\)](#page-78-2) sobre avaliação de interface serviu como diretriz para uma avaliação mais ampla que foi feita neste trabalho. Este estudo apresenta um guia para o planejamento de uma avaliação considerando os seguintes pontos:

• Determinar os objetivos gerais que a avaliação deverá tratar. Quais são os objetivos gerais da avaliação?

Neste trabalho o objetivo foi verificar se o modelo apoia adequadamente a professores e alunos.

• Explorar perguntas específicas a serem respondidas. Decompor as perguntas gerais em perguntas específicas. Perguntas são necessárias para permitir efetivamente que os objetivos da avaliação sejam atingidos.

Exemplos para este estudo: O professor consegue receber e executar facilmente o programa? A navegação do sistema é simples? O professor cria, altera e exclui facilmente objetos de aprendizagem? A identificação e recuperação dos OAs é feita de maneira adequada?

• Escolher o paradigma e as técnicas que serão usadas na avaliação. Considerar pontos como o prazo, o custo, os equipamentos e o grau de conhecimento e experiência dos avaliadores exigidos por cada técnica.

Neste estudo foi usado o método de avaliação empírico, ou seja, aquele no qual os usuários finais são envolvidos na coleta de dados.

A seleção de usuários participantes deve representar o público alvo para o qual foi desenhado o modelo. No estudo proposto foram reunidos professores com pouca ou nenhuma experiência em utilização de ferramentas de autoria. Outro ponto verificado foi a abertura oferecida pelo usuário em aprender e aproveitar novas oportunidades tecnológicas de ensino.

Uma outra recomendação é que o número de participantes deve ser equilibrado em gênero (homens x mulheres). Isso deve ser revisto apenas em situações onde o sexo do participante seja uma das características do público alvo. Neste estudo não temos o gênero como característica do público alvo.

Conforme recomenda [Nielsen](#page-78-3) [\(2000\)](#page-78-3), a participação de cinco usuários (professores) para os testes representa a melhor relação custo x benefício. A Figura [28](#page-63-0) mostra que, com cinco usuários, são encontrados 85% dos problemas da aplicação.

Para prevenir problemas causados por possíveis desistências e possibilitar melhores resultados, foi utilizado um número um pouco maior de usuários para a avaliação, neste caso, oito professores.

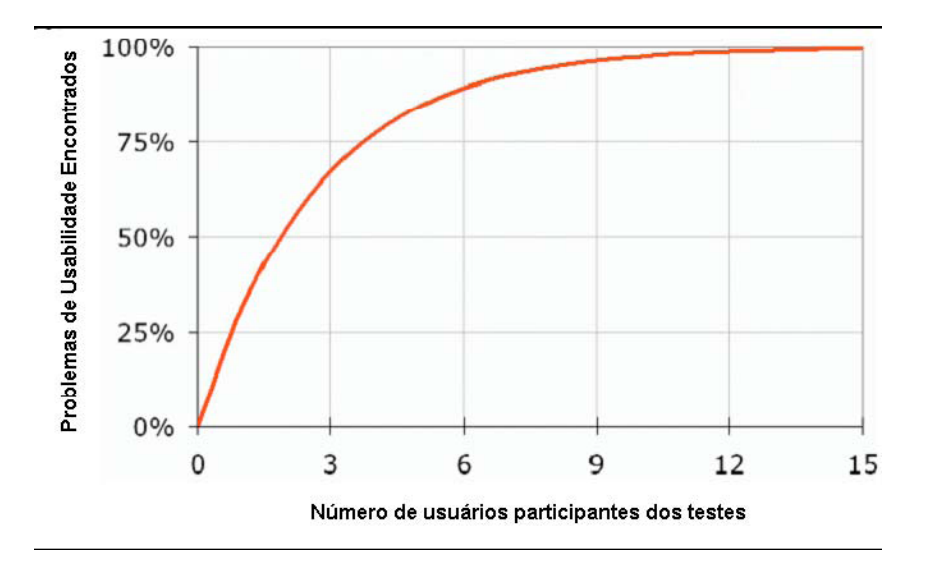

<span id="page-63-0"></span>Figura 28: Custo x benefício de execução de testes ([NIELSEN](#page-78-3), [2000\)](#page-78-3).

• Identificar questões práticas que devem ser tratadas. Considerar fatores como o perfil e número de usuários que participarão da avaliação; ambiente em que a avaliação será realizada; seleção das tarefas; planejamento e preparação do material de avaliação; alocação de pessoal, recursos e equipamentos para a realização da avaliação.

Neste trabalho todo o material foi enviado em um pendrive junto com um manual para orientação do usuário. O ambiente para uso foi o próprio computador do professor, permitindo teste sobre questões de desempenho e portabilidade.

• Decidir como lidar com questões éticas. Quando uma avaliação envolve pessoas como participantes de testes, os avaliadores devem se certificar que os direitos destas pessoas estão sendo respeitados.

No questionário gerado para este estudo fica claro o compromisso com questões éticas como, por exemplo, o uso exclusivo dos dados para a pesquisa e o sigilo quanto aos respondentes. O seguinte compromisso foi firmado:

- $-$  As respostas colocadas no questionário são confidenciais e tem como único objetivo subsidiar a pesquisa;
- Os resultados serão divulgados no conjunto da análise realizada;
- $\overline{O}$  nome dos respondentes do questionário é mantido sob sigilo.
- Avaliar, interpretar e apresentar os dados. Considerar aspectos como a confiabilidade dos dados (se a técnica produz os mesmos resultados nas mesmas circunstâncias), sua validade (se mede o que deveria medir); potenciais distorções; escopo (o quanto as descobertas podem ser generalizadas).

Uma grande preocupação na interpretação dos dados neste trabalho foi diferenciar problemas de aderência do modelo com incapacidade de implementação no protótipo. Outro ponto é a necessidade de colocar a avaliação em situações reais, com ambiente, usuários e equipamentos utilizados na rotina diária dos professores.

#### 5.1 Grupo avaliador

A denição do grupo avaliador levou em consideração equilíbrio entre os gêneros e pouca ou nenhuma experiência no uso de ferramentas de autoria. Foram convidados a participar da avaliação professores de cursos presenciais de graduação em áreas diversas. Aceitaram participar professores das seguintes áreas: um de direito, dois de medicina, um de engenharia civil, um de fonaudiologia, um de educação, além de outros dois mestrandos em informática.

O grupo avaliador ficou composto por quatro homens e quatro mulheres. Todos eles utilizam o computador, mas a frequência varia entre diariamente (cinco) e semanalmente (três). As tarefas mais frequentes realizadas no computador são: acessar o correio eletrônico e navegar pela Internet.

Apenas dois dos oito avaliadores, os dois mestrando em informática, já haviam tido contato com outra ferramenta de autoria. O primeiro foi com a ferramenta Courselab<sup>[1](#page-65-0)</sup>, no entanto, foi um contato rápido que durou apenas vinte dias e era necessário para conclusão do curso de mestrado. O outro avaliador teve contato com o Moodle[2](#page-65-1) e também com outra ferramenta (não cita o nome) para auxílio no curso de lógica desenvolvida internamente por um aluno de ciência da computação da UNIVALE.

#### 5.2 Avaliação da ferramenta de autoria

A avaliação da ferramenta de autoria m-AULA foi realizada através de um questionário distribuído junto com a ferramenta de autoria. Ele contém doze perguntas com respostas do tipo múltipla escolha para não desestimular os professores a respondê-lo. O questionário também permite comentários e sugestões para potencializar a avaliação.

Foi criado o "Kit avaliador  $m-AULA$ " e enviado para todos do grupo avaliador. Este kit é composto pelo questionário de avaliação impresso e um dispositivo portátil de armazenamento de dados (pendrive) contendo a ferramenta de autoria m-AULA. Além da ferramenta de autoria, foram enviados também os arquivos de instalação da JVM (Java Virtual Machine) e do programa Java Wireless Toolkit para emulação do comportamento do objetos de aprendizagem em dispositivos móveis.

A diretriz para criação das questões do questionário foi a verificação de atendimento aos requisitos do modelo. Dessa forma será verificado se, na visão do avaliador, a ferramenta de autoria é aderente ao requisitos do modelo.

O questionário de avaliação funcionou da seguinte forma: cada item é uma análise sobre uma afirmação. Cada afirmação foi criada como se a ferramenta de autoria tivesse total aderência ao requisito em análise. Ao ler essa afirmação o avaliador deve citar o grau de concordância sobre ela entre as seguintes opções: Concordo plenamente, Concordo, Indeciso, Não Concordo ou Discordo plenamente. Com isso se consegue perceber o grau de atendimento aos requisitos da ferramenta de autoria segundo a visão do usuário.

<span id="page-65-0"></span><sup>1</sup>http://www.courselab.com

<span id="page-65-1"></span><sup>2</sup>http://www.moodle.org

Ao final do questionário o avaliador tem espaço para comentar as questões, fazer críticas/sugestões e dar sua opinião sobre o projeto.

As perguntas do questionário de avaliação são mostradas na Tabela [2.](#page-66-0) O questionário completo está disponível no Apêndice [A.](#page-80-0)

<span id="page-66-0"></span>

|     | Descrição                                                                             |
|-----|---------------------------------------------------------------------------------------|
|     | P1. O manual do usuário foi claro e as instruções de uso foram bem explicadas.        |
|     | () Concordo plenamente () Concordo () Indeciso () Não concordo () Discordo plenamente |
|     | P2. O processo para instalação e começo do uso da ferramenta de autoria foi muito     |
|     | simples.                                                                              |
|     | () Concordo plenamente () Concordo () Indeciso () Não concordo () Discordo plenamente |
| P3. | A interface de uso m-AULA para criação de aplicações educativas ou objetos de         |
|     | aprendizagem (OA) é simples e direta.                                                 |
|     | () Concordo plenamente () Concordo () Indeciso () Não concordo () Discordo plenamente |
|     | P4. A interface de uso m-AULA é intuitiva, ou seja, é possível usar sem treinamento   |
|     | específico, apenas lendo o manual.                                                    |
|     | () Concordo plenamente () Concordo () Indeciso () Não concordo () Discordo plenamente |
|     | P5. O programa m-AULA facilita bastante a criação de objetos de aprendizagem.         |
|     | () Concordo plenamente () Concordo () Indeciso () Não concordo () Discordo plenamente |
|     | P6. Eu consigo utilizar material didático existente (arquivos textos, apresentações)  |
|     | para criação dos novos objetos de aprendizagem.                                       |
|     | () Concordo plenamente () Concordo () Indeciso () Não concordo () Discordo plenamente |
|     | P7. Os OAs gerados representam um bom material didático para os alunos.               |
|     | () Concordo plenamente () Concordo () Indeciso () Não concordo () Discordo plenamente |
|     | P8. Os objetos de aprendizagem gerados são simples e meus alunos conseguiriam         |
|     | usar sem problemas.                                                                   |
|     | () Concordo plenamente () Concordo () Indeciso () Não concordo () Discordo plenamente |
|     | P9. A distribuição dos objetos gerados (enviar para os alunos) foi simples, não houve |
|     | dificuldades.                                                                         |
|     | () Concordo plenamente () Concordo () Indeciso () Não concordo () Discordo plenamente |
|     | P10. Eu consegui fazer a simulação dos objetos no meu computador sem problemas.       |
|     | () Concordo plenamente () Concordo () Indeciso () Não concordo () Discordo plenamente |
|     | P11. Incorporar m-learning ao meu material didático pode melhorar a aprendizagem.     |
|     | () Concordo plenamente () Concordo () Indeciso () Não concordo () Discordo plenamente |
|     | P12. As informações para identificar e posteriormente recuperar o objeto são satis-   |
|     | fatórias.                                                                             |
|     | () Concordo plenamente () Concordo () Indeciso () Não concordo () Discordo plenamente |
|     | Fonte: Dados da pesquisa                                                              |

Tabela 2: Questionário de avaliação m-AULA

As perguntas P1, P2, P3 e P5 avaliam se a ferramenta permite ao professor a criação de OAs sem exigir conhecimentos específicos. Já as perguntas P4 e P8 verificam se a ferramenta de autoria garante usabilidade, interface amigável e intuitiva. Na pergunta P6 é avaliada a possibilidade do uso de material existente (documentos, textos, vídeos, guras). As perguntas P7 e P11 avaliam a inclusão de aspectos pedagógicos aos OAs. A pergunta P9 avalia a facilidade na distribuição dos OAs. Na pergunta P10 se avalia a facilidade de simular o comportamento dos OAs gerados pela ferramenta. Por fim, a pergunta P12 avalia a identificação dos OAs para posterior distribuição e recuperação.

#### 5.3 Resultado e análise da avaliação

A avaliação durou em média oito dias e todos os avaliadores do grupo responderam ao questionário. Houve quatro casos em que o avaliador não respondeu à questão e se justificou explicando o motivo. Um avaliador não respondeu às questões P6 ("Eu consigo utilizar material didático existente (arquivos textos, apresentações) para criação de novos objetos de aprendizagem") e P10 ("Eu consegui fazer a simulação dos objetos no meu computador sem problemas.") e se justificou informando que em P6 não encontrou implementação no programa e em P10 não conseguiu/tentou instalar o simulador por causa do limite de tempo na avaliação. Outro avaliador não respondeu à questão P8 (" $Os$ objetos de aprendizagem gerados são simples e meus alunos conseguiriam utilizá-los sem  $problems$ .") justificando que no momento não tinha alunos (mestrando). Por fim, outro avaliador não respondeu à questão P9 ("A distribuição dos objetos gerados (enviar para os alunos) foi simples, não houve dificuldades") indicando que não encontrou essa opção no programa. Em todos esses casos foi identificada uma dificuldade no entendimento da questão ou dificuldade de execução da tarefa. Como o objetivo principal do projeto é facilitar a implementação de objetos de aprendizagem, essas dificuldades foram traduzidas como não atendimento ao requisito, ou seja, foram consideradas como "Discordo Plenamente" no resultado do questionáio.

Todos os participantes declararam que acreditam no uso de dispositivos móveis como apoio ao ensino a distância ou como complemento para o ensino presencial. Porém nenhum participante conhece alguma aplicação didática que utiliza dispositivos móveis.

Para melhor visualização e análise dos resultados foram criados gráficos com as porcentagens de respostas obtidas para cada pergunta. Como existe uma relação entre concordância e aderência ao modelo, é possível visualizar pelas cores quais pontos tiveram maior aderência e onde houve problema.

A análise da avaliação foi feita sobre as respostas ao questionário e também sobre os comentários dos avaliadores sobre a ferramenta de autoria. As respostas foram consideradas como um resultado satisfatório quando foram escolhidas as opções "Concordo plenamente" e "Concordo". Como o objetivo do modelo é facilitar a criação de OA, a opção "Indeciso" foi considerada problema ou ponto a ser trabalhado, assim como as opções "Não concordo" e "Discordo plenamente".

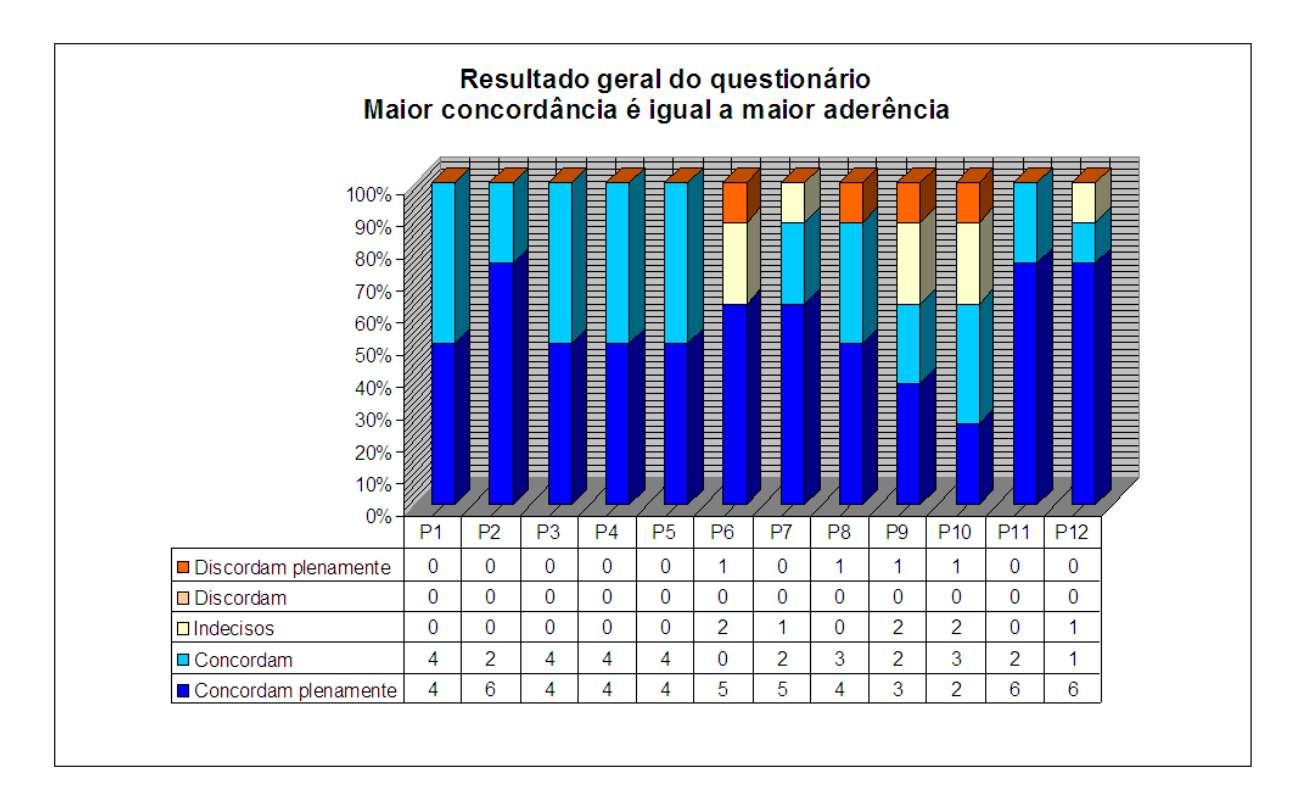

<span id="page-68-0"></span>Gráfico 1: Resultado geral do questionário de avaliação

O Gráfico [1](#page-68-0) apresenta o resultado geral com respostas de todos os avaliadores. Na análise dos resultados um problema é visto nas questões  $P6$  ("Eu consigo utilizar material didático existente (arquivos textos, apresentações) para criação de novos objetos de  $a$ prendizagem."), P9 ("A distribuição dos objetos gerados (enviar para os alunos) foi simples, não houve dificuldades.") e P10 ("Eu consegui fazer a simulação dos objetos no meu  $computador sem problemas."$ ). Elas apresentam 62,5% de concordância. Nestes três casos é percebida uma diculdade/resistência no manuseio tecnológico, ou seja, para o usuário não é uma tarefa confortável instalar aplicativos e manipular arquivos no computador. Pode-se levar em conta que esses requisitos não foram completamente desenvolvidos no protótipo. Assim é possível evoluir esse ponto criando/melhorando as funcionalidades na própria ferramenta de autoria que podem automatizar ou facilitar essas tarefas.

É possível também detectar uma pequena falha de aderência nas questões P7 ("Os  $OAs$ gerados representam um bom material didático para os alunos.") e P12 ("As informações para identificar e posteriormente recuperar o objeto são satisfatórias.") que apresentam 75% de concordância. Estas são questões mais relevantes pois colocam em discussão a viabilidade de uso do m-learning, mesmo usando uma ferramenta de autoria bem simples.

Porém, de uma maneira geral, percebe-se um bom índice de concordância em todas as questões, tendo 55% das questões respondidas com "Condordo Plenamente" e  $32\%$  com Concordo, ou seja, a ferramenta de autoria foi avaliada positivamente por 87% dos avaliadores.

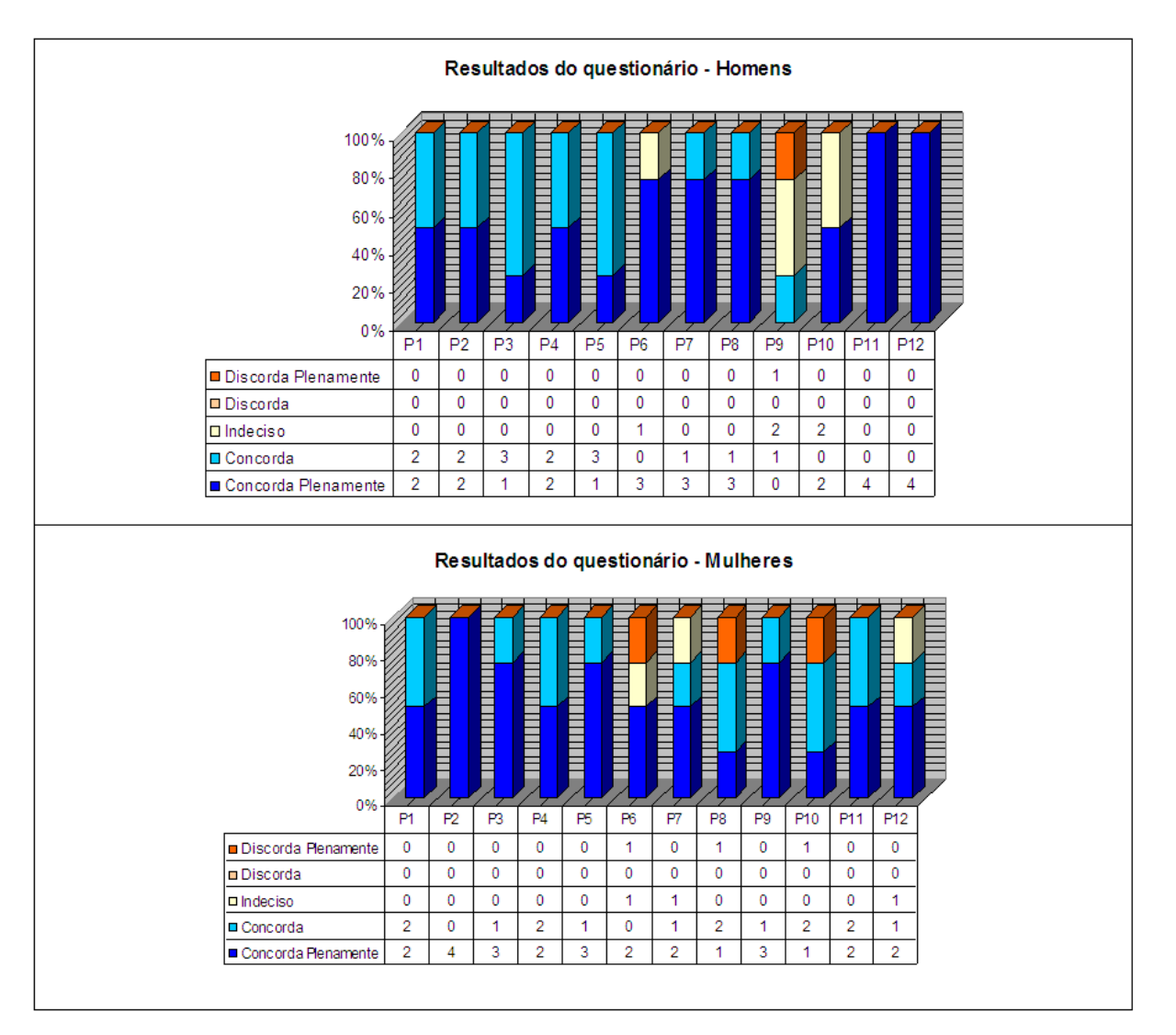

<span id="page-69-0"></span>Gráfico 2: Resultados por gênero do questionário de avaliação

O Gráfico [2](#page-69-0) apresenta os resultados separados por gênero. O resultado dos homens indica um problema na questão P9 ("A distribuição dos objetos gerados (enviar para os alunos) foi simples, não houve dificuldades.") na qual o índice de concordância foi de apenas  $25\%$ . A questão P10 ("Eu consegui fazer a simulação dos objetos no meu computador sem problemas.), com 50% de concordância, também mostra outro ponto que precisa ser trabalhado na visão dos homens. Já o resultado das mulheres apresenta um problema apenas na questão P6 ("Eu consigo utilizar material didático existente (arquivos textos, apresentações) para criação de novos objetos de aprendizagem." com apenas 50% de concordância. Apesar dos pontos destacados, não é possível concluir que houve diferenças significativas de resultados entre os gêneros. As questões P6, P9 e P10 estão

interligadas pois tratam de manipulação de arquivos (cópia, transferência e execução) e estão relacionadas a uma diculdade de manuseio no computador. Conforme comentado anteriormente, é possível o desenvolvimento de funcionalidade na ferramenta de autoria que pode facilitar essas tarefas.

Outro dado analisado nesta avaliação foi o resultado apenas dos professores que nunca tiveram contato com outras ferramentas de autoria. O Gráfico [3](#page-70-0) apresenta os números dos avaliadores, exceto os dois mestrandos em informática que já tiveram acesso a outras ferramentas de autoria. Mais uma vez ficou constatado problemas em P6 ("Eu consigo utilizar material didático existente (arquivos textos, apresentações) para criação de novos  $\omega$ objetos de aprendizagem."), P9 ("A distribuição dos objetos gerados (enviar para os alunos)  $f$ oi simples, não houve dificuldades.") e P10 ("Eu consegui fazer a simulação dos objetos no meu computador sem problemas.").

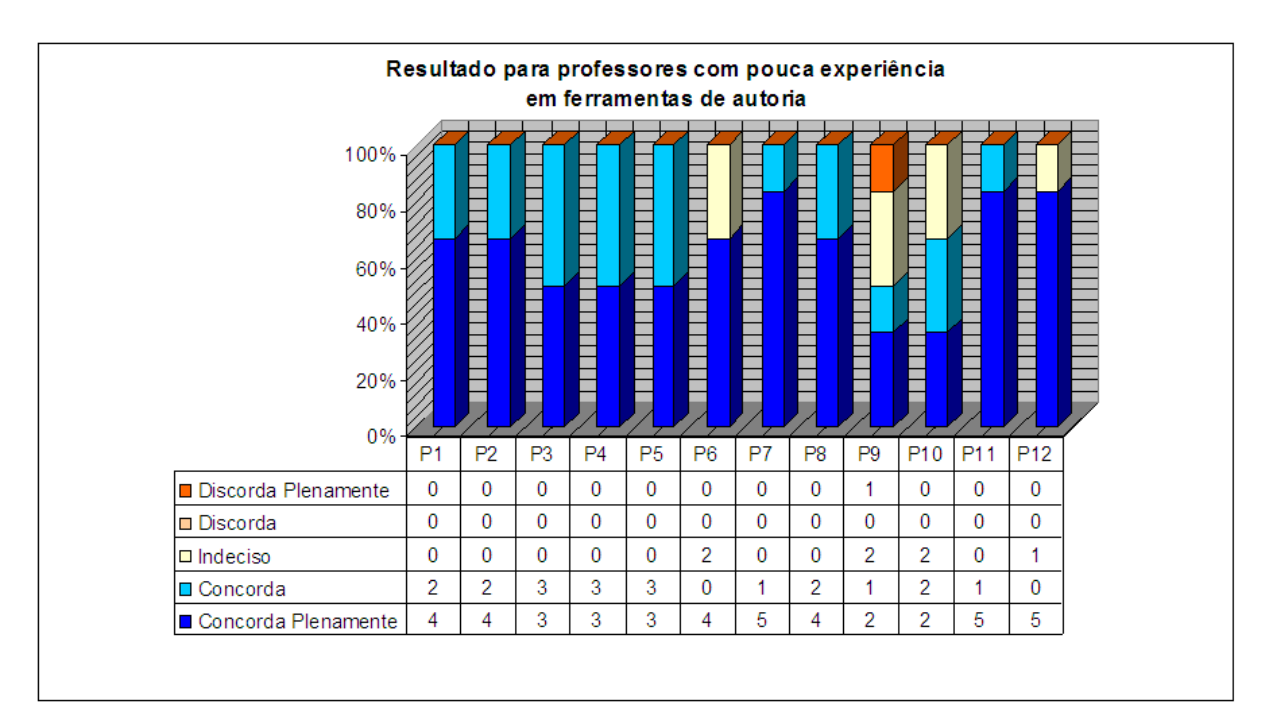

<span id="page-70-0"></span>Gráco 3: Resultado para professores com pouca experiência em ferramentas de autoria

Dos oito avaliadores, cinco preencheram o item referente a comentários, sugestões e críticas ao projeto. Foram encontradas mensagens com dúvidas, sugestões de melhoria e comentários sobre a ferramenta. A seguir estão listadas todas as mensagens. Elas foram agrupadas por tipo para facilitar o entendimento. Ainda foram encontrados comentários especificamente sobre os OAs que, apesar de não serem o objeto deste estudo, acabam influenciando na avaliação e consequentemente nos resultados obtidos. Por isso é válido apresentar também essas mensagens.

- $\bullet$  Comentários específicos sobre os OAs
	- $P$ oderia ter explicações de como navegar (funções das setas). No menu "Ajuda" tem opções, mas não demonstraram nada. E estão em inglês, linguagem diferente do outro menu.
	- $\hbox{--}$  Questão 03: Poderia permitir criar quantas opções e / ou questionários o usuário quisesse.
	- $\sim$  Questão 07: Sim, mas acho que pode ser mais rico em opções como preencher lacunas, caça-palavra.
	- $\overline{\phantom{a}}$   $\overline{\phantom{a}}$   $\overline{\$ falsas, não aparece a orientação (imaginei que era para aparecer). O mesmo se a resposta estiver correta.
	- $\overline{\phantom{a}}$  Questão 03: Poderia permitir criar quantas opções e / ou questionários o usuário quisesse.
	- Questão 05: Para criação de objetos de aprendizagem do tipo 1 eu achei que tem poucos opções de conteúdo (apenas 3). Com três opções é difícil fazer cinco questões.
	- Questão 07: Concordo para o tipo 2. O tipo 1, como dito anteriormente só oferece 3 telas para conteúdo. É pouco.

#### • Dúvidas sobre a utilização da ferramenta de autoria

- $\overline{E}$  possível adicionar arquivos (PowerPoint e Pdf)? Como é possível adicionar?
- Existe alguma restrição para celulares mais antigos?
- Senti falta de um aviso na hora de salvar avisando que a operação aconteceu com sucesso.
- Questão 06: A opção ainda não está implementada.
- $\sim$  Questão 10: Na verdade, comecei. Mas como o prazo é curto fiquei no pendrive.

#### • Sugestões de melhoria para a ferramenta de autoria

- Ter opção TAB para alterarmos de um campo para outro (nem todas as telas tem esta função).
- Trocar a palavra orientação para dica, pois o manual utiliza a última e acho que fica mais claro para usuário.
Questão 01: para usar o simulador, eu achei que deveria ter uma explicação melhor de como rodá-lo. Colocar que você ao instalar deve usar a opção Run MIDP Application e selecionar o local onde está o aplicativo.

#### • Comentários gerais

- $-Acho\ que\ poderia ter uma opção como "não opinar" ou "não adaptado a situação$ atual" no questionário.
- Gostei muito do Manual e como foi disponibilizado os arquivos para executar.
- Acho fantástico esse leque de opções tecnológicas para uso no processo de ensino aprendizagem. A minha dissertação de mestrado teve também como foco o OA como recurso pedagógico, mas busquei a visão do professor no uso do recurso. E ai, tendo um material como esse que você desenvolveu, me sentindo entusiasmado com as possibilidades de uso, logo me vem a mente mais uma vez o resultado da minha pesquisa (o professor da Educação Básica tem enormes  $differential$ dificuldades de fazer uso das TICs). Mesmo um recurso tão fácil de fazer uso  $como \circ "m-ALLA" esse professor demonstraria alguma resistência. Na minha$ dissertação defendo que é preciso oferecer ao professor capacitação e incentivo para experimentação. Repito: m-AULA é simples? Sim. É fácil para uso de professores de qualquer nível de ensino? Sim. Será que professores farão uso desse recurso? Poucos. Mas não se deve desistir. Quem sabe que em um futuro próximo professores que hoje se formam, que certamente estão inseridos no uso da TI -podemos chamá-los de nativos digitais- terão melhores condições de capacitação e experimentação para uso desses recursos. Mas com os atuais, a gente vai tentando ajudar. Parabéns.
- A possibilidade de inserir material didático em meios móveis, como celulares, por exemplo, é algo muito útil e certamente congura importante instrumental para os docentes. Acredito que, no manual, se possível, um resumo ainda mais  $\emph{directionmente pode ser útil para não "afugentar" o docente que não es$ teja nem um pouco acostumado com o computador e os programas indicados, formatos, etc. Digo: há um certo temor de alguns e, ao perceberem num contato inicial que podem não saber lidar com a ferramenta, taxarem-na de inútil, sem sequer ter condições de compreendê-la e utilizá-la. De toda forma, achei extremamente interessante, inovadora e não tenho dúvida que será muito útil no processo de aprendizado.

De maneira geral os comentários dos avaliadores foram positivos à ferramenta de autoria e os problemas mencionados se referem às melhorias relativas aos objetos de aprendizagem gerados, suas funcionalidades e/ou interface.

Pode-se perceber também um alinhamento com o resultado do questionário pois não houve contradição entre as notas apontadas e os comentários.

Assim, pode-se concluir que não houve problemas no uso da ferramenta de autoria, ou seja, o desafio de criação de OAs de forma simples foi superado, restando agora implementar melhorias na ferramenta de autoria e aumentar o número de modelos de OAs com maior qualidade e variedade.

### 6 CONCLUSÕES E TRABALHOS FUTUROS

A educação a distância (EAD) amplia sua participação no processo educacional utilizando novas ferramentas de comunicação que surgem com a evolução tecnológica. O e-learning, ou seja, EAD utilizando meios eletrônicos para troca de informações, merece destaque com meios de comunicação mais eficientes e confiáveis ([GOVINDASAMY](#page-77-0), [2002\)](#page-77-0). Ao mesmo tempo ocorre uma melhoria nos recursos para dispositivos móveis possibilitando o surgimento do m-learning, ou seja, educação a distância utilizando dispositivos móveis.

Conforme alerta [Avellis e Finkelstein](#page-77-1) [\(2003\)](#page-77-1), existe um grande potencial para uso de dispositivos móveis em EAD, porém é necessário respeitar seus limites e aproveitar as oportunidades.

Foram vistos no Capítulo [2](#page-22-0) alguns desafios a serem superados na evolução do  $m$ learning. Não foi encontrada nenhuma ferramenta de autoria específica para m-learning que pudesse ser usada isoladamente e de forma simples. A necessidade de conexão permanente à Internet para executar o OA acaba prejudicando a utilização das ferramentas pois nem sempre o usuário terá o acesso, seja por falta de cobertura ou por impactar no custo para manter a conexão. Foram apresentadas duas importantes características dos OAs que são reusabilidade e acessibilidade, mas a ausência de preocupação com a identicação dos OAs dificulta sua recuperação e reutilização.

Essas diculdades motivaram o desenvolvimento do modelo de ferramenta de autoria apresentado nesta dissertação que teve o objetivo de ajudar o professor a superar o desafio de criação de objetos de aprendizagem para dispositivos móveis.

Conforme apresentado no Capítulo [3](#page-43-0) as características deste modelo incluem: criar OAs sem exigir conhecimentos específicos; garantir usabilidade, interface amigável e intuitiva; permitir identificação dos OAs para distribuição e recuperação; simular o comportamento dos OAs gerados pela ferramenta; permitir o uso de material existente; portabilidade; além de minimizar custos para usuários.

Foi implementado um protótipo de ferramenta de autoria desse modelo, chamado m-AULA, para verificar sua viabilidade. O desenvolvimento do m-AULA, que foi abordado no Capítulo [4,](#page-48-0) proporcionou a possibilidade de uma avaliação do modelo pelos próprios usuários, visando verificar se o modelo criado atende ao objetivo previsto, ou seja, simplicidade na criação de OAs para m-learning. Com o resultado dessa avaliação foi possível dizer se o modelo de ferramenta de autoria proposto está adequado para desenvolvimento de um sistema capaz de apoiar adequadamente aos professores e alunos.

A avaliação da ferramenta de autoria m-AULA foi realizada por meio de um questionário elaborado segundo as diretrizes apontadas no Capítulo [5.](#page-62-0) Os requisitos do modelo foram adaptados às questões e os avaliadores indicaram se houve concordância na implementação daquele requisito.

A análise das respostas desta avaliação revelou um resultado positivo do modelo, conforme pode ser visto na Seção [5.3.](#page-67-0) Mesmo nos casos onde não houve total aderência aos requisitos foi percebido que não é uma tarefa confortável para o usuário instalar aplicativos e manipular arquivos no computador. Não foram encontradas dificultades no manuseio da ferramenta de autoria e, dessa forma, é possível afirmar que se pode utilizar o m-learning mesmo nos casos de professores com pouca ou nenhuma experiência em ferramentas de autoria.

Diversos trabalhos podem ser desenvolvidos a partir dos resultados desta dissertação. Um deles é a própria melhoria do protótipo desenvolvido. Como exemplo pode-se citar:

- Aumentar o número de modelos disponíveis para criação de OAs.
- Melhorar/automatizar a instalação da ferramenta de simulação de OAs.
- Melhorar/automatizar a distribuição dos OAs para os dispositivos móveis.
- Implementar o retorno do resultado do teste, assim que for respondido pelo aluno, para acompanhamento pelo professor.
- Melhorar/automatizar importação dos arquivos de apresentações para a criação de OAs.
- Implementar modelos utilizando novas funcionalidades, como por exemplo, uso de touch screen.

Outro trabalho é verificar a possibilidade de uso da ferramenta de autoria também

em um dispositivo móvel, ou seja, a criação do OA também acontecer em um dispoitivo móvel.

Sugere-se também um trabalho de verificação da adequação de uso de m-learning em diferentes faixas etárias, desde o ensino fundamental até com pessoas da terceira idade.

Assim, dentro de um caráter multidisciplinar, espera-se que este modelo de ferramenta de autoria possa servir de base para várias pesquisas, não só da área de computação, mas também, da área de educação, contribuindo para melhoria do processo de ensino e de aprendizagem.

### REFERÊNCIAS

ALMEIDA, M. E. B. Educação a distância na internet: abordagens e contribuições dos ambientes digitais de aprendizagem. Educação e Pesquisa, v. 29, n.2, jul./Dez., p. 327-340, 2003. Disponível em[:http://www.scielo.br/scielo.php?pid=](http://www.scielo.br/scielo.php?pid=S1517-97022003000200010&script=sci_abstract&tlng=pt) [S1517-97022003000200010&script=sci\\_abstract&tlng=pt.](http://www.scielo.br/scielo.php?pid=S1517-97022003000200010&script=sci_abstract&tlng=pt) Acesso em 05 jan. 2010.

<span id="page-77-1"></span>AVELLIS, A. S. G.; FINKELSTEIN, A. Evaluating non functional requeriments in mobile learning contents and multimedia educational software. Book of abstracts MLEARN, 2003.

B'FAR, R. Mobile computing principles: designing and developing mobile applications with UML and XML. [S.l.]: Cambridge University Press, 2005. 861 p. Disponível em[:http:](http://www.cup.cam.ac.uk/catalogue/catalogue.asp?isbn=9780521817332&ss=exc) [//www.cup.cam.ac.uk/catalogue/catalogue.asp?isbn=9780521817332&ss=exc.](http://www.cup.cam.ac.uk/catalogue/catalogue.asp?isbn=9780521817332&ss=exc) Acesso em 30 jan. 2010.

CETIC. Pesquisa sobre o Uso das Tecnologias da Informação e da Comunicação no Brasil TIC Domicílios e TIC Empresas 2009. 2009. Disponível em: [http:](http://www.cetic.br/tic/2009/index.htm) [//www.cetic.br/tic/2009/index.htm.](http://www.cetic.br/tic/2009/index.htm) Acesso em: 25 nov. 2009.

CHURCHILL, D.; HEDBERG, J. Learning object design considerations for small-screen handheld devices. *Comput. Educ.*, Elsevier Science Ltd., Oxford, UK, UK, v. 50, n. 3, p. 881-893, 2008. ISSN 0360-1315.

CLOE. Cooperative Learning Object Exchange. Definitions of Learning Objects. 2008. Disponível em: [http://learnware.uwaterloo.ca/projects/CCCO/cloe\\_about\\_def.](http://learnware.uwaterloo.ca/projects/CCCO/cloe_about_def.html) [html.](http://learnware.uwaterloo.ca/projects/CCCO/cloe_about_def.html) Acesso em: 09 abr. 2008.

COELHO, G. O. Recuperação de objetos de aprendizagem baseada na Web 2.0. Dissertação (Dissertação de Mestrado) Instituto de Informática, PUC-MG, 2009.

FILIPPO, D. et al. Collaboration in learning with mobile devices: Tools for forum coordination. Proceedings of the 22nd ICDE - World Conference on Distance Education, Promoting Quality in On-line, Flexible and Distance Education, 2006.

GEORGIEV, T.; GEORGIEVA, E.; TRAJKOVSKI, G. Transitioning from e-learning to m-learning: Present issues and future challenges. Proceedings of the 7th ACIS International Conference on Software Engineering, Artificial Intelligence, Networking, and Parallel/Distributed Computing (SNPD 2006), p. 349–353, 2004.

<span id="page-77-0"></span>GOVINDASAMY, T. Successful implementation of e-learning: Pedagogical considerations. Internet and Higher Education, v. 4, p. 287-293, 2002.

HOLZINGER, A.; NISCHELWITZER, A.; MEISENBERGER, M. Mobile phones as a challenge for m-learning: Examples for mobile interactive learning objects (milos). Proceedings of the 3rd International Conf. on Pervasive Computing and Communications Workshops (PerCom 2005 Workshops), 2005.

ITU. International Telecommunication Union. 2009. Disponível em: [http:](http://www.itu.int) [//www.itu.int.](http://www.itu.int) Acesso em: 19 jan. 2010.

KEEGAN, D. Foundations of Distance Education (3rd ed.). London: Routledge, 1999. 224 p. Disponível em[:http://www.voced.edu.au/td/tnc\\_64.377.](http://www.voced.edu.au/td/tnc_64.377) Acesso em 02 jan. 2010. ISBN 0415139090.

KHAN, B. A framework for e-learning. .: Distance Education Report, 2000. Disponível em[:http://bookstoread.com/framework/.](http://bookstoread.com/framework/) Acesso em 05 jan. 2010.

LEARN, B. Blackboard Learn. 2009. Disponível em: [http://blackboard.com/.](http://blackboard.com/) Acesso em: 09 out. 2009.

LOM. Learning Object Metadata. LOM working draft v4.1. 2000. Online.

LOPES, R.; CORTES, O. An ubiquitous testing system for m-learning environments. Proceedings of the Second International Conference on Systems and Networks Communications (ICSNC 2007), 2007.

MENDES, R. M.; SOUZA, V. I.; CAREGNATO, S. E. A propriedade intelectual na elaboração de objetos de aprendizagem. In: BAHIA, E. da Universidade Federal da (Ed.). CINFORM - Encontro Nacional de Ciência da Informação. Salvador: Anais, 2004. v. 5. Disponível em: [http://www.cinform.ufba.br/v\\_anais/artigos/rozimaramendes.](http://www.cinform.ufba.br/v_anais/artigos/rozimaramendes.html) [html.](http://www.cinform.ufba.br/v_anais/artigos/rozimaramendes.html)

NEMER, A. C. Estudo de Usabilidade em Telefones Celulares. Dissertação (Dissertação de Mestrado) — Instituto de Computação, Universidade Estadual de Campinas, 2006.

NIELSEN, J. Why You Only Need to Test with 5 Users. 2000. Disponível em: [http://www.useit.com/alertbox/20000319.html.](http://www.useit.com/alertbox/20000319.html) Acesso em: 19 jan. 2010.

OLIVEIRA, M.; BITTENCOURT, I.; COSTA, E. Framework para autoria de ontologias baseado em sistemas assistentes. SBIE 2008 - XIX SIMPÓSIO BRASILEIRO DE INFORMÁTICA NA EDUCAÇÃO., 2008. Disponível em: [http://200.169.53.89/](http://200.169.53.89/download/CD congressos/2008/SBIE/workshops/workshop 1/WORKSHOP 1 - Full papers/Framework para Autoria de Ontologias baseado em Sistemas Assistentes.pdf) [download/CDcongressos/2008/SBIE/workshops/workshop1/WORKSHOP1-Fullpapers/](http://200.169.53.89/download/CD congressos/2008/SBIE/workshops/workshop 1/WORKSHOP 1 - Full papers/Framework para Autoria de Ontologias baseado em Sistemas Assistentes.pdf) [FrameworkparaAutoriadeOntologiasbaseadoemSistemasAssistentes.pdf.](http://200.169.53.89/download/CD congressos/2008/SBIE/workshops/workshop 1/WORKSHOP 1 - Full papers/Framework para Autoria de Ontologias baseado em Sistemas Assistentes.pdf) Acesso em: 20 fev. 2010.

PRATES, R. O.; BARBOSA, S. D. J. Avaliação de interfaces de usuário - conceitos e métodos. 2003. Disponível em: [http://www.inf.puc-rio.br/~inf1403/docs/JAI2003\\_](http://www.inf.puc-rio.br/~inf1403/docs/JAI2003_PratesBarbosa_avaliacao.pdf) [PratesBarbosa\\_avaliacao.pdf.](http://www.inf.puc-rio.br/~inf1403/docs/JAI2003_PratesBarbosa_avaliacao.pdf) Acesso em: 19 jan. 2010.

PRENSKY, M. What can you learn from a cell phone? almost anything! Innovate - Journal of online education, June-July, 2005. Disponível em[:http:](http://www.innovateonline.info/pdf/vol1_issue5/What_Can_You_Learn_from_a_Cell_Phone__Almost_Anything!.pdf) [//www.innovateonline.info/pdf/vol1\\_issue5/What\\_Can\\_You\\_Learn\\_from\\_a\\_Cell\\_](http://www.innovateonline.info/pdf/vol1_issue5/What_Can_You_Learn_from_a_Cell_Phone__Almost_Anything!.pdf) [Phone\\_\\_Almost\\_Anything!.pdf.](http://www.innovateonline.info/pdf/vol1_issue5/What_Can_You_Learn_from_a_Cell_Phone__Almost_Anything!.pdf) Acesso em 08 jan. 2010.

ROMISZOWSKI, A. O futuro de e-learning como inovaÇÃo educacional: Fatores influenciando o sucesso ou o fracasso de projetos. Revista Brasileira de Aprendizagem Aberta e a Distância - ABED, São Paulo, Nov, 2003. Disponível em: [http:](http://www.abed.org.br/revistacientifica/Revista_PDF_Doc/2003_Futuro_E_Learning_Inovacao_Educacional_Alexander_Romiszowski.pdf) [//www.abed.org.br/revistacientifica/Revista\\_PDF\\_Doc/2003\\_Futuro\\_E\\_](http://www.abed.org.br/revistacientifica/Revista_PDF_Doc/2003_Futuro_E_Learning_Inovacao_Educacional_Alexander_Romiszowski.pdf) [Learning\\_Inovacao\\_Educacional\\_Alexander\\_Romiszowski.pdf.](http://www.abed.org.br/revistacientifica/Revista_PDF_Doc/2003_Futuro_E_Learning_Inovacao_Educacional_Alexander_Romiszowski.pdf) Acesso em 11 jan. 2010.

SACCOL, A. Z. M-learning ou aprendizagem com mobilidade: casos no contexto brasileiro. ABED-Associação Brasileira de Educação a Distância, v. 13<sup>o</sup> Congresso Internacional de Educação a Distância, 2007. Disponível em[:http://www.abed.org.br/](http://www.abed.org.br/congresso2007/tc/552007112411PM.pdf) [congresso2007/tc/552007112411PM.pdf.](http://www.abed.org.br/congresso2007/tc/552007112411PM.pdf) Acesso em 08 jan. 2010.

SARAIVA, T. Educação à distância no brasil: lições da história. Em Aberto, Brasilia, ano 16 , n.70, abr./jun., 1996. Disponível em[:http://www.rbep.inep.gov.br/index.](http://www.rbep.inep.gov.br/index.php/emaberto/article/viewFile/1048/950) [php/emaberto/article/viewFile/1048/950.](http://www.rbep.inep.gov.br/index.php/emaberto/article/viewFile/1048/950) Acesso em 02 jan. 2010.

SCHLEMMER, E. et al. M-LEARNING OU APRENDIZAGEM COM MOBILIDADE: casos no contexto brasileiro. 2007. Disponível em[:http://www.abed.org.br/](http://www.abed.org.br/congresso2007/tc/552007112411PM.pdf) [congresso2007/tc/552007112411PM.pdf.](http://www.abed.org.br/congresso2007/tc/552007112411PM.pdf) Acesso em 26 nov. 2009.

SOARES, C.; MACHADO, E. de C. O computador como agente transformador da educação e o papel do objeto de aprendizagem. 2004. Disponível em[:http:](http://www.universia.com.br/ead/materia.jsp?materia=5939) [//www.universia.com.br/ead/materia.jsp?materia=5939.](http://www.universia.com.br/ead/materia.jsp?materia=5939) Acesso em 01 mar. 2010.

VIRVOU, M.; ALEPIS, E. Mobile educational features in authoring tools for personalised tutoring. Computers & Education, v. 44, p. 53–68, 2003.

WILEY, D. A. Learning Object Design and Sequencing Theory. Dissertação (Unpublished doctoral dissertation) Brigham Young University, 2000. Disponível em: [http://opencontent.org/docs/dissertation.pdf.](http://opencontent.org/docs/dissertation.pdf) Acesso em 15 maio 2010.

## APÊNDICE A - AVALIAÇÃO

### A.1 Questionário de avaliação

As Figuras [29,](#page-81-0) [30](#page-82-0) e [31](#page-83-0) apresentam o questionário utilizado na avaliação do modelo proposto. Ele começa informando ao usuário dados da pesquisa, como nome da instutição de ensino envolvida, o projeto relacionado, o objetivo da pesquisa, os responsáveis pelo estudo e aspectos éticos sobre o uso dos resultados. Logo após, o conteúdo foi dividido em três partes, sendo a primeira parte contendo dados sobre o respondente para identi ficação, se for necessário. A segunda parte é relacionada com a experiência profissional do respondente e também sobre o conhecimento de tecnologia e de outras ferramentas de autoria. Por fim, na terceira parte encontra-se as questões relacionadas com os requisitos.

Pontifícia Universidade Católica de Minas Gerais Instituto de Informática - Mestrado em Informática **PUC Minas** Projeto de Pesquisa: m-AULA: ferramenta de autoria de objetos de aprendizagem para dispositivos móveis Objetivo: Coletar informações necessárias para conclusão de dissertação apresentada ao Programa de Pós-Graduação em Informática como requisito parcial para obtenção do Grau de Mestre em Informática pela Pontifícia Universidade Católica de Minas Gerais. Orientadora: Lucila Ishitani Aluno: Welerson Eustáquio de Souza e-mail: welerson.souza@yahoo.com.br Informações sobre o preenchimento do questionário · as respostas colocadas no questionário são confidenciais e tem como único objetivo subsidiar a pesquisa; · os resultados serão divulgados no conjunto da análise realizada; · o nome dos respondentes do questionário é mantido sob sigilo. Welerson Eustáquio de Souza Belo Horizonte, Abril/2010 1ª Parte: Sobre o Respondente Nome: Contato: Escolaridade (informe somente o maior grau): () 1° Grau () 2° Grau () Superior Incompleto () Superior Completo Pós-Graduação: () Especialização () Mestrado () Doutorado () Pós-Doutorado Curso:

<span id="page-81-0"></span>Figura 29: Página 01/03 do questionário de avaliação

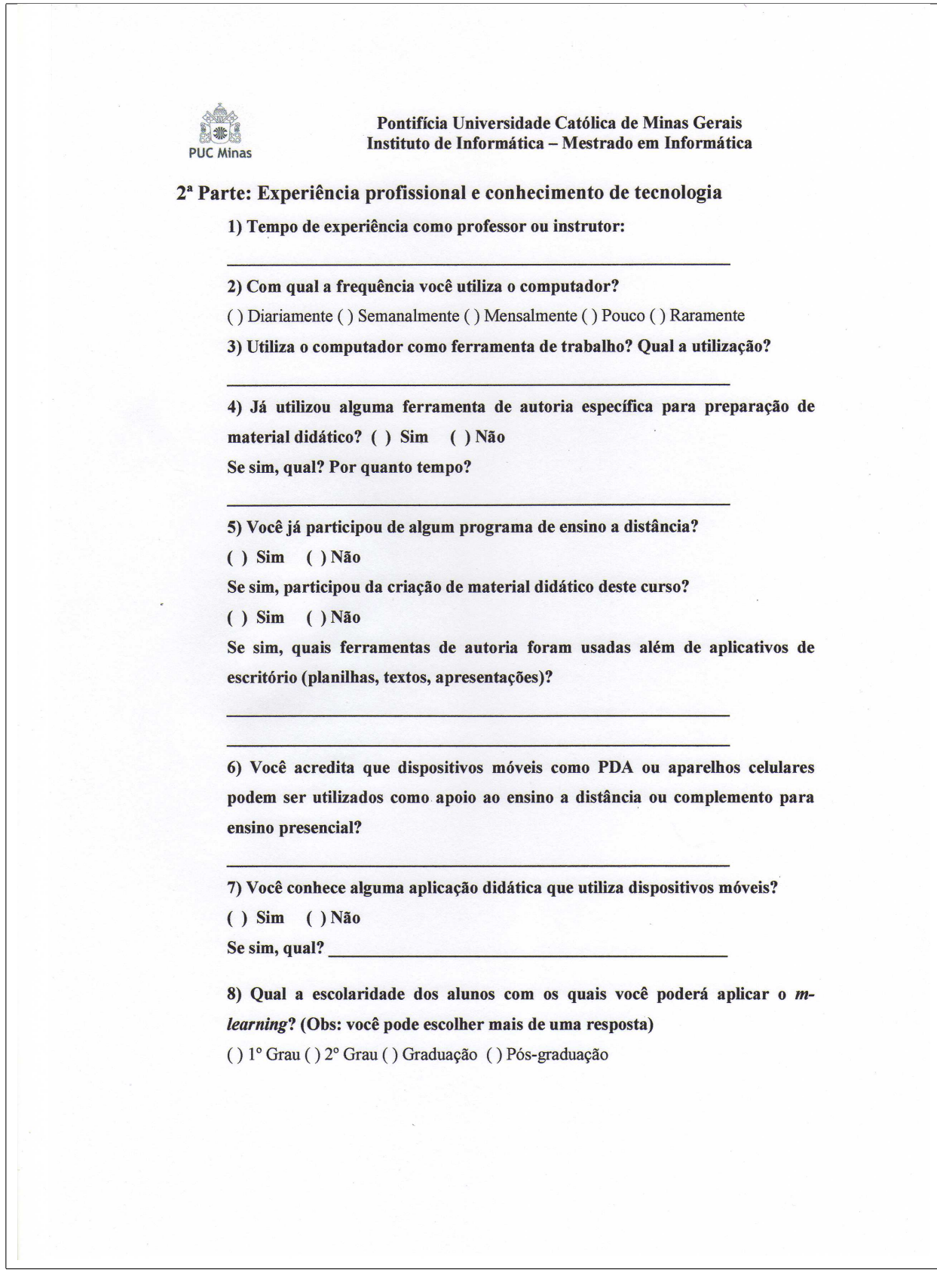

<span id="page-82-0"></span>Figura 30: Página 02/03 do questionário de avaliação

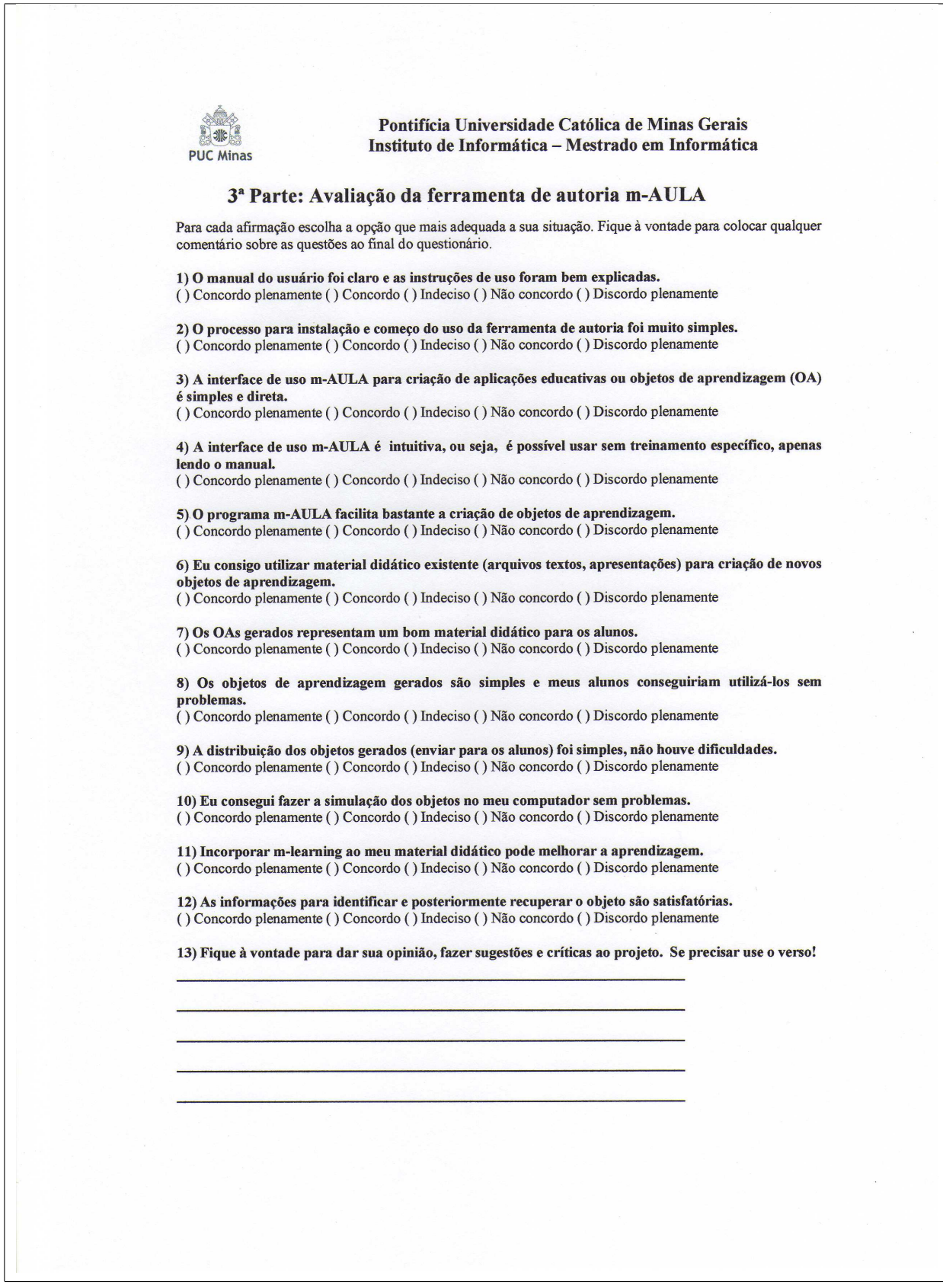

<span id="page-83-0"></span>Figura 31: Página 03/03 do questionário de avaliação

### A.2 Resultados individuais

A Figura [32](#page-84-0) mostra individualmente o resultado do questionário. Nela podemos ver também outras informações, como o gênero do respondente e o tempo gasto na avaliação.

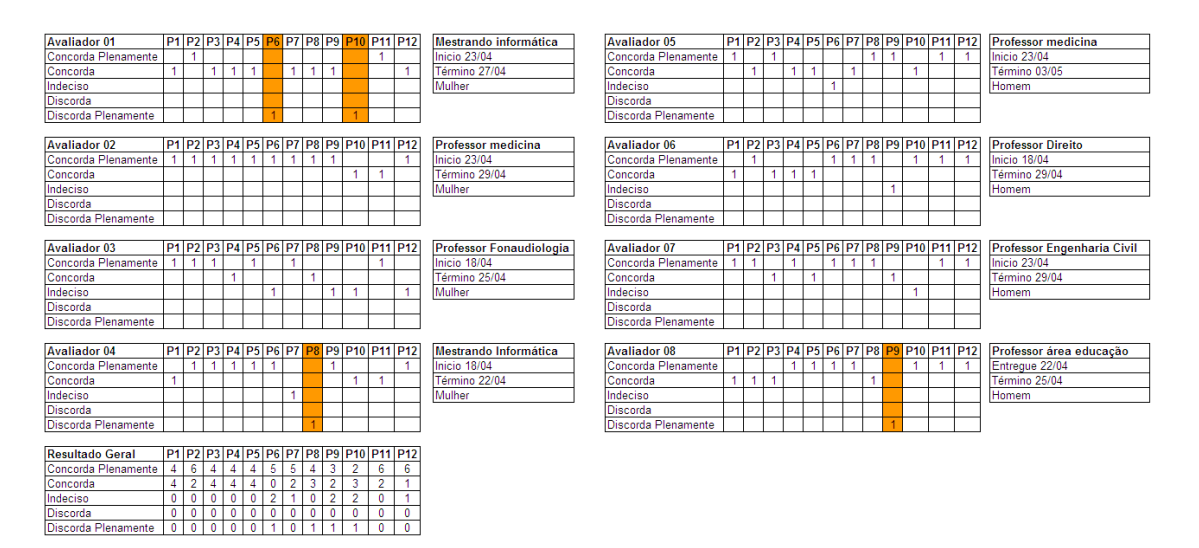

<span id="page-84-0"></span>Figura 32: Resultados individuais do questionário de avaliação

# **Livros Grátis**

( <http://www.livrosgratis.com.br> )

Milhares de Livros para Download:

[Baixar](http://www.livrosgratis.com.br/cat_1/administracao/1) [livros](http://www.livrosgratis.com.br/cat_1/administracao/1) [de](http://www.livrosgratis.com.br/cat_1/administracao/1) [Administração](http://www.livrosgratis.com.br/cat_1/administracao/1) [Baixar](http://www.livrosgratis.com.br/cat_2/agronomia/1) [livros](http://www.livrosgratis.com.br/cat_2/agronomia/1) [de](http://www.livrosgratis.com.br/cat_2/agronomia/1) [Agronomia](http://www.livrosgratis.com.br/cat_2/agronomia/1) [Baixar](http://www.livrosgratis.com.br/cat_3/arquitetura/1) [livros](http://www.livrosgratis.com.br/cat_3/arquitetura/1) [de](http://www.livrosgratis.com.br/cat_3/arquitetura/1) [Arquitetura](http://www.livrosgratis.com.br/cat_3/arquitetura/1) [Baixar](http://www.livrosgratis.com.br/cat_4/artes/1) [livros](http://www.livrosgratis.com.br/cat_4/artes/1) [de](http://www.livrosgratis.com.br/cat_4/artes/1) [Artes](http://www.livrosgratis.com.br/cat_4/artes/1) [Baixar](http://www.livrosgratis.com.br/cat_5/astronomia/1) [livros](http://www.livrosgratis.com.br/cat_5/astronomia/1) [de](http://www.livrosgratis.com.br/cat_5/astronomia/1) [Astronomia](http://www.livrosgratis.com.br/cat_5/astronomia/1) [Baixar](http://www.livrosgratis.com.br/cat_6/biologia_geral/1) [livros](http://www.livrosgratis.com.br/cat_6/biologia_geral/1) [de](http://www.livrosgratis.com.br/cat_6/biologia_geral/1) [Biologia](http://www.livrosgratis.com.br/cat_6/biologia_geral/1) [Geral](http://www.livrosgratis.com.br/cat_6/biologia_geral/1) [Baixar](http://www.livrosgratis.com.br/cat_8/ciencia_da_computacao/1) [livros](http://www.livrosgratis.com.br/cat_8/ciencia_da_computacao/1) [de](http://www.livrosgratis.com.br/cat_8/ciencia_da_computacao/1) [Ciência](http://www.livrosgratis.com.br/cat_8/ciencia_da_computacao/1) [da](http://www.livrosgratis.com.br/cat_8/ciencia_da_computacao/1) [Computação](http://www.livrosgratis.com.br/cat_8/ciencia_da_computacao/1) [Baixar](http://www.livrosgratis.com.br/cat_9/ciencia_da_informacao/1) [livros](http://www.livrosgratis.com.br/cat_9/ciencia_da_informacao/1) [de](http://www.livrosgratis.com.br/cat_9/ciencia_da_informacao/1) [Ciência](http://www.livrosgratis.com.br/cat_9/ciencia_da_informacao/1) [da](http://www.livrosgratis.com.br/cat_9/ciencia_da_informacao/1) [Informação](http://www.livrosgratis.com.br/cat_9/ciencia_da_informacao/1) [Baixar](http://www.livrosgratis.com.br/cat_7/ciencia_politica/1) [livros](http://www.livrosgratis.com.br/cat_7/ciencia_politica/1) [de](http://www.livrosgratis.com.br/cat_7/ciencia_politica/1) [Ciência](http://www.livrosgratis.com.br/cat_7/ciencia_politica/1) [Política](http://www.livrosgratis.com.br/cat_7/ciencia_politica/1) [Baixar](http://www.livrosgratis.com.br/cat_10/ciencias_da_saude/1) [livros](http://www.livrosgratis.com.br/cat_10/ciencias_da_saude/1) [de](http://www.livrosgratis.com.br/cat_10/ciencias_da_saude/1) [Ciências](http://www.livrosgratis.com.br/cat_10/ciencias_da_saude/1) [da](http://www.livrosgratis.com.br/cat_10/ciencias_da_saude/1) [Saúde](http://www.livrosgratis.com.br/cat_10/ciencias_da_saude/1) [Baixar](http://www.livrosgratis.com.br/cat_11/comunicacao/1) [livros](http://www.livrosgratis.com.br/cat_11/comunicacao/1) [de](http://www.livrosgratis.com.br/cat_11/comunicacao/1) [Comunicação](http://www.livrosgratis.com.br/cat_11/comunicacao/1) [Baixar](http://www.livrosgratis.com.br/cat_12/conselho_nacional_de_educacao_-_cne/1) [livros](http://www.livrosgratis.com.br/cat_12/conselho_nacional_de_educacao_-_cne/1) [do](http://www.livrosgratis.com.br/cat_12/conselho_nacional_de_educacao_-_cne/1) [Conselho](http://www.livrosgratis.com.br/cat_12/conselho_nacional_de_educacao_-_cne/1) [Nacional](http://www.livrosgratis.com.br/cat_12/conselho_nacional_de_educacao_-_cne/1) [de](http://www.livrosgratis.com.br/cat_12/conselho_nacional_de_educacao_-_cne/1) [Educação - CNE](http://www.livrosgratis.com.br/cat_12/conselho_nacional_de_educacao_-_cne/1) [Baixar](http://www.livrosgratis.com.br/cat_13/defesa_civil/1) [livros](http://www.livrosgratis.com.br/cat_13/defesa_civil/1) [de](http://www.livrosgratis.com.br/cat_13/defesa_civil/1) [Defesa](http://www.livrosgratis.com.br/cat_13/defesa_civil/1) [civil](http://www.livrosgratis.com.br/cat_13/defesa_civil/1) [Baixar](http://www.livrosgratis.com.br/cat_14/direito/1) [livros](http://www.livrosgratis.com.br/cat_14/direito/1) [de](http://www.livrosgratis.com.br/cat_14/direito/1) [Direito](http://www.livrosgratis.com.br/cat_14/direito/1) [Baixar](http://www.livrosgratis.com.br/cat_15/direitos_humanos/1) [livros](http://www.livrosgratis.com.br/cat_15/direitos_humanos/1) [de](http://www.livrosgratis.com.br/cat_15/direitos_humanos/1) [Direitos](http://www.livrosgratis.com.br/cat_15/direitos_humanos/1) [humanos](http://www.livrosgratis.com.br/cat_15/direitos_humanos/1) [Baixar](http://www.livrosgratis.com.br/cat_16/economia/1) [livros](http://www.livrosgratis.com.br/cat_16/economia/1) [de](http://www.livrosgratis.com.br/cat_16/economia/1) [Economia](http://www.livrosgratis.com.br/cat_16/economia/1) [Baixar](http://www.livrosgratis.com.br/cat_17/economia_domestica/1) [livros](http://www.livrosgratis.com.br/cat_17/economia_domestica/1) [de](http://www.livrosgratis.com.br/cat_17/economia_domestica/1) [Economia](http://www.livrosgratis.com.br/cat_17/economia_domestica/1) [Doméstica](http://www.livrosgratis.com.br/cat_17/economia_domestica/1) [Baixar](http://www.livrosgratis.com.br/cat_18/educacao/1) [livros](http://www.livrosgratis.com.br/cat_18/educacao/1) [de](http://www.livrosgratis.com.br/cat_18/educacao/1) [Educação](http://www.livrosgratis.com.br/cat_18/educacao/1) [Baixar](http://www.livrosgratis.com.br/cat_19/educacao_-_transito/1) [livros](http://www.livrosgratis.com.br/cat_19/educacao_-_transito/1) [de](http://www.livrosgratis.com.br/cat_19/educacao_-_transito/1) [Educação - Trânsito](http://www.livrosgratis.com.br/cat_19/educacao_-_transito/1) [Baixar](http://www.livrosgratis.com.br/cat_20/educacao_fisica/1) [livros](http://www.livrosgratis.com.br/cat_20/educacao_fisica/1) [de](http://www.livrosgratis.com.br/cat_20/educacao_fisica/1) [Educação](http://www.livrosgratis.com.br/cat_20/educacao_fisica/1) [Física](http://www.livrosgratis.com.br/cat_20/educacao_fisica/1) [Baixar](http://www.livrosgratis.com.br/cat_21/engenharia_aeroespacial/1) [livros](http://www.livrosgratis.com.br/cat_21/engenharia_aeroespacial/1) [de](http://www.livrosgratis.com.br/cat_21/engenharia_aeroespacial/1) [Engenharia](http://www.livrosgratis.com.br/cat_21/engenharia_aeroespacial/1) [Aeroespacial](http://www.livrosgratis.com.br/cat_21/engenharia_aeroespacial/1) [Baixar](http://www.livrosgratis.com.br/cat_22/farmacia/1) [livros](http://www.livrosgratis.com.br/cat_22/farmacia/1) [de](http://www.livrosgratis.com.br/cat_22/farmacia/1) [Farmácia](http://www.livrosgratis.com.br/cat_22/farmacia/1) [Baixar](http://www.livrosgratis.com.br/cat_23/filosofia/1) [livros](http://www.livrosgratis.com.br/cat_23/filosofia/1) [de](http://www.livrosgratis.com.br/cat_23/filosofia/1) [Filosofia](http://www.livrosgratis.com.br/cat_23/filosofia/1) [Baixar](http://www.livrosgratis.com.br/cat_24/fisica/1) [livros](http://www.livrosgratis.com.br/cat_24/fisica/1) [de](http://www.livrosgratis.com.br/cat_24/fisica/1) [Física](http://www.livrosgratis.com.br/cat_24/fisica/1) [Baixar](http://www.livrosgratis.com.br/cat_25/geociencias/1) [livros](http://www.livrosgratis.com.br/cat_25/geociencias/1) [de](http://www.livrosgratis.com.br/cat_25/geociencias/1) [Geociências](http://www.livrosgratis.com.br/cat_25/geociencias/1) [Baixar](http://www.livrosgratis.com.br/cat_26/geografia/1) [livros](http://www.livrosgratis.com.br/cat_26/geografia/1) [de](http://www.livrosgratis.com.br/cat_26/geografia/1) [Geografia](http://www.livrosgratis.com.br/cat_26/geografia/1) [Baixar](http://www.livrosgratis.com.br/cat_27/historia/1) [livros](http://www.livrosgratis.com.br/cat_27/historia/1) [de](http://www.livrosgratis.com.br/cat_27/historia/1) [História](http://www.livrosgratis.com.br/cat_27/historia/1) [Baixar](http://www.livrosgratis.com.br/cat_31/linguas/1) [livros](http://www.livrosgratis.com.br/cat_31/linguas/1) [de](http://www.livrosgratis.com.br/cat_31/linguas/1) [Línguas](http://www.livrosgratis.com.br/cat_31/linguas/1)

[Baixar](http://www.livrosgratis.com.br/cat_28/literatura/1) [livros](http://www.livrosgratis.com.br/cat_28/literatura/1) [de](http://www.livrosgratis.com.br/cat_28/literatura/1) [Literatura](http://www.livrosgratis.com.br/cat_28/literatura/1) [Baixar](http://www.livrosgratis.com.br/cat_30/literatura_de_cordel/1) [livros](http://www.livrosgratis.com.br/cat_30/literatura_de_cordel/1) [de](http://www.livrosgratis.com.br/cat_30/literatura_de_cordel/1) [Literatura](http://www.livrosgratis.com.br/cat_30/literatura_de_cordel/1) [de](http://www.livrosgratis.com.br/cat_30/literatura_de_cordel/1) [Cordel](http://www.livrosgratis.com.br/cat_30/literatura_de_cordel/1) [Baixar](http://www.livrosgratis.com.br/cat_29/literatura_infantil/1) [livros](http://www.livrosgratis.com.br/cat_29/literatura_infantil/1) [de](http://www.livrosgratis.com.br/cat_29/literatura_infantil/1) [Literatura](http://www.livrosgratis.com.br/cat_29/literatura_infantil/1) [Infantil](http://www.livrosgratis.com.br/cat_29/literatura_infantil/1) [Baixar](http://www.livrosgratis.com.br/cat_32/matematica/1) [livros](http://www.livrosgratis.com.br/cat_32/matematica/1) [de](http://www.livrosgratis.com.br/cat_32/matematica/1) [Matemática](http://www.livrosgratis.com.br/cat_32/matematica/1) [Baixar](http://www.livrosgratis.com.br/cat_33/medicina/1) [livros](http://www.livrosgratis.com.br/cat_33/medicina/1) [de](http://www.livrosgratis.com.br/cat_33/medicina/1) [Medicina](http://www.livrosgratis.com.br/cat_33/medicina/1) [Baixar](http://www.livrosgratis.com.br/cat_34/medicina_veterinaria/1) [livros](http://www.livrosgratis.com.br/cat_34/medicina_veterinaria/1) [de](http://www.livrosgratis.com.br/cat_34/medicina_veterinaria/1) [Medicina](http://www.livrosgratis.com.br/cat_34/medicina_veterinaria/1) [Veterinária](http://www.livrosgratis.com.br/cat_34/medicina_veterinaria/1) [Baixar](http://www.livrosgratis.com.br/cat_35/meio_ambiente/1) [livros](http://www.livrosgratis.com.br/cat_35/meio_ambiente/1) [de](http://www.livrosgratis.com.br/cat_35/meio_ambiente/1) [Meio](http://www.livrosgratis.com.br/cat_35/meio_ambiente/1) [Ambiente](http://www.livrosgratis.com.br/cat_35/meio_ambiente/1) [Baixar](http://www.livrosgratis.com.br/cat_36/meteorologia/1) [livros](http://www.livrosgratis.com.br/cat_36/meteorologia/1) [de](http://www.livrosgratis.com.br/cat_36/meteorologia/1) [Meteorologia](http://www.livrosgratis.com.br/cat_36/meteorologia/1) [Baixar](http://www.livrosgratis.com.br/cat_45/monografias_e_tcc/1) [Monografias](http://www.livrosgratis.com.br/cat_45/monografias_e_tcc/1) [e](http://www.livrosgratis.com.br/cat_45/monografias_e_tcc/1) [TCC](http://www.livrosgratis.com.br/cat_45/monografias_e_tcc/1) [Baixar](http://www.livrosgratis.com.br/cat_37/multidisciplinar/1) [livros](http://www.livrosgratis.com.br/cat_37/multidisciplinar/1) [Multidisciplinar](http://www.livrosgratis.com.br/cat_37/multidisciplinar/1) [Baixar](http://www.livrosgratis.com.br/cat_38/musica/1) [livros](http://www.livrosgratis.com.br/cat_38/musica/1) [de](http://www.livrosgratis.com.br/cat_38/musica/1) [Música](http://www.livrosgratis.com.br/cat_38/musica/1) [Baixar](http://www.livrosgratis.com.br/cat_39/psicologia/1) [livros](http://www.livrosgratis.com.br/cat_39/psicologia/1) [de](http://www.livrosgratis.com.br/cat_39/psicologia/1) [Psicologia](http://www.livrosgratis.com.br/cat_39/psicologia/1) [Baixar](http://www.livrosgratis.com.br/cat_40/quimica/1) [livros](http://www.livrosgratis.com.br/cat_40/quimica/1) [de](http://www.livrosgratis.com.br/cat_40/quimica/1) [Química](http://www.livrosgratis.com.br/cat_40/quimica/1) [Baixar](http://www.livrosgratis.com.br/cat_41/saude_coletiva/1) [livros](http://www.livrosgratis.com.br/cat_41/saude_coletiva/1) [de](http://www.livrosgratis.com.br/cat_41/saude_coletiva/1) [Saúde](http://www.livrosgratis.com.br/cat_41/saude_coletiva/1) [Coletiva](http://www.livrosgratis.com.br/cat_41/saude_coletiva/1) [Baixar](http://www.livrosgratis.com.br/cat_42/servico_social/1) [livros](http://www.livrosgratis.com.br/cat_42/servico_social/1) [de](http://www.livrosgratis.com.br/cat_42/servico_social/1) [Serviço](http://www.livrosgratis.com.br/cat_42/servico_social/1) [Social](http://www.livrosgratis.com.br/cat_42/servico_social/1) [Baixar](http://www.livrosgratis.com.br/cat_43/sociologia/1) [livros](http://www.livrosgratis.com.br/cat_43/sociologia/1) [de](http://www.livrosgratis.com.br/cat_43/sociologia/1) [Sociologia](http://www.livrosgratis.com.br/cat_43/sociologia/1) [Baixar](http://www.livrosgratis.com.br/cat_44/teologia/1) [livros](http://www.livrosgratis.com.br/cat_44/teologia/1) [de](http://www.livrosgratis.com.br/cat_44/teologia/1) [Teologia](http://www.livrosgratis.com.br/cat_44/teologia/1) [Baixar](http://www.livrosgratis.com.br/cat_46/trabalho/1) [livros](http://www.livrosgratis.com.br/cat_46/trabalho/1) [de](http://www.livrosgratis.com.br/cat_46/trabalho/1) [Trabalho](http://www.livrosgratis.com.br/cat_46/trabalho/1) [Baixar](http://www.livrosgratis.com.br/cat_47/turismo/1) [livros](http://www.livrosgratis.com.br/cat_47/turismo/1) [de](http://www.livrosgratis.com.br/cat_47/turismo/1) [Turismo](http://www.livrosgratis.com.br/cat_47/turismo/1)